# STAR\_WASP\_Bechmarking\_Analysis

RA

# **1.0 Loading Required Libraries**

library(splitstackshape) library(dplyr) library(ggplot2) library(VennDiagram) library(RColorBrewer) library(gridExtra) library(cowplot) library(knitr) library(kableExtra) library(tidyverse) library(Hmisc) library(ggridges) library(venn) library(ggthemes) library(stringr) library(splitstackshape) library(chron) library(magicfor) library(ggtext) library(reshape2) library(plyr) library(formattable) library(data.table) library(ggrepel)

*#Setting working directory* setwd("/home/asiimwe/projects/run\_env/alpha\_star\_wasp\_benchmarking/dataExtractions/")

## **2.0 Data Loading, Cleaning and Preprocessing**

**2.1 Loading and preprocessing benchmark data from all runs - data extracts from the systemtime command**

```
#run_results <- read.table(pipe ('ssh atlas "cat /home/asiimwe/projects/run_env/alpha_star_wasp_comparison/benchmark_results_all_runs.txt"'), sep="\t", header = FALSE, fill=TRUE, quote = "") #remote call
run_results <- read.table("benchmark_results_all_runs.txt", sep="\t", header = FALSE, fill=TRUE, quote =
run_results \leftarrow as.data.frame(run_results[-c(1),])
run_results$V4 <- NULL
```

```
colnames(run_results) <- c("Sample", "Run", "Thread", "Param","Value")
run_results$Param <- as.character(run_results$Param)
run results$Param[run results$Param == "Elapsed (wall clock) time (h"] <- "Wall Clock"
run_results$Param[run_results$Param == "Maximum resident set size (kbytes)"] <- "Memory"
run_results$Value <- as.character(run_results$Value)
run_results$Value <- gsub("mm:ss or m:ss): ", "", run_results$Value)
run_results$Value <- gsub(" ", "", run_results$Value)
#run_results$Value
unique(run_results$Run)
run_results$Run <- gsub("_Runs", "", run_results$Run)
unique(run_results$Run)
run_results_STAR <- run_results %>% filter(Run == "STAR")#STAR base - no variants
run_results_STAR_WASP <- run_results %>% filter(Run == "STAR_WASP") #STAR WASP
run_results_WASP <- run_results %>% filter(Run == "WASP") #WASP - change naming globally
run_results_STAR$Run <- NULL
run_results_STAR_WASP$Run <- NULL
run_results_WASP$Run <- NULL
run_results_STAR <- spread(run_results_STAR, key = Thread, value = Value)
colnames(run_results_STAR) <- c("Sample", "Param", "16 Threads-STAR", "32 Threads-STAR", "8 Threads-STAR")
run_results_STAR_WASP <- spread(run_results_STAR_WASP, key = Thread, value = Value)
colnames(run_results_STAR_WASP) <- c("Sample", "Param", "16 Threads-STAR_WASP", "32 Threads-STAR_WASP",
run_results_WASP <- spread(run_results_WASP, key = Thread, value = Value)
colnames(run_results_WASP) <- c("Sample", "Param", "16 Threads-WASP", "32 Threads-WASP", "8 Threads-WASP")
data <- merge(run_results_STAR, run_results_STAR_WASP, by = c("Sample", "Param"))
data \leq merge(data, run_results_WASP, by = c("Sample", "Param"))
#write.csv(data, file = "/home/asiimwe/projects/run_env/alpha_star_wasp_comparison/benchmark_results_all_runs_pivoted.csv")
#Plotting speeds and memory
data_melted <- melt(data, id.vars=c("Sample", "Param"))
data melted <- cSplit(data melted, "variable", "-", direction="wide")
colnames(data_melted) <- c("Sample", "Param", "Value", "Threads", "Run")
data_melted$Param <- as.character(data_melted$Param)
#data_melted_subset_clock <- data_melted_subset %>% filter(Param == "Wall_Clock")
#data_melted_subset_clock$Value <- gsub("\\.", ":", data_melted_subset_clock$Value)
#data_melted_subset_clock$Value
#data_melted_subset_clock$Value <- chron(times. = data_melted_subset_clock$Value)#rejecting format - e
###########------------------------------------------------------------------------------
# #compressed dataset - removing parameters that are not needed
# #parameters to remove:
# param_remove <- c(
  # "Average resident set size (kbytes)",
```

```
# "Average shared text size (kbytes)",
# "Average stack size (kbytes)",
# "Average total size (kbytes)",
# "Average unshared data size (kbytes)",
# "Exit status",
# "Major (requiring I/O) page faults",
# "Signals delivered",
# "Socket messages received",
# "Socket messages sent",
# "Swaps"
# )
#
# dataset_subset <- data %>% filter(Param %nin% param_remove)
# write.csv(dataset_subset, file = "/home/asiimwe/projects/run_env/alpha_star_wasp_comparison/run_results_subset_pivoted.csv")
###########------------------------------------------------------------------------------
#Benchmark plots:
#Elapsed (wall clock) time (h mm:ss or m:ss): Average resident set size (kbytes)
```
### **2.2 Loading Log.final.out results for all runs**

```
# Loading Log.final.out results to extract required parameters
final.log.results <- read.table("final_log_results_all_runs.txt", sep="|", header = FALSE, fill=TRUE, q
#final.log.results <- read.table(pipe('ssh atlas "cat /home/asiimwe/projects/run_env/alpha_star_wasp_comparison/final_log_results_all_runs.txt"'), sep="|", header = FALSE, fill=TRUE, quote = "")
colnames(final.log.results) \leftarrow unlist(final.log.results[c(1),])
final.log.results \leq as.data.frame(final.log.results[-c(1),])
final.log.results <- as.data.frame(final.log.results)
final.log.results$Sample <- as.character(final.log.results$Sample)
final.log.results$Run <- as.character(final.log.results$Run)
final.log.results$Thread <- as.character(final.log.results$Thread)
final.log.results$Param <- as.character(final.log.results$Param)
colnames(final.log.results)
final.log.results$Param <- str_trim(final.log.results$Param)
final.log.results_filt <- final.log.results %>% filter(Value != "")
final.log.results_filt$Run <- as.character(final.log.results_filt$Run)
unique(final.log.results_filt$Run)
final.log.results_filt$Run[final.log.results_filt$Run == "STAR_Runs"] <- "STAR"
final.log.results_filt$Run[final.log.results_filt$Run == "STAR_WASP_Runs"] <- "STAR_WASP"
final.log.results_filt$Run[final.log.results_filt$Run == "WASP_Runs"] <- "WASP"
colnames(final.log.results_filt)[3] <- "Threads"
final.log.results_filt$Threads <- as.character(final.log.results_filt$Threads)
final.log.results_filt$Threads[final.log.results_filt$Threads == "16threads"] <- "16 Threads"
final.log.results_filt$Threads[final.log.results_filt$Threads == "32threads"] <- "32 Threads"
final.log.results_filt$Threads[final.log.results_filt$Threads == "8threads"] <- "8 Threads"
#Extracting number of reads
```

```
final.log.results_filt_input_reads <- final.log.results_filt %>% filter(Param == "Number of input reads
final.log.results_filt_mapping_speed <- final.log.results_filt %>% filter(Param == "Mapping speed, Mill
final.log.results_filt_average_input_read_length <- final.log.results_filt %>% filter(Param == "Average
unique(data_melted$Sample)
unique(data_melted$Run)
unique(data_melted$Threads)
unique(final.log.results_filt_input_reads$Sample)
unique(final.log.results_filt_input_reads$Run)
unique(final.log.results_filt_input_reads$Threads)
data_melted_join_pass1 <- inner_join(data_melted, final.log.results_filt_input_reads, by = c("Sample",
data_melted_join_pass2 <- inner_join(data_melted_join_pass1, final.log.results_filt_mapping_speed, by =
data_melted_beta <- inner_join(data_melted_join_pass2, final.log.results_filt_average_input_read_length
colnames(data_melted_beta)
colnames(data_melted_beta) <- c( "Sample", "Param", "Value", "Threads", "Run", "Param.y", "Number_of_in
data_melted_beta$Param.y <- NULL
data_melted_beta$Param.x.x <- NULL
data_melted_beta$Param.y.y <- NULL
nrow(data_melted)
nrow(final.log.results_filt_input_reads)
nrow(final.log.results_filt_mapping_speed)
nrow(final.log.results_filt_average_input_read_length)
nrow(data_melted_beta)
#Removing samples not considered for our analyses
data_melted_beta <- data_melted_beta %>% filter(Sample != "HG00514" & Sample != "NA12878_Small" & Sampl
#write.csv(data_melted_beta, file = "/home/asiimwe/projects/run_env/alpha_star_wasp_benchmarking/Downstream_Analysis/data_melted_beta.csv")
```
**Prepairing data for Manuscript summary table**

```
data_melted_beta <- read.csv("/home/asiimwe/projects/run_env/alpha_star_wasp_benchmarking/Downstream_An
data_melted_beta$X <- NULL
## Preparing data for Latex tables
# Installing required packages
# tinytex::parse_install(
# text = "! LaTeX Error: File `ae.sty' not found."
# )
#
#
# tinytex::parse_install(
# text = "! LaTeX Error: File `fullpage.sty' not found."
# )
# tinytex::parse_install(
# text = "! LaTeX Error: File `moresize.sty' not found."
# )
#
#
# tinytex::parse_install(
```

```
# text = "! LaTeX Error: File `colortbl.sty' not found."
# )
#
#
# tinytex::parse_install(
# text = "! LaTeX Error: File `soul.sty' not found."
# )
#
# tinytex::parse_install(
# text = "! LaTeX Error: File `adjustbox.sty' not found."
# )
#
#
# tinytex::parse_install(
# text = "! LaTeX Error: File `collectbox.sty' not found."
# )
# tinytex::parse_install(
# text = "! LaTeX Error: File `pdflscape.sty' not found."
# )
#tinytex::parse_install(
# text = "! LaTeX Error: File `grfext.sty' not found."
# )
# tinytex::parse_install(
# text = "! LaTeX Error: File `tabu.sty' not found."
# )
#
# tinytex::parse_install(
# text = "! LaTeX Error: File `threeparttable.sty' not found."
# )
#data_melted_beta <- read.csv("/home/asiimwe/projects/run_env/alpha_star_wasp_comparison/data_melted_beta.csv")
```

```
unique(data_melted_beta$Run)
```
data\_melted\_beta\$Threads <- ordered(data\_melted\_beta\$Threads , levels = c("8 Threads", "16 Threads", "3 unique(data\_melted\_beta\$Param) data\_melted\_beta\_subset <- data\_melted\_beta %>% filter(Param == "Wall\_Clock" | Param == "Memory") data\_melted\_beta\_subset\$Average\_input\_read\_length <- NULL *#data\_melted\_beta\_subset\$threads\_run <- paste0(data\_melted\_beta\_subset\$Threads, "\_", data\_melted\_beta\_subset\$Run) #data\_melted\_beta\_subset\$Param <- NULL #data\_melted\_beta\_subset\$Threads <- NULL #data\_melted\_beta\_subset\$Run <- NULL*

*#-----------------------STAR-----------------------*

data\_melted\_beta\_subset\_STAR <- data\_melted\_beta\_subset %>% filter(Run == "STAR") data\_melted\_beta\_subset\_STAR\_Param <- data\_melted\_beta\_subset\_STAR[,c(1:4)] #check environment differen data\_melted\_beta\_subset\_STAR\_reads <- unique(data\_melted\_beta\_subset\_STAR[,c(1,6)]) data\_melted\_beta\_subset\_STAR\_speed <- unique(data\_melted\_beta\_subset\_STAR[,c(1,4, 7)]) data\_melted\_beta\_subset\_STAR\_Param\$comb <- paste0(data\_melted\_beta\_subset\_STAR\_Param\$Param, "\_", data\_m data\_melted\_beta\_subset\_STAR\_Param\$Param <- NULL data\_melted\_beta\_subset\_STAR\_Param\$Threads <- NULL data\_melted\_beta\_subset\_STAR\_Param <- as.data.frame(data\_melted\_beta\_subset\_STAR\_Param)  $data$ <sub>melted\_beta\_subset\_STAR\_Param\_spread <- spread(data\_melted\_beta\_subset\_STAR\_Param, key = comb, value</sub>

data\_melted\_beta\_subset\_STAR\_Param\_spread <- data\_melted\_beta\_subset\_STAR\_Param\_spread %>% dplyr::group

dplyr::summarise\_all(purrr::discard, is.na)

data\_melted\_beta\_subset\_STAR\_Param\_spread <- as.data.frame(data\_melted\_beta\_subset\_STAR\_Param\_spread)

```
data_melted_beta_subset_STAR_speed_spread <- spread(data_melted_beta_subset_STAR_speed, key = Threads,
colnames(data_melted_beta_subset_STAR_speed_spread)
colnames(data_melted_beta_subset_STAR_speed_spread) <- c("Sample", "Mapping_Speed_8 Threads_STAR", "Ma
STAR_tab_subset <- inner_join(data_melted_beta_subset_STAR_reads, data_melted_beta_subset_STAR_Param_sp
STAR_tab_subset <- inner_join(STAR_tab_subset, data_melted_beta_subset_STAR_speed_spread, by = "Sample")
STAR\_tab\_subset \leftarrow STR\_tab\_subset[,c(1,2,3,4,5,9,10,11, 6,7,8)]
```
*#----------------------STAR\_WASP-----------------------*

```
data melted beta subset STAR WASP \leq data melted beta subset \frac{1}{2} filter(Run == "STAR WASP")
data_melted_beta_subset_STAR_WASP_Param <- data_melted_beta_subset_STAR_WASP[,c(1:4)]
data_melted_beta_subset_STAR_WASP_reads <- unique(data_melted_beta_subset_STAR_WASP[,c(1,6)])
data_melted_beta_subset_STAR_WASP_speed <- unique(data_melted_beta_subset_STAR_WASP[,c(1,4, 7)])
data_melted_beta_subset_STAR_WASP_Param$comb <- paste0(data_melted_beta_subset_STAR_WASP_Param$Param, "
data_melted_beta_subset_STAR_WASP_Param$Param <- NULL
data_melted_beta_subset_STAR_WASP_Param$Threads <- NULL
data_melted_beta_subset_STAR_WASP_Param <- as.data.frame(data_melted_beta_subset_STAR_WASP_Param)
#rownames(data_melted_beta_subset_STAR_WASP_Param) <- 1:nrow(data_melted_beta_subset_STAR_WASP_Param)
#data_melted_beta_subset_STAR_WASP_Param$id <- 1:nrow(data_melted_beta_subset_STAR_WASP_Param)
```
data\_melted\_beta\_subset\_STAR\_WASP\_Param\_spread <- spread(data\_melted\_beta\_subset\_STAR\_WASP\_Param, key = data\_melted\_beta\_subset\_STAR\_WASP\_Param\_spread\$id <- NULL

data\_melted\_beta\_subset\_STAR\_WASP\_Param\_spread <- data\_melted\_beta\_subset\_STAR\_WASP\_Param\_spread %>% dp dplyr::summarise\_all(purrr::discard, is.na)

data\_melted\_beta\_subset\_STAR\_WASP\_Param\_spread <- as.data.frame(data\_melted\_beta\_subset\_STAR\_WASP\_Param

data\_melted\_beta\_subset\_STAR\_WASP\_speed\_spread <- spread(data\_melted\_beta\_subset\_STAR\_WASP\_speed, key = colnames(data\_melted\_beta\_subset\_STAR\_WASP\_speed\_spread) colnames(data\_melted\_beta\_subset\_STAR\_WASP\_speed\_spread) <- c("Sample", "Mapping\_Speed\_8 Threads\_STAR\_W STAR\_WASP\_tab\_subset <- inner\_join(data\_melted\_beta\_subset\_STAR\_WASP\_Param\_spread, data\_melted\_beta\_sub STAR\_WASP\_tab\_subset <- STAR\_WASP\_tab\_subset $[$ , $c(1, 2, 3, 4, 8, 9, 10, 5, 6, 7)$ ]

#### *#-------------------WASP-------------------------------*

```
data_melted_beta_subset_WASP <- data_melted_beta_subset %>% filter(Run == "WASP")
data_melted_beta_subset_WASP_Param <- data_melted_beta_subset_WASP[,c(1:4)]
data_melted_beta_subset_WASP_reads <- unique(data_melted_beta_subset_WASP[,c(1,6)])
data_melted_beta_subset_WASP_speed <- unique(data_melted_beta_subset_WASP[,c(1,4, 7)])
data_melted_beta_subset_WASP_Param$comb <- paste0(data_melted_beta_subset_WASP_Param$Param, "_", data_m
data_melted_beta_subset_WASP_Param$Param <- NULL
data_melted_beta_subset_WASP_Param$Threads <- NULL
data_melted_beta_subset_WASP_Param <- as.data.frame(data_melted_beta_subset_WASP_Param)
#rownames(data_melted_beta_subset_WASP_Param) <- 1:nrow(data_melted_beta_subset_WASP_Param)
#data_melted_beta_subset_WASP_Param$id <- 1:nrow(data_melted_beta_subset_WASP_Param)
data<sub>melted_beta_subset_WASP_Param_spread <- spread(data_melted_beta_subset_WASP_Param, key = comb, value</sub>
data_melted_beta_subset_WASP_Param_spread$id <- NULL
```
data\_melted\_beta\_subset\_WASP\_Param\_spread <- data\_melted\_beta\_subset\_WASP\_Param\_spread %>% dplyr::group dplyr::summarise\_all(purrr::discard, is.na)

```
data_melted_beta_subset_WASP_Param_spread <- as.data.frame(data_melted_beta_subset_WASP_Param_spread)
data_melted_beta_subset_WASP_speed_spread <- spread(data_melted_beta_subset_WASP_speed, key = Threads,
colnames(data_melted_beta_subset_WASP_speed_spread)
colnames(data_melted_beta_subset_WASP_speed_spread) <- c("Sample", "Mapping_Speed_8 Threads_WASP", "Ma
WASP_tab_subset <- inner_join(data_melted_beta_subset_WASP_Param_spread, data_melted_beta_subset_WASP_s
WASP tab subset \leq WASP tab subset [0, c(1, 2, 3, 4, 8, 9, 10, 5, 6, 7)]STAR_tab_subset <- as.data.frame(STAR_tab_subset)
STAR_WASP_tab_subset <- as.data.frame(STAR_WASP_tab_subset)
WASP_tab_subset <- as.data.frame(WASP_tab_subset)
n_way_merger0 <- merge(STAR_tab_subset, STAR_WASP_tab_subset, by = "Sample")
n_way_merger <- merge(n_way_merger0, WASP_tab_subset, by = "Sample")
#n_way_merger$Size_holder1 <- ""
#n_way_merger$Size_holder2 <- ""
colnames(n_way_merger)
n_way_merger <- n_way_merger[, c("Sample", "Number_of_input_reads", #"Sample", "Size_holder1","Size_holder2", "Number_of_input_reads",
                                  "Memory_8 Threads_STAR","Memory_16 Threads_STAR", "Memory_32 Threads_STAR",
                                  "Mapping_Speed_8 Threads_STAR", "Mapping_Speed_16 Threads_STAR", "Mappi
                                  "Wall_Clock_8 Threads_STAR","Wall_Clock_16 Threads_STAR", "Wall_Clock_32 Threads_STAR",
                                  "Memory_8 Threads_STAR_WASP", "Memory_16 Threads_STAR_WASP", "Memory_3
                                  "Mapping_Speed_8 Threads_STAR_WASP", "Mapping_Speed_16 Threads_STAR_WA
                                  "Wall_Clock_8 Threads_STAR_WASP", "Wall_Clock_16 Threads_STAR_WASP", "
                                  "Memory_8 Threads_WASP", "Memory_16 Threads_WASP", "Memory_32 Threads_'
                                  "Mapping_Speed_8 Threads_WASP", "Mapping_Speed_16 Threads_WASP", "Mapp
                                  "Wall_Clock_8 Threads_WASP", "Wall_Clock_16 Threads_WASP", "Wall_Clock
                                  )]
#knitr::kable(n_way_merger, "latex")
# Smoothing plot function
geom_xspline <- function(mapping = NULL, data = NULL, stat = "xspline",
                      position = "identity", show.legend = NA,
                      inherit.aes = TRUE, na.rm = TRUE,
                      spline_shape=-0.25, open=TRUE, rep_ends=TRUE, ...) {
  layer(
    geom = GeomXspline,
    mapping = mapping,data = data,stat = stat,
   position = position,
   show.legend = show.legend,
    inherit.aes = inherit.aes,
    params = list(spline_shape=spline_shape,
                  open=open,
                  rep_ends=rep_ends,
                   ...)
```

```
)
```

```
7
```

```
GeomXspline <- ggproto("GeomXspline", GeomLine,
 required_aes = c("x", "y"),
  default_aes = \text{aes}(\text{colour} = \text{"black", size = 0.5, linetype = 1, alpha = NA})\lambdastat_xspline <- function(mapping = NULL, data = NULL, geom = "line",
                      position = "identity", show.legend = NA, inherit.aes = TRUE,
                      spline_shape=-0.25, open=TRUE, rep_ends=TRUE, ...) {
  layer(
   stat = StatXspline,
    data = data,mapping = mapping,geom = geom,position = position,
    show.legend = show.legend,
   inherit.aes = inherit.aes,
    params = list(spline_shape=spline_shape,
                  open=open,
                  rep_ends=rep_ends,
                   ...
    )
  )
}
StatXspline <- ggproto("StatXspline", Stat,
 required_aes = c("x", "y"),
  compute_group = function(self, data, scales, params,
                            spline_shape=-0.25, open=TRUE, rep_ends=TRUE) {
    tf <- tempfile(fileext=".png")
    png(tf)
    plot.new()
    tmp <- xspline(data$x, data$y, spline_shape, open, rep_ends, draw=FALSE, NA, NA)
    invisible(dev.off())
    unlink(tf)
    data.frame(x=tmp$x, y=tmp$y)
  }
)
```
## **3.0 Data Visualization**

### **3.1 Memory**

}

```
data_melted_beta <- read.csv("/home/asiimwe/projects/run_env/alpha_star_wasp_benchmarking/Downstream_An
#data_melted_beta <- read.csv(pipe('ssh atlas "cat /home/asiimwe/projects/run_env/alpha_star_wasp_compa
data_melted_beta$X <- NULL
colnames(data_melted_beta)
```
## [1] "Sample" ## [2] "Param" ## [3] "Value" ## [4] "Threads" ## [5] "Run" ## [6] "Number\_of\_input\_reads" ## [7] "Mapping\_speed\_Million\_of\_reads\_per\_hour" ## [8] "Average\_input\_read\_length"

*#"Sample" "Param" "Value" "Threads" "Run" "Mapping\_speed\_Million\_of\_reads\_per\_hour" "Average\_input\_read\_length"*

**## Cleaning up Sample names** unique(data\_melted\_beta\$Sample)

## [1] HG00512 HG00513 ## [3] HG00731 ## [5] HG00733 NA12878 Nucleus nonPolyA ## [7] NA12878\_Nucleus\_nonPolyA\_Rep NA12878\_Nucleus\_PolyA ## [9] NA12878\_Nucleus\_PolyA\_Rep NA12878\_PolyA ## [11] NA12878\_PolyA\_Rep NA12878\_Total ## [13] NA12878\_Total\_Rep NA19238 ## [15] NA19239 NA19240 ## 16 Levels: HG00512 HG00513 HG00731 HG00732 HG00733 ... NA19240

*#Removing NA12878 from all NA12878 derived samples*

```
data_melted_beta$Sample <- gsub("NA12878_", "", data_melted_beta$Sample)
data_melted_beta$Sample <- gsub("Rep", "R2", data_melted_beta$Sample)
data_melted_beta$Sample[data_melted_beta$Sample == "Total"] <- "Total_R1"
data_melted_beta$Sample[data_melted_beta$Sample == "PolyA"] <- "PolyA_R1"
data melted beta$Sample[data melted beta$Sample == "Nucleus PolyA"] <- "Nucleus PolyA R1"
data_melted_beta$Sample[data_melted_beta$Sample == "Nucleus_nonPolyA"] <- "Nucleus_nonPolyA_R1"
```
*#Filtering samples not needed downstream:* unique(data\_melted\_beta\$Sample)

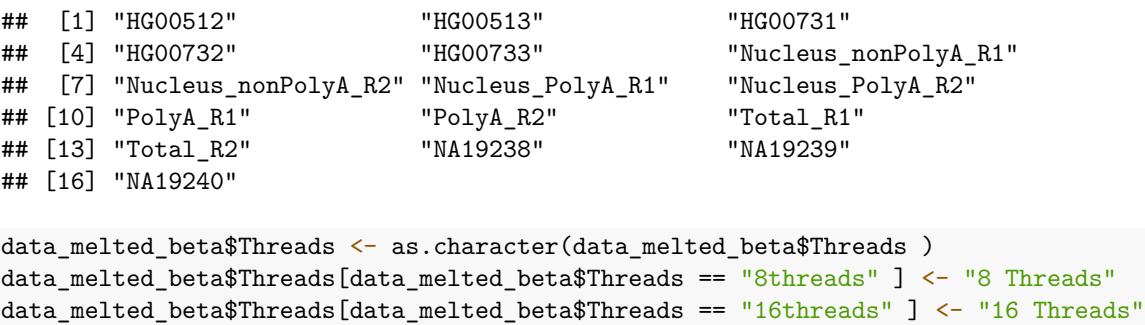

```
data_melted_beta$Threads[data_melted_beta$Threads == "32threads" ] <- "32 Threads"
unique(data_melted_beta$Threads)
```
## [1] "16 Threads" "32 Threads" "8 Threads"

*#Data cleanup* str(data\_melted\_beta)

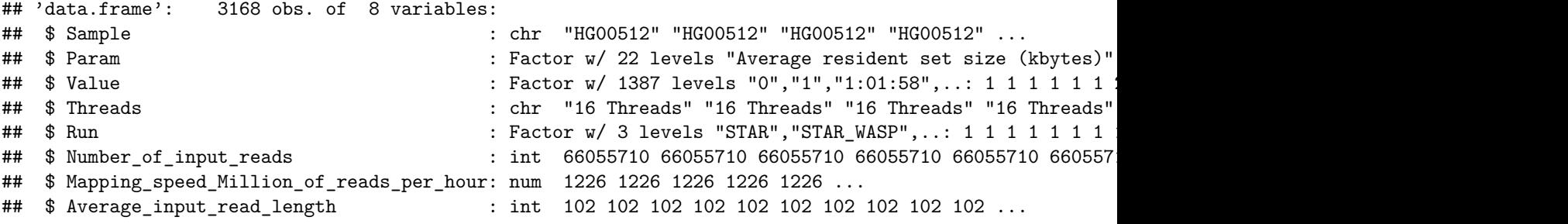

```
data_melted_beta$Sample <- as.character(data_melted_beta$Sample)
data_melted_beta$Param <- as.character(data_melted_beta$Param)
data_melted_beta$Value <- gsub("%", "", data_melted_beta$Value)
```
*#Reordering threads to appear in the correct order (8, 16, 32)* data\_melted\_beta\$Threads <- as.factor(data\_melted\_beta\$Threads)

```
data_melted_beta$Threads <- ordered(data_melted_beta$Threads , levels = c("8 Threads", "16 Threads", "3
```

```
data_melted_beta_memory <- as.data.frame(data_melted_beta %>% filter(Param == "Memory"))
unique(data melted beta memory$Param)
```
## [1] "Memory"

```
data melted beta memory$Threads <- ordered(data melted beta memory$Threads , levels = c("8 Threads", "1
```

```
data melted beta memory$Value <- as.numeric(data melted beta memory$Value)
data_melted_beta_memory$Sample <- as.factor(data_melted_beta_memory$Sample)
data_melted_beta_memory$Run <- as.factor(data_melted_beta_memory$Run)
```
data melted beta memory <- data melted beta memory[order(data melted beta memory\$Sample, data melted be

*#range(data\_melted\_beta\_memory\$Value) #30649908 38445368*

```
data_melted_beta_memory <- data_melted_beta_memory %>%
 group_by(Sample, Threads) %>%
 dplyr::mutate(mem-order = sum(Value)) %>%
 arrange(mem_order)
#class(data_melted_beta_memory) - "grouped_df" "tbl_df" "tbl" "data.frame"
data_melted_beta_memory <- as.data.frame(data_melted_beta_memory)
```

```
#Memory
```

```
# data_melted_beta_memory %>% filter(Sample != "NA12878_Small") %>%
```

```
# #mutate(Sample = fct_reorder2(Sample, Threads, mem_order, .desc = FALSE)) %>%
```

```
# ggplot(aes(x = reorder(Sample, (Value)/1000000), y = (Value)/10000000, group=Run)) + #Dividing by 10
```

```
# geom_line(aes(color = Run, linetype = Run)) +
```

```
# scale_color_manual(values = c("black", "gray10", "gray50")) +
```

```
# facet_wrap(~Threads) +
```

```
# labs(y = "Memory (Gigabytes)", x="") + scale_y_continuous() +
# theme_bw() + theme(legend.title = element_blank()) + #Base, bw, excel_new(), few, light, lindraw
# theme(strip.background =element_rect(fill="white", colour = "white"))+
# theme(strip.text = element_text(colour = 'black'), strip.text.x = element_markdown(hjust = 0)) +
# #theme(strip.text.x = element_blank()) +
# theme(axis.text.x = element_text(angle = 90,hjust = 1,vjust = 0.5, size=10)) #+
# #geom_text(x = 6, y = max(data_melted_beta_memory$Value), aes(label = label),
# # data = dat_text, check_overlap = TRUE, inherit.aes = FALSE)
```

```
global_colors <- c("orange", "dodgerblue4", "firebrick4")
```
*#Overal we shall the same sample order across the board based on Number of Input Reads and Sample pairs for better comparison* unique(data\_melted\_beta %>% filter(Run == "STAR") %>% select("Sample", "Number\_of\_input\_reads"))

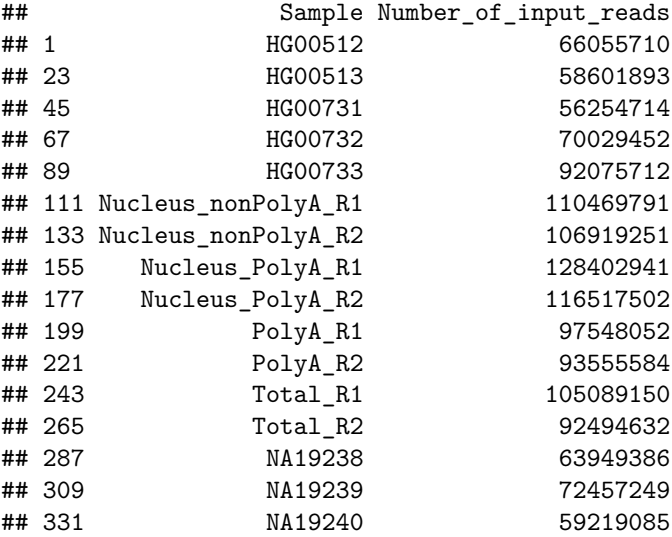

```
order_dfs <- c(
  "Nucleus_PolyA_R1", "Nucleus_PolyA_R2",
  "Nucleus_nonPolyA_R1", "Nucleus_nonPolyA_R2",
  "Total_R1", "Total_R2",
  "PolyA_R1", "PolyA_R2",
  "HG00733", "NA19239", "HG00732", "HG00512","NA19238","NA19240","HG00513", "HG00731")
data_melted_beta_memory %>%
 # mutate(Sample = fct_reorder2(Sample, Threads, mem_order, .desc = FALSE)) %>%
 ggplot(aes(x = reorder(Sample, (Value)/1000000), y = (Value)/1000000, group=Run, color-factor(Run))) +geom_point(color="white") +
 geom_smooth(se=FALSE, linetype="dashed", size=0.5) +
  #geom_xspline(size=0.5)
  scale_color_manual(values = global_colors) +
  facet_wrap(~Threads) +
 labs(y = "Memory (Gigabytes)", x="") + scale_y_continuous(limits = c(0,40)) + #rescaling to range from
  theme bw() + theme(legend.title = element blank()) +
  theme(strip.background =element_rect(fill="white", colour = "white"))+
  theme(strip.text = element_text(colour = 'black'), strip.text.x = element_markdown(hjust = 0.5, size=
  theme(axis.text.x = element_text(angle = 90,hjust = 1,vjust = 0.5, size=10))
```
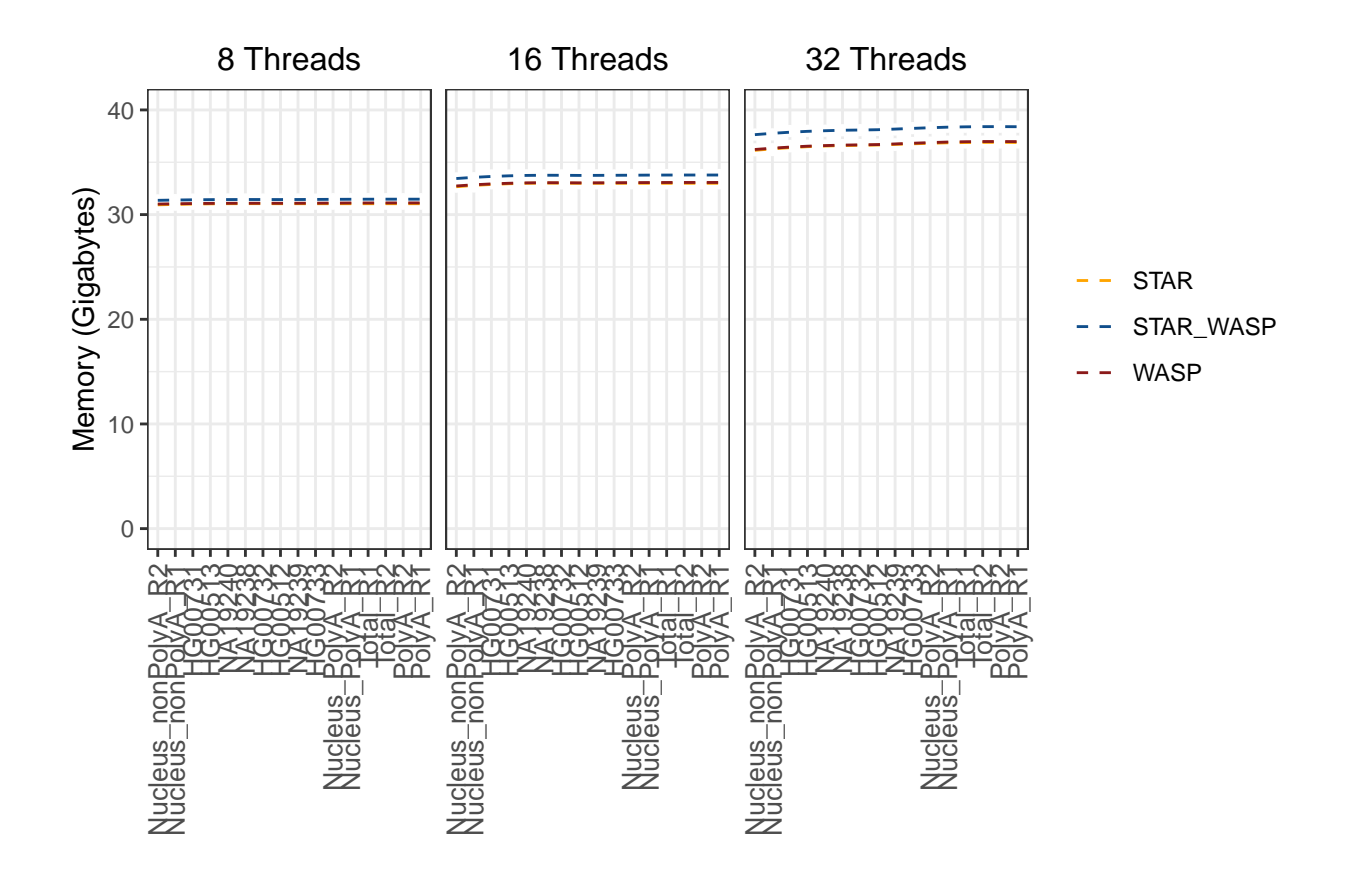

```
# Without re-scaling
data_melted_beta_memory %>%
 # mutate(Sample = fct_reorder2(Sample, Threads, mem_order, .desc = FALSE)) %>%
 ggplot(aes(x = reorder(Sample, (Value)/1000000), y = (Value)/1000000, group=Run, color-factor(Run))) +geom_point(color="white") +
  geom_smooth(se=FALSE, linetype="dashed", size=0.5) +
  #geom_xspline(size=0.5)
  scale_color_manual(values = global_colors) +
  facet_wrap(~Threads) +
  labs(y = "Memory (Gigabytes)", x="") + scale_y_continuous() + #rescaling to range from 0-40 GB
  \text{theme}_b(w() + \text{theme}(\text{legend.title = element\_blank()) +theme(strip.background =element_rect(fill="white", colour = "white"))+
  theme(strip.text = element_text(colour = 'black'), strip.text.x = element_markdown(hjust = 0.5, size=
  theme(axis.text.x = element_test(angle = 90, hjust = 1, vjust = 0.5, size=10))
```
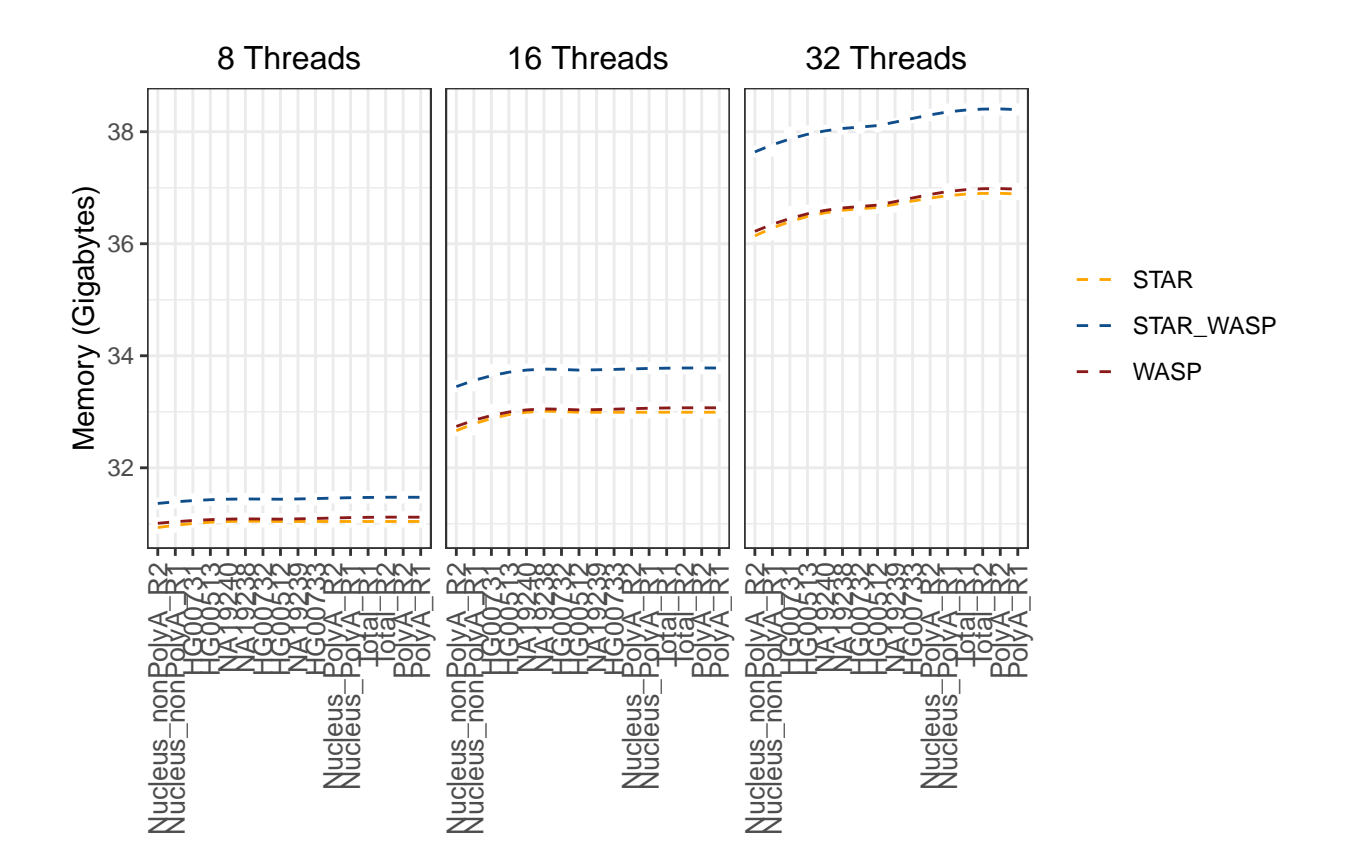

```
# 30-40 scale
data_melted_beta_memory %>%
 # mutate(Sample = fct_reorder2(Sample, Threads, mem_order, .desc = FALSE)) %>%
 ggplot(aes(x = reorder(Sample, (Value)/1000000), y = (Value)/1000000, group=Run, color-factor(Run))) +geom_point(color="white") +
  geom_smooth(se=FALSE, linetype="dashed", size=0.5) +
  #geom_xspline(size=0.5)
  scale_color_manual(values =global_colors) +
  facet_wrap(~Threads) +
 labs(y = "Memory (Gigabytes)", x="") + scale_y_continuous(limits = c(30,40)) + #rescaling to range from
  \text{theme}_b(w() + \text{theme}(\text{legend.title = element\_blank()) +\verb|theme(strip.background =element\_rect(fill="white", colour = "white")++theme(strip.text = element_text(colour = 'black'), strip.text.x = element_markdown(hjust = 0.5, size=
  theme(axis.text.x = element_test(angle = 90, hjust = 1, vjust = 0.5, size=10))
```
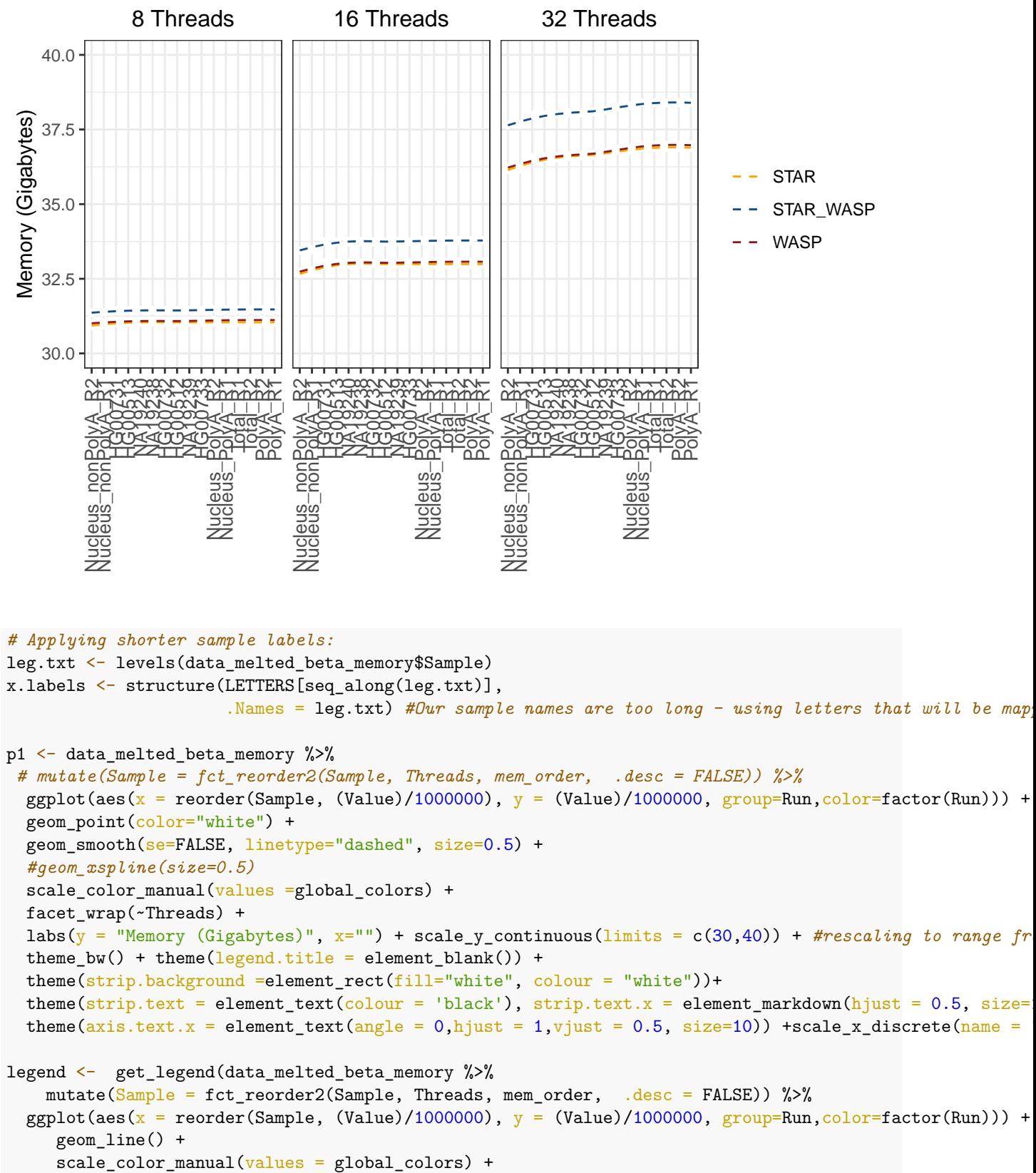

```
facet wrap(\sim Threads) +
```

```
labs(y = "Memory (Gigabytes)", x="") + scale_y_continuous(limits = c(30,40)) +
```

```
theme_bw() + theme(legend.title = element_blank(), legend.position = "bottom") + #Base, bw, excel_
  theme(strip.background =element_rect(fill="white", colour = "white"))+
  theme(strip.text = element_text(colour = 'black'), strip.text.x = element_markdown(hjust = 0)) +
      geom point(aes(shape = Sample), alpha = 0) +
scale_shape_manual(name = "Samples", values = x.labels) +
  guides(shape = guide_legend(override.aes = list(size = 2.5, alpha = 1))) +
  scale_x_discrete(name = "Samples", labels = x_labels))
```

```
grid.arrange(p1, legend, nrow=2, ncol=1)
```
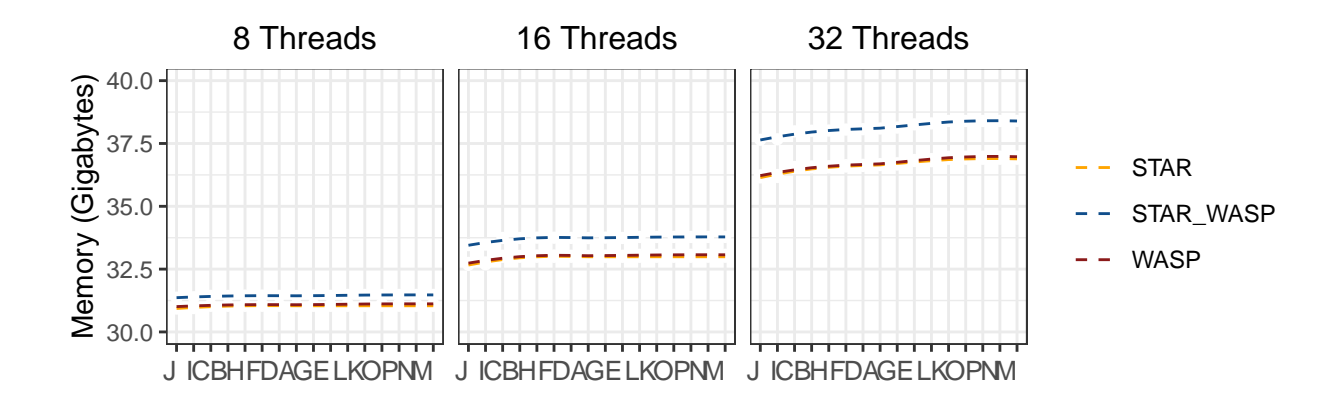

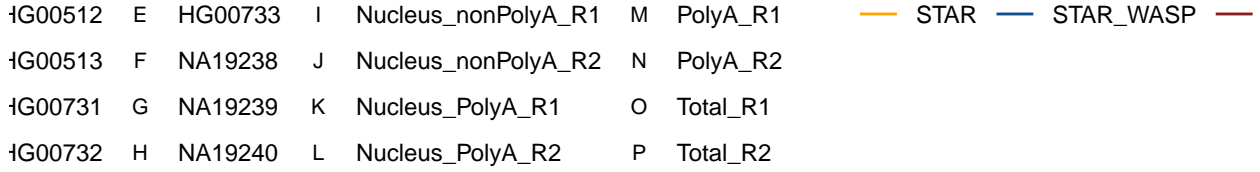

```
# Representation 2
data_melted_beta_memory %>%
  #mutate(Sample = fct_reorder2(Sample, Threads, mem_order, .desc = FALSE)) %>%
    ggplot(aes(x = reorder(Sample, (Value)/1000000), y = (Value)/1000000, group=Run)) +
  geom_point(aes(color=factor(Run),shape=factor(Threads),fill=factor(Threads)),size=2)+
  #geom_line()+
  scale_shape_manual(values=c(3, 17, 16))+
  #scale_color_manual(values=c('#999999','#E69F00', '#56B4E9'))+
  scale_{color} manual(values = global_colors) +
 # facet_wrap(~Threads) +
  #labs(y = "Mapping Speed (Million of reads/hour", x="") +
  labs(y = "Memory (Gigabytes)", x="")+ scale_y_continuous(limits = c(30,40)) +
  theme_bw() + theme(legend.title = element_blank()) + #Base, bw, excel_new(), few, light, lindraw
  theme(strip.background =element rect(fill="white", colour = "white"))+
  theme(strip.text = element_text(colour = 'black'), strip.text.x = element_markdown(hjust = 0)) +
```

```
#theme(strip.text.x = element_blank()) +
  theme(axis.text.x = element_test(<math>angle = 90</math>, <math>hjust = 1</math>, <math>vjust = 0.5</math>, <math>size=10</math>)40.0
                                                                                                  STAR
 Memory (Gigabytes)
    37.5
 Memory (Gigabytes)
                                                                                                  STAR_WASP
                                                                                                  WASP
    35.0
                                                                                                  8 Threads
    32.5
                                                                                                  16 Threads
                                                                                                  32 Threads
    30.0
           Nucleus_nonPolyA_R2
                          HG00513
                               NA19240
                                    NA19238
                                        HG00732
                                             HG00512
                                                  NA19239
                                                       HG00733
                                                                          Total_R2
                                                                               PolyA_R2
            Nucleus_nonPolyA_R2
                Nucleus_nonPolyA_R1
                     HG00731
                          HG00513
                               NA19240
                                    NA19238
                                         HG00732
                                              HG00512
                                                   NA19239
                                                        HG00733
                                                            Nucleus_PolyA_R2
                                                            Nucleus_PolyA_R2
                                                                      Total_R1
                                                                                    PolyA_R1
                 Nucleus_nonPolyA_R1
                      HG00731
                                                                 Nucleus_PolyA_R1
                                                                 Nucleus_PolyA_R1
  #geom_text(x = 6, y = max(data_melted_beta_memory$Value), aes(label = label),
           # data = dat_text, check_overlap = TRUE, inherit.aes = FALSE)
#Plot 1 - Splitting up plots by thread
# 8 Threads
data_melted_beta_memory %>% filter(Threads == "8 Threads") %>%
  #mutate(Sample = fct_reorder2(Sample, Threads, mem_order, .desc = FALSE)) %>%
    ggplot(aes(x = reorder(Sample, (Value)/1000000), y = (Value)/1000000, group=Run, color=factor(Run)))
  #geom_line(aes(color = Run, linetype = Run)) + #in
    geom_point(color="white") + geom_smooth(se=FALSE, linetype="dashed", size=0.5) +
  #scale_color_manual(values = c("black", "gray40", "gray80")) +
    scale_color_manual(values = global_colors) +
  #facet_wrap(~Threads) +
  labs(y = paste0("Memory - Gigabytes", "\n", "(8 Threads)"), x="") + scale_y_continuous(limits = c()) +
  theme_bw() + theme(legend.title = element_blank()) +
  theme(strip.background =element_rect(fill="white", colour = "white"))+
  theme(strip.text = element_text(colour = 'black'), strip.text.x = element_markdown(hjust = 0)) +
  theme(axis.text.x = element_test(angle = 90, hjust = 1, vjust = 0.5, size=10))
```
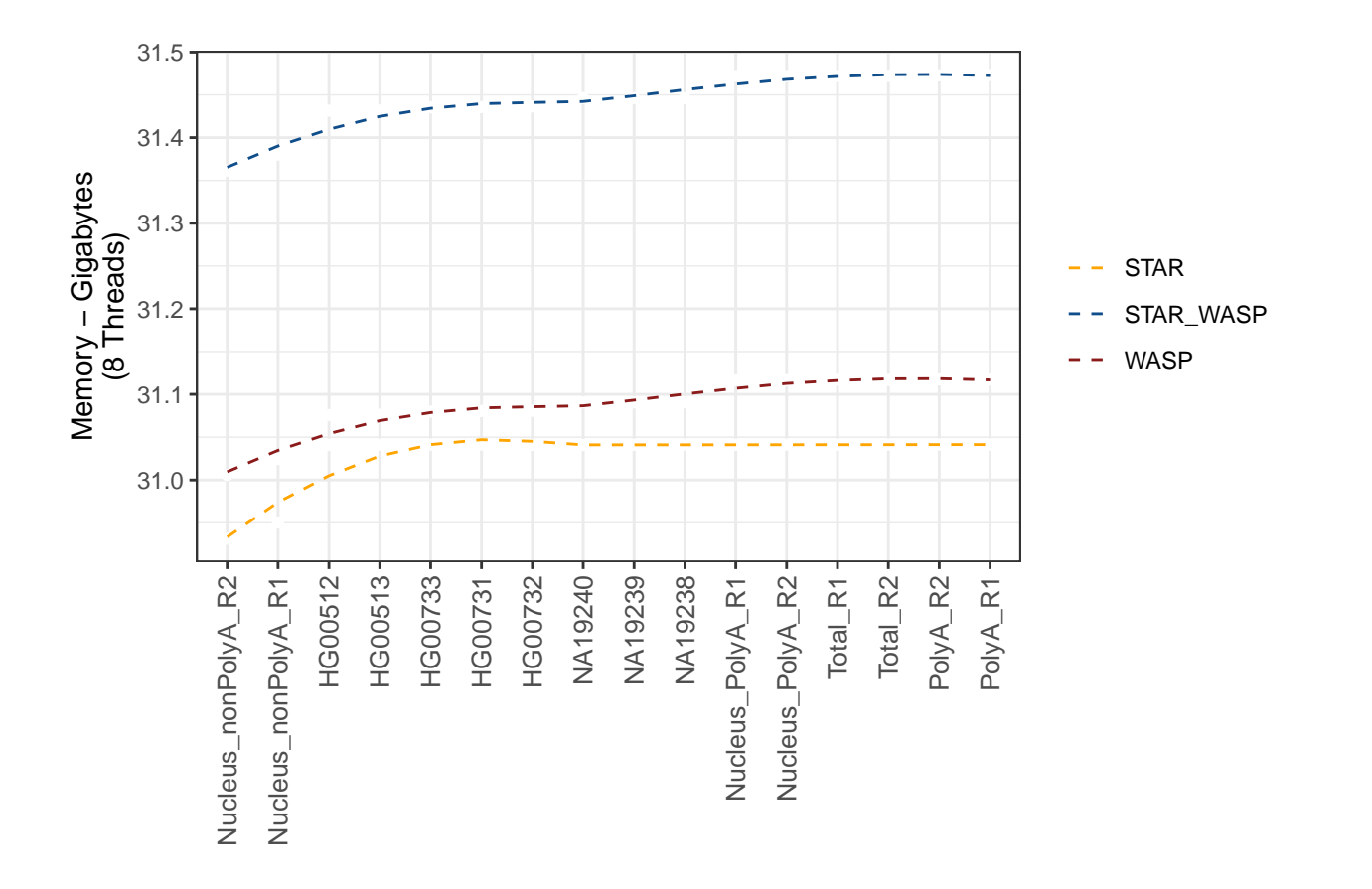

```
# 16 Threads
data_melted_beta_memory %>% filter(Threads == "16 Threads") %>%
  #mutate(Sample = fct_reorder2(Sample, Threads, mem_order, .desc = FALSE)) %>%
    ggplot(aes(x = reorder(Sample, (Value)/1000000), y = (Value)/1000000, group=Run, color=factor(Run)))
  #geom_line(aes(color = Run, linetype = Run)) +
  geom_point(color="white") + geom_smooth(se=FALSE, linetype="dashed", size=0.5) +
    scale_color_manual(values =global_colors) +
  #facet_wrap(~Threads) +
  labs(y = paste0("Memory - Gigabytes", "\n", "(16 Threads)"), x="") + scale_y_continuous(limits = c())
  \text{them}(\text{b}) + \text{them}(\text{legend.title = element\_blank()) + \text{...}theme(strip.background =element_rect(fill="white", colour = "white"))+
  theme(strip.text = element_text(colour = 'black'), strip.text.x = element_markdown(hjust = 0)) +
  theme(axis.text.x = element_text(angle = 90, hjust = 1, vjust = 0.5, size=10))
```
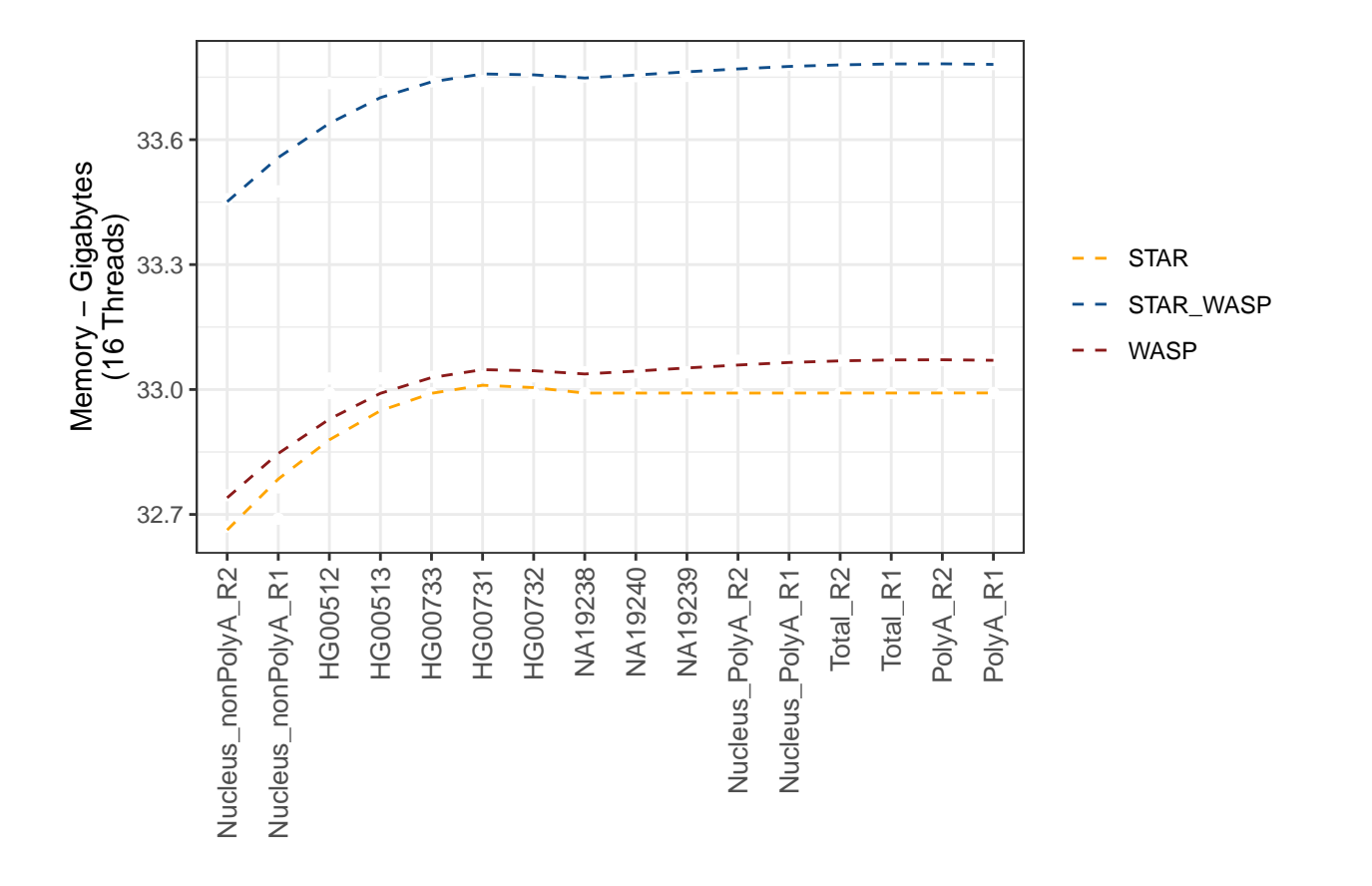

```
# 32 threads
data_melted_beta_memory %>% filter(Threads == "32 Threads") %>%
  #mutate(Sample = fct_reorder2(Sample, Threads, mem_order, .desc = FALSE)) %>%
    ggplot(aes(x = reorder(Sample, (Value)/1000000), y = (Value)/1000000, group=Run, color=factor(Run)))
  #geom_line(aes(color = Run, linetype = Run)) +
  geom_point(color="white") + geom_smooth(se=FALSE, linetype="dashed", size=0.5) +
    scale_color_manual(values =global_colors) +
  labs(y = paste0("Memory - Gigabytes", "\n", "(32 Threads)"), x="") + scale_y_continuous(limits = c())
  \text{them}(\text{b}) + \text{them}(\text{legend.title = element\_blank()) + \text{...}theme(strip.background =element_rect(fill="white", colour = "white"))+
  theme(strip.text = element_text(colour = 'black'), strip.text.x = element_markdown(hjust = 0)) +
  theme(axis.text.x = element_test(angle = 90, hjust = 1, vjust = 0.5, size=10))
```
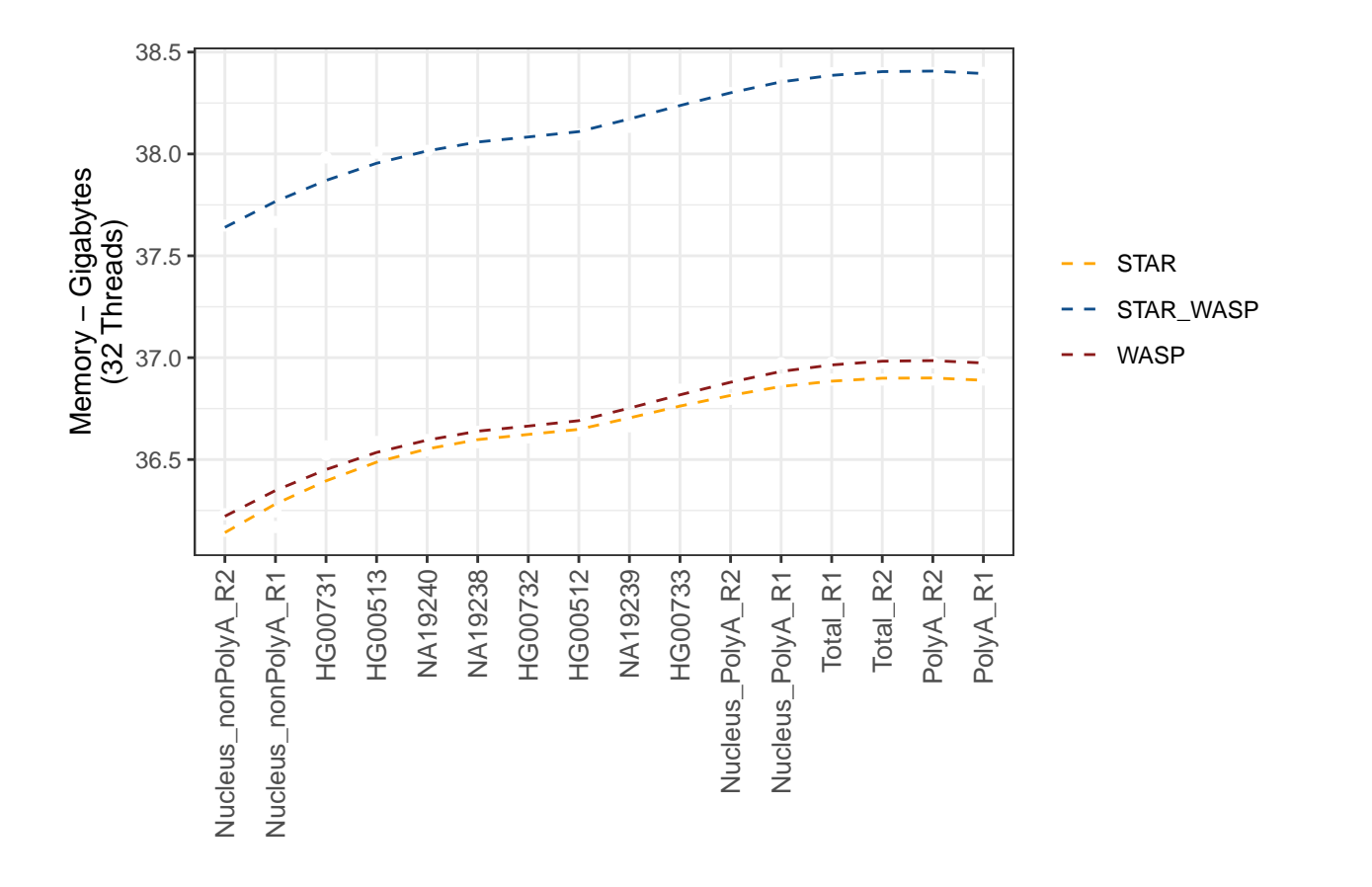

```
#Plot 2
# 8 Threads
data_melted_beta_memory %>% filter(Threads == "8 Threads") %>%
 # mutate(Sample = fct_reorder2(Sample, Threads, mem_order, .desc = FALSE)) %>%
    ggplot(aes(x = reorder(Sample, (Value)/1000000), y = (Value)/1000000, group=Run, color-factor(Run)))geom_point(aes(color=factor(Run),shape=factor(Run),fill=factor(Run)),size=2)+
  scale_shape_manual(values=c(3, 17, 16))+
  scale_color_manual(values=global_colors)+
  labs(y = paste0("Memory - Gigabytes", "\n", "(8 Threads)"), x="") + scale_y_continuous(limits = c()) +
  \text{them}(\text{b}) + \text{them}(\text{legend.title = element\_blank()) + \text{...}theme(strip.background =element_rect(fill="white", colour = "white"))+
  theme(strip.text = element_text(colour = 'black'), strip.text.x = element_markdown(hjust = 0)) +
  theme(axis.text.x = element_{text{angle}} = 90, hjust = 1, vjust = 0.5, size=10))
```
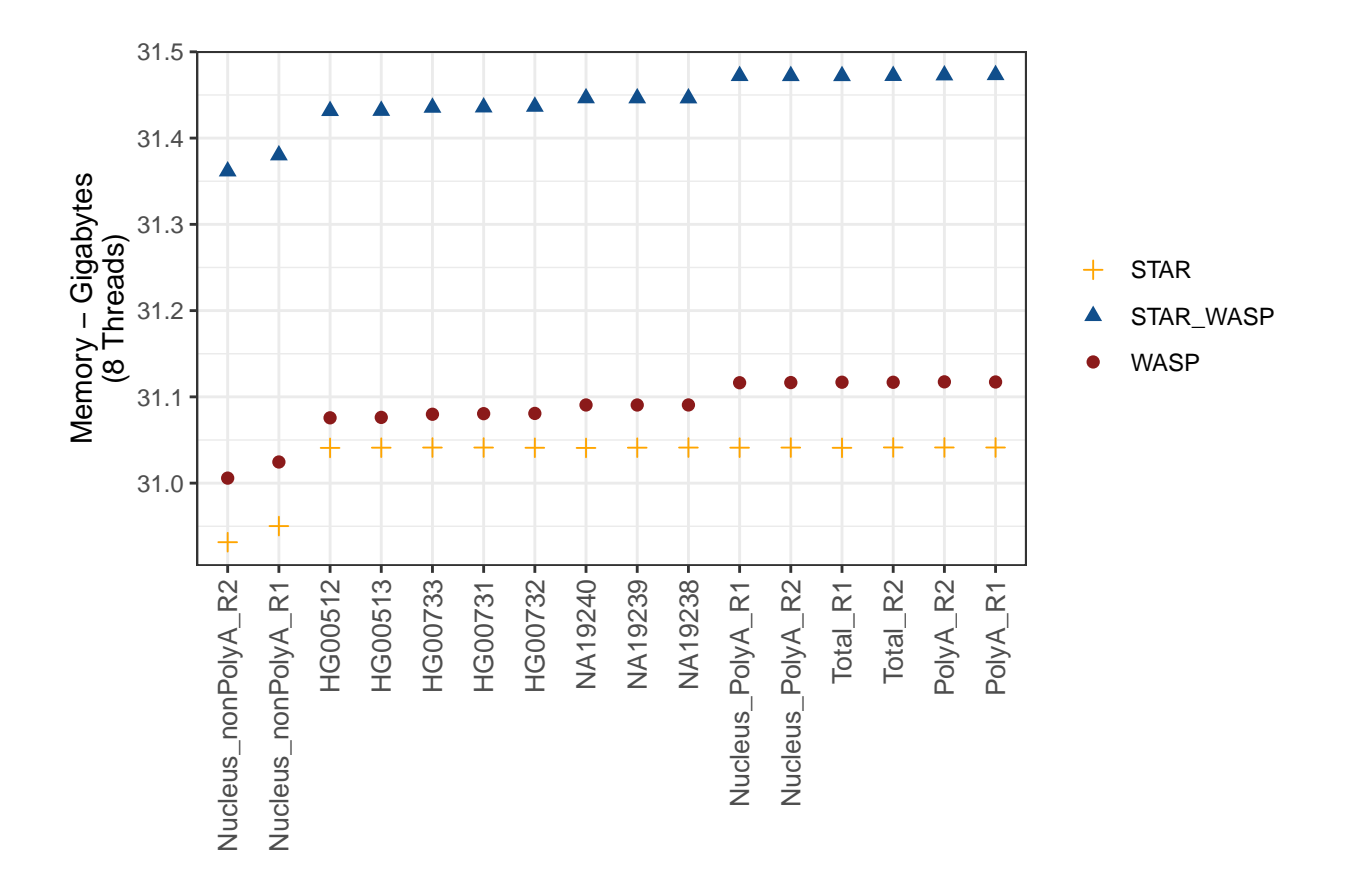

```
# 16 Threads
data_melted_beta_memory %>% filter(Threads == "16 Threads") %>%
 # mutate(Sample = fct_reorder2(Sample, Threads, mem_order, .desc = FALSE)) %>%
    ggplot(aes(x = reorder(Sample, (Value)/1000000), y = (Value)/1000000, group=Run, color=factor(Run)))
  geom_point(aes(color=factor(Run),shape=factor(Run),fill=factor(Run)), size=2)+
  scale_shape_manual(values=c(3, 17, 16))+
  scale_color_manual(values=global_colors)+
  labs(y = paste0("Memory - Gigabytes", "\n", "(16 Threads)"), x="") + scale_y_continuous(limits = c())
  \text{them}(\text{b}) + \text{them}(\text{legend.title = element\_blank()) + \text{...}theme(strip.background =element_rect(fill="white", colour = "white"))+
  theme(strip.text = element_text(colour = 'black'), strip.text.x = element_markdown(hjust = 0)) +
  theme(axis.text.x = element_text(angle = 90, hjust = 1, vjust = 0.5, size=10))
```
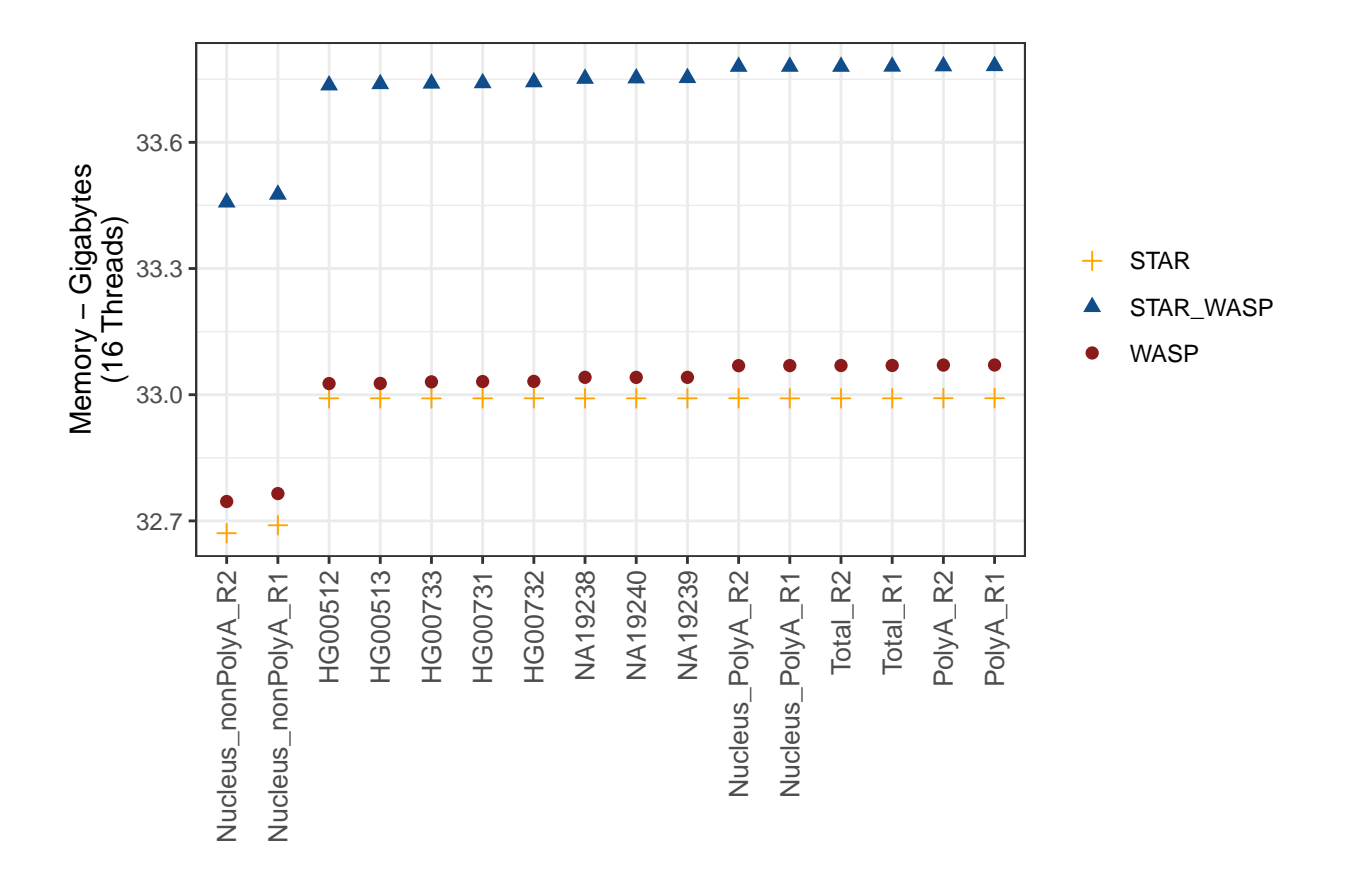

```
# 32 threads
```

```
data_melted_beta_memory %>% filter(Threads == "32 Threads") %>%
 # mutate(Sample = fct_reorder2(Sample, Threads, mem_order, .desc = FALSE)) %>%
   ggplot(aes(x = reorder(Sample, (Value)/1000000), y = (Value)/1000000, group=Run, color=factor(Run)))
  geom_point(aes(color=factor(Run),shape=factor(Run),fill=factor(Run)), size=2)+
  scale_shape_manual(values=c(3, 17, 16))+
  scale_color_manual(values=global_colors)+
  labs(y = paste0("Memory - Gigabytes", "\n", "(32 Threads)"), x="") + scale_y_continuous(limits = c())
  theme_bw() + theme(leq_{\text{equal}.title} = element_blank()) +
  theme(strip.background =element_rect(fill="white", colour = "white"))+
  theme(strip.text = element_text(colour = 'black'), strip.text.x = element_markdown(hjust = 0)) +
  theme(axis.text.x = element_text(angle = 90, hjust = 1, vjust = 0.5, size=10))
```
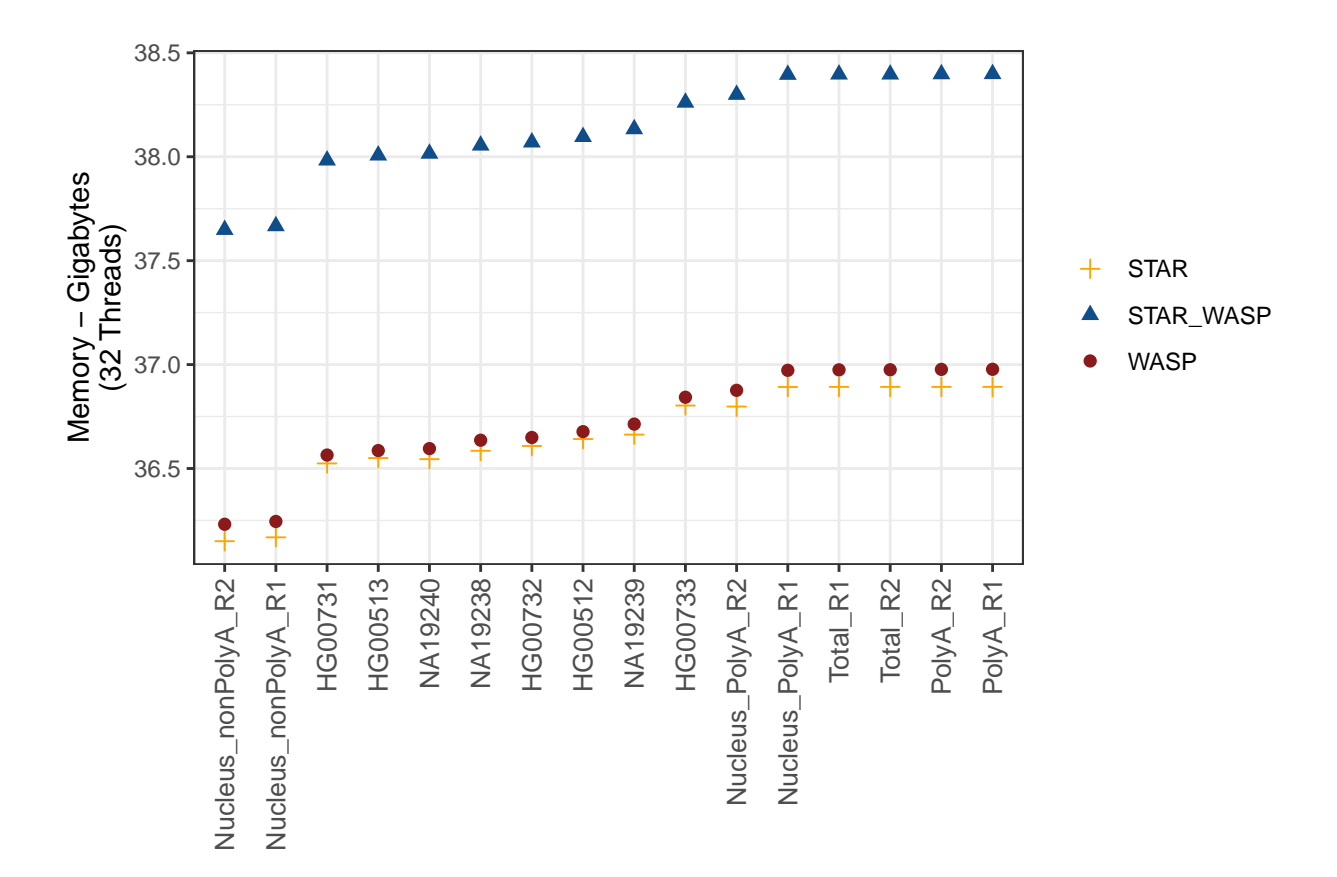

*#extracting max memory used per run and thread for qsub mem allocation guage* data\_melted\_beta\_memory %>% filter(Run == "STAR" & Threads == "8 Threads") %>% select(Value) %>% max()

## [1] 31041356

data\_melted\_beta\_memory %>% filter(Run == "STAR" & Threads == "16 Threads") %>% select(Value) %>% max()

## [1] 32991760

data\_melted\_beta\_memory %>% filter(Run == "STAR" & Threads == "32 Threads") %>% select(Value) %>% max()

## [1] 36892688

data\_melted\_beta\_memory %>% filter(Run == "WASP" & Threads == "8 Threads") %>% select(Value) %>% max()

## [1] 31117428

data\_melted\_beta\_memory %>% filter(Run == "WASP" & Threads == "16 Threads") %>% select(Value) %>% max()

## [1] 33070648

data\_melted\_beta\_memory %>% filter(Run == "WASP" & Threads == "32 Threads") %>% select(Value) %>% max()

## [1] 36977224

data\_melted\_beta\_memory %>% filter(Run == "STAR\_WASP" & Threads == "8 Threads") %>% select(Value) %>% m

## [1] 31473172

data\_melted\_beta\_memory %>% filter(Run == "STAR\_WASP" & Threads == "16 Threads") %>% select(Value) %>% and

## [1] 33781520

```
data melted beta memory %>% filter(Run == "STAR WASP" & Threads == "32 Threads") %>% select(Value) %>% after
```
## [1] 38398332

#### **3.2 Mapping Speed (Mapping\_speed\_Million\_of\_reads\_per\_hour)**

\*\* Not considered as WASP's speed is based off filtered reads, considering wall clock instead (next section)

```
data_melted_beta_speed <- data_melted_beta[order(data_melted_beta$Sample, data_melted_beta$Mapping_spee
```
data\_melted\_beta\_speed\$Threads <- ordered(data\_melted\_beta\_speed\$Threads , levels = c("8 Threads", "16

```
data_melted_beta_speed$Value <- as.numeric(data_melted_beta_speed$Mapping_speed_Million_of_reads_per_hour)
data_melted_beta_speed$Sample <- as.factor(data_melted_beta_speed$Sample)
data_melted_beta_speed$Run <- as.factor(data_melted_beta_speed$Run)
```
data\_melted\_beta\_speed <- data\_melted\_beta\_speed[order(data\_melted\_beta\_speed\$Sample, data\_melted\_beta\_

```
data_melted_beta_speed <- data_melted_beta_speed %>%
  group_by(Sample, Threads) %>%
  dplyr::mutate(speed_order = sum(Mapping_speed_Million_of_reads_per_hour)) %>%
 arrange(speed_order)
```
data\_melted\_beta\_speed <- as.data.frame(data\_melted\_beta\_speed)

```
# data_melted_beta_speed %>%
# ggplot(aes(x = Sample, y = Mapping_speed_Million_of_reads_per_hour, group=Run)) +
# geom_line(aes(color = Run, linetype = Run)) +
# scale_color_manual(values = c("darkred", "steelblue", "cyan3")) +
# facet_wrap(~Threads) + labs(y = "Mapping_Speed", x="") +
# theme_light() + theme(legend.title = element_blank()) + #Base, bw, excel_new(), few, light, lindraw
# #theme(strip.background =element_rect(fill="white"))+
# # theme(strip.text = element_text(colour = 'black')) +
# theme(strip.text.x = element blank()) + theme(axis.text.x = element text(angle = 90,hjust = 1,vjust
# #geom_text(x = 3, y = max(data_melted_beta_memory$Value), aes(label = label), data = dat_text, check_
```

```
data_melted_beta_speed %>%
  #mutate(Sample = fct_reorder2(Sample, Threads, speed_order, .desc = FALSE)) %>%
  ggplot(aes(x = reorder(Sample, Mapping_speed_Million_of_reads_per_hour), y = Mapping_speed_Million_of
 # geom line(aes(color = Run, linetype = Run)) + #stat smooth()
  geom_point(color="white") +
  geom_smooth(se=FALSE, linetype="dashed", size=0.5) +
  #scale_color_manual(values = c("black", "gray50", "gray80" )) + #"darkred", "dodgerblue4", "orange"
    scale_color_manual(values=global_colors)+
  facet_wrap(~Threads) +
  #labs(y = "Mapping Speed (Million of reads/hour", x="") +
  labs(y = paste0("Mapping Speed", "\n", "(Million reads/hour)"), x = "")+
  theme_bw() + theme(legend.title = element_blank()) + #Base, bw, excel_new(), few, light, lindraw
  theme(strip.background =element_rect(fill="white", colour = "white"))+
  theme(strip.text = element_text(colour = 'black'), strip.text.x = element_markdown(hjust = 0.5, size=12)
  #theme(strip.text.x = element_blank()) +
  theme(axis.text.x = element\_text(\angle{angle} = 90, \text{hjust} = 1, \text{vjust} = 0.5, \text{ size=10}) #+
```
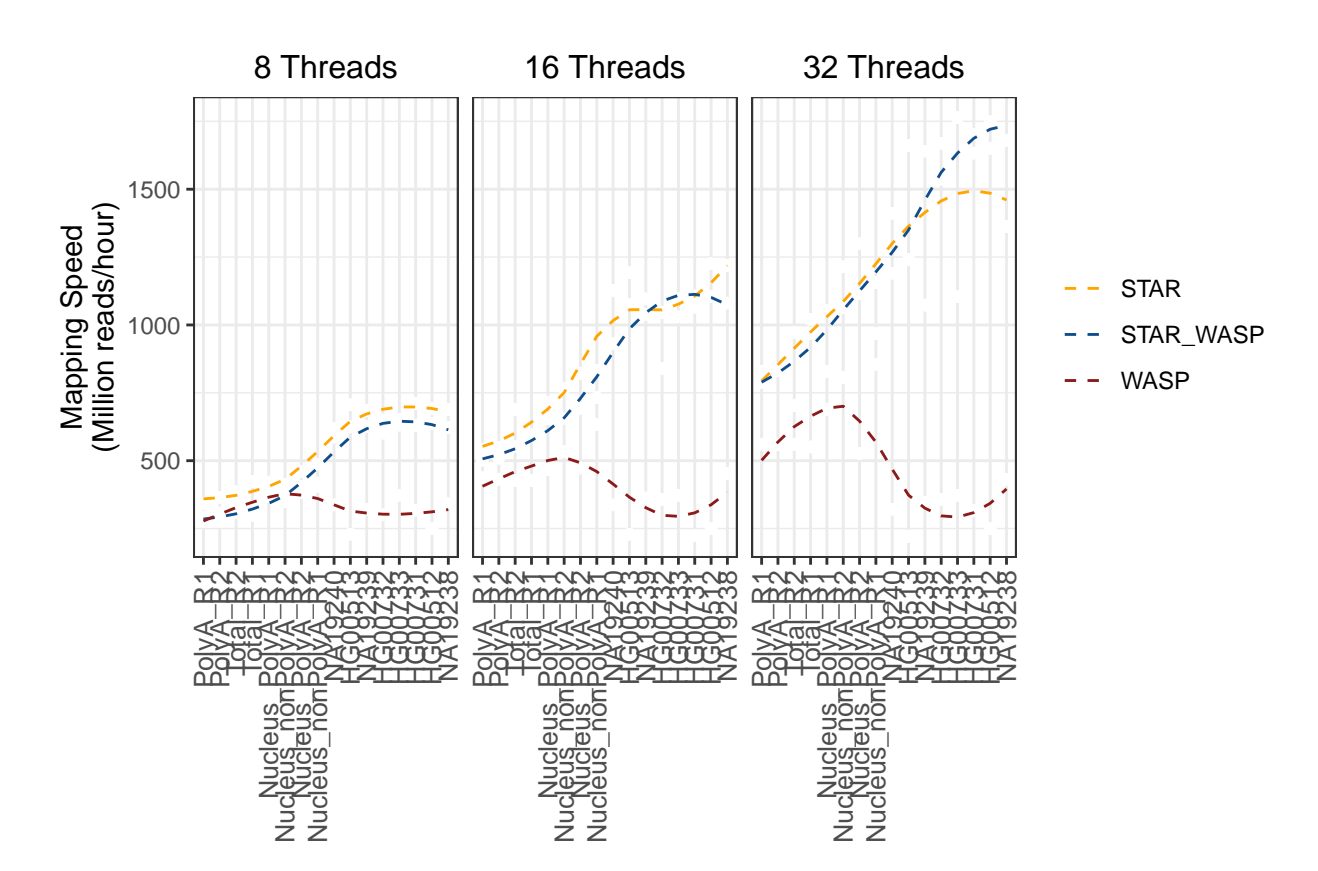

```
\# qeom\text{ }text(x = 6, y = max(data\_melted\_beta\_memoryValue), aes(label = label),# data = dat_text, check_overlap = TRUE, inherit.aes = FALSE)
```

```
data_melted_beta_speed %>%
```

```
mutate(Sample = fct_reorder2(Sample, Threads, speed_order, .desc = FALSE)) %>%
ggplot(aes(x = Sample, y = Mapping_speed_Million_of_reads_per-hour, group=Run)) +geom_point(aes(color=factor(Run),shape=factor(Run),fill=factor(Run)),size=2)+
```

```
#geom_line()+
scale\_shape\_manual(vallues=c(3, 17, 16)) +scale_color_manual(values=global_colors)+
#scale_color_manual(values = c("darkred", "dodgerblue4", "orange")) +
facet_wrap(~Threads) +
#labs(y = "Mapping Speed (Million of reads/hour", x="") +
labs(y = paste0("Mapping Speed", "\n", "(Million reads/hour)"), x="")+
theme_bw() + theme(legend.title = element_blank()) + #Base, bw, excel_new(), few, light, lindraw
theme(strip.background =element_rect(fill="white", colour = "white"))+
theme(strip.text = element_text(colour = 'black'), strip.text.x = element_markdown(hjust = 0.5, size=12)
#theme(strip.text.x = element_blank()) +
theme(axis.text.x = element_test(angle = 90,hjust = 1,vjust = 0.5, size=10)) #+
```
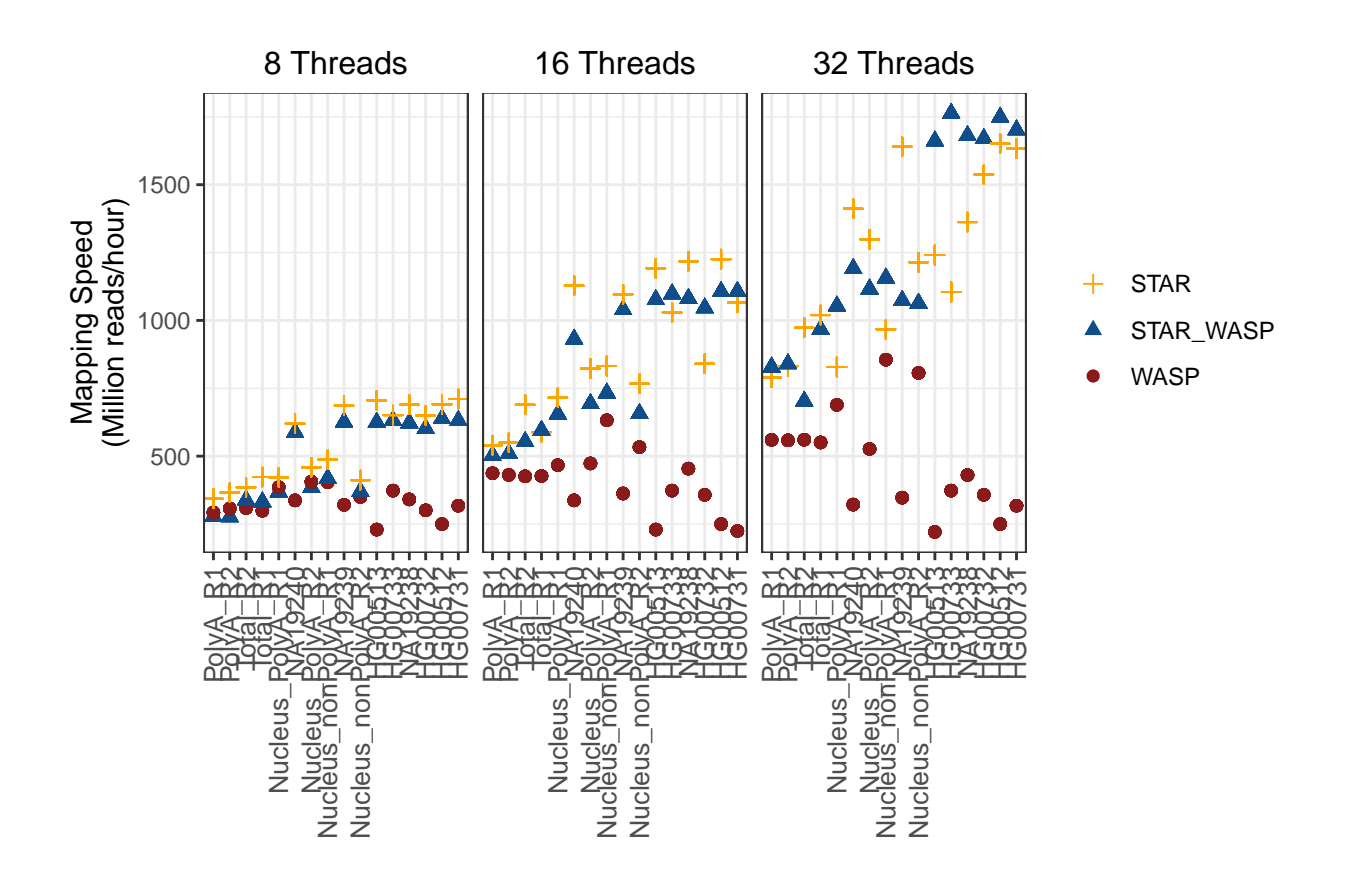

```
#geom_text(x = 6, y = max(data_melted_beta_memory$Value), aes(label = label),
  # data = dat_text, check_overlap = TRUE, inherit.aes = FALSE)
```
*#Plot 1 #8 Threads* data\_melted\_beta\_speed %>% filter (Threads == "8 Threads") %>% *#mutate(Sample = fct\_reorder2(Sample, Threads, speed\_order, .desc = FALSE)) %>%* ggplot(aes( $x =$  reorder(Sample, Value),  $y =$  Mapping\_speed\_Million\_of\_reads\_per\_hour, group=Run, color= *#geom\_line(aes(color = Run, linetype = Run)) +* geom\_point(color="white") + geom\_smooth(se=FALSE, linetype="dashed", size=0.5) +

```
scale_color_manual(values=global_colors)+
labs(y = paste0("Mapping Speed", "\n", "(Million reads/hour)", "\n", "8 Threads"), x = "")+
theme_bw() + theme(legend.title = element_blank()) +
theme(strip.background =element_rect(fill="white", colour = "white"))+
theme(strip.text = element_text(colour = 'black'), strip.text.x = element_markdown(hjust = 0, size=12)
theme(axis.text.x = element_{text{angle}} = 90, hjust = 1, vjust = 0.5, size=10))
```
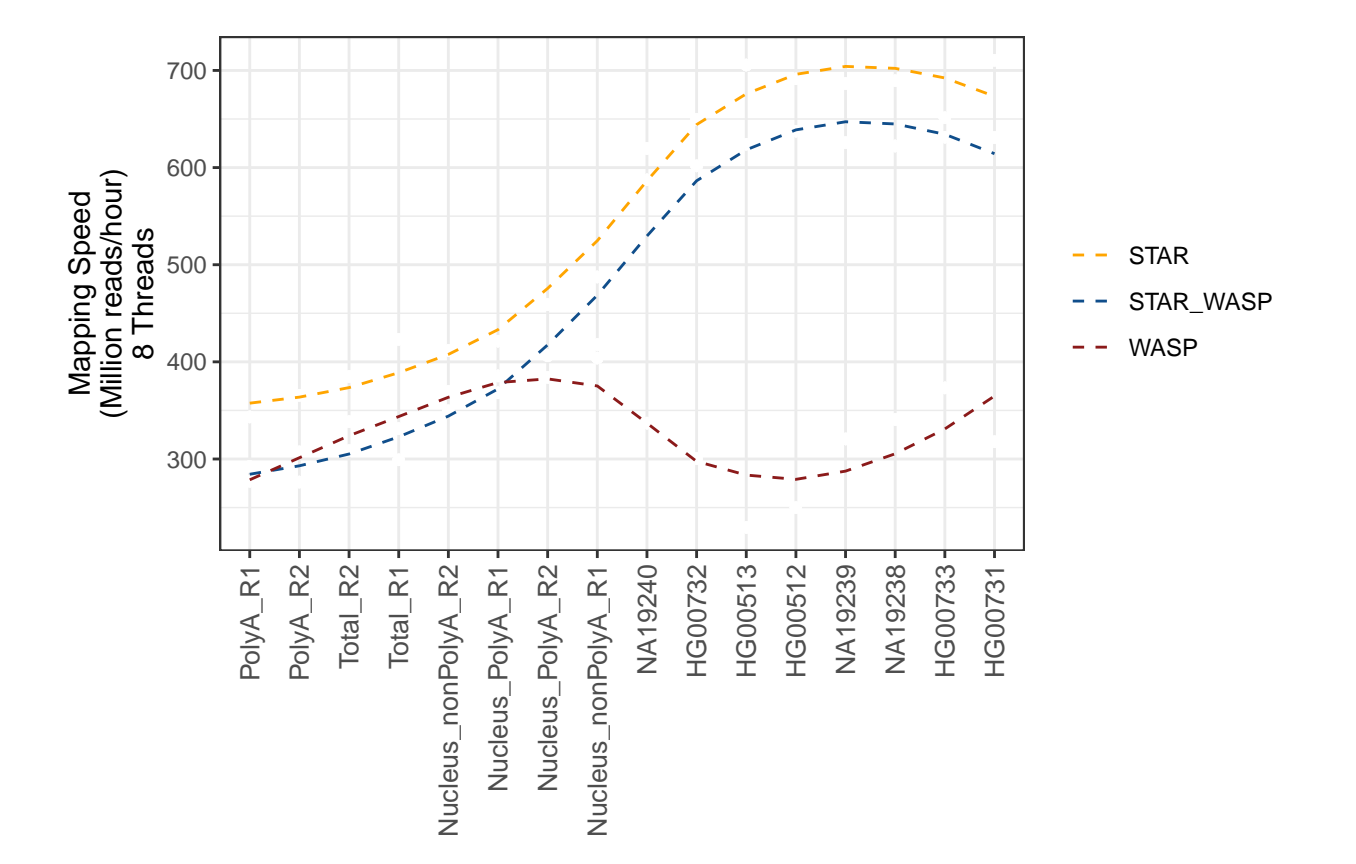

#### *#16 Threads*

```
data_melted_beta_speed %>% filter(Threads == "16 Threads") %>%
  #mutate(Sample = fct_reorder2(Sample, Threads, speed_order, .desc = FALSE)) %>%
  ggplot(aes(x = reorder(Sample, Value), y = Mapping_speed_Million_of_reads_per_hour, group=Run, color=
  #geom_line(aes(color = Run, linetype = Run)) +
  geom_point(color="white") +
  geom_smooth(se=FALSE, linetype="dashed", size=0.5) +
  scale_color_manual(values=global_colors)+
  labs(y = paste0("Mapping Speed", "\n", "(Million reads/hour)", "\n", "16 Threads"), x = "")+
  theme bw() + theme(legend.title = element blank()) +
  theme(strip.background =element_rect(fill="white", colour = "white"))+
  theme(strip.text = element_text(colour = 'black'), strip.text.x = element_markdown(hjust = 0, size=12)
  theme(axis.text.x = element_test(angle = 90, hjust = 1, vjust = 0.5, size=10))
```
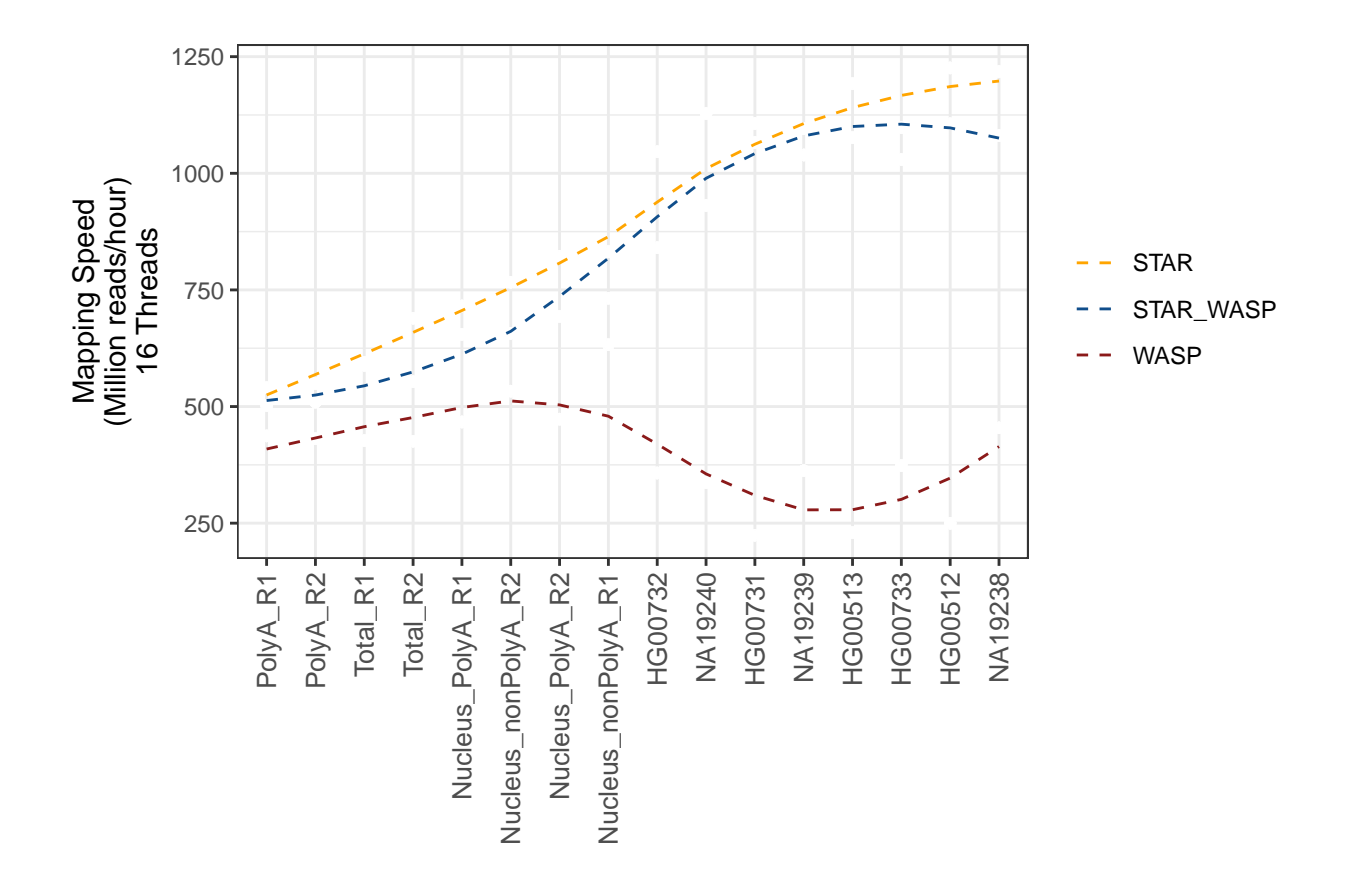

```
#32 Threads
data_melted_beta_speed %>% filter(Threads == "32 Threads") %>%
 # mutate(Sample = fct_reorder2(Sample, Threads, speed_order, .desc = FALSE)) %>%
 ggplot(aes(x = reorder(Sample, Value), y = Mapping_speed_Million_of_reads_per_hour, group=Run, color=
  #geom_line(aes(color = Run, linetype = Run)) +
   geom_point(color="white") +
  geom_smooth(se=FALSE, linetype="dashed", size=0.5) +
  scale_color_manual(values=global_colors)+
  labs(y = paste0("Mapping Speed", "\n", "(Million reads/hour)", "\n", "32 Threads"), x = "")+
  \text{them}(\text{b}) + \text{them}(\text{legend.title = element\_blank()) + \text{...}theme(strip.background =element_rect(fill="white", colour = "white"))+
  theme(strip.text = element_text(colour = 'black'), strip.text.x = element_markdown(hjust = 0, size=12)
  theme(axis.text.x = element_text(angle = 90, hjust = 1, vjust = 0.5, size=10))
```
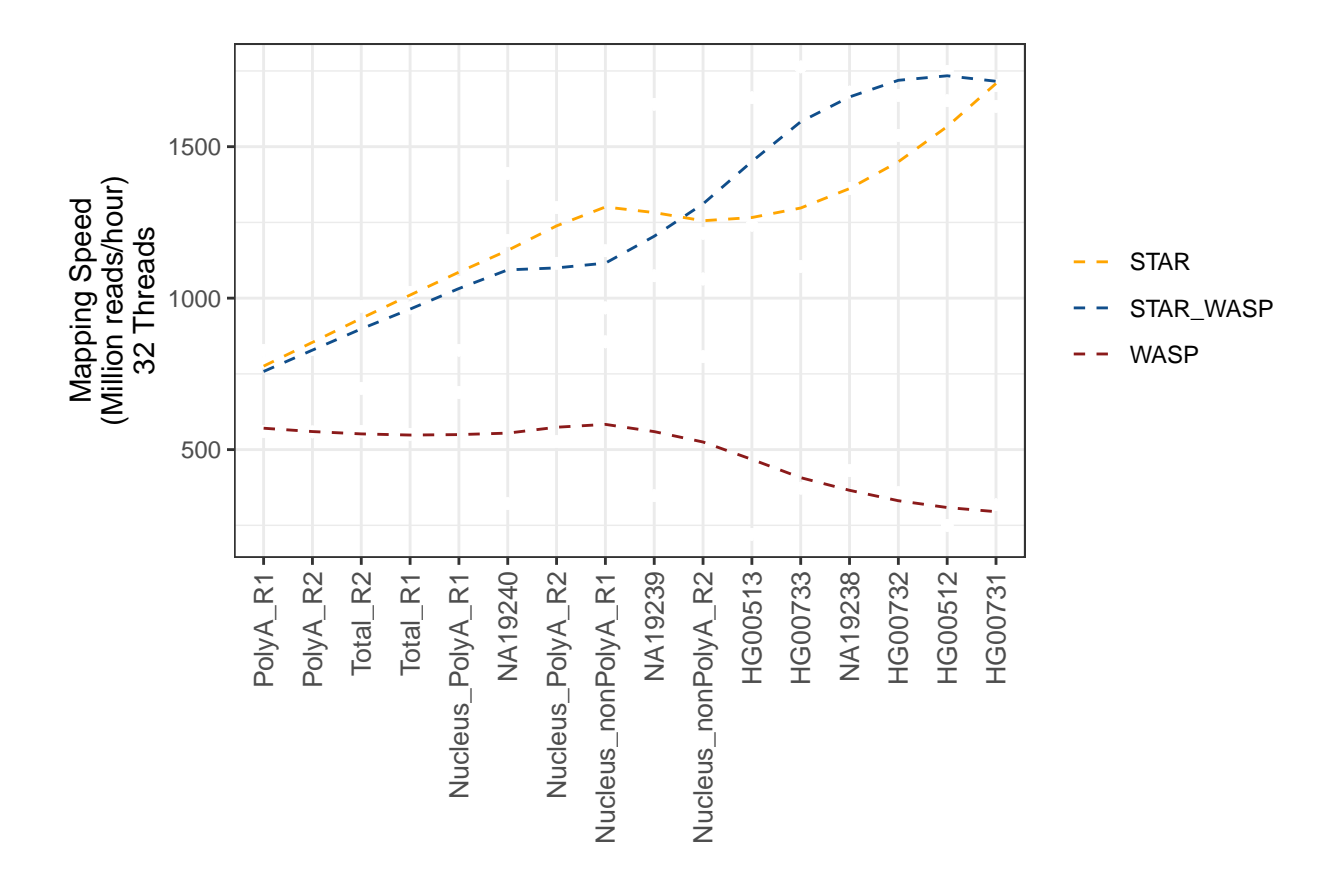

## **3.3 Speed Based on Wall Clock**

Note that each sample should have the same number of input reads at the start for each run, however, for WASP, the Log.final.out file reports input reads passed or already filtered reads which are less than the initial input reads (also affects mapping speed, see example below for HG00512). We therefore need to consider speed based on the wall clock, i.e overall time taken for the run to complete

unique(data\_melted\_beta\_speed[,c(1, 4:7)] %>% filter (Sample == "HG00512"))

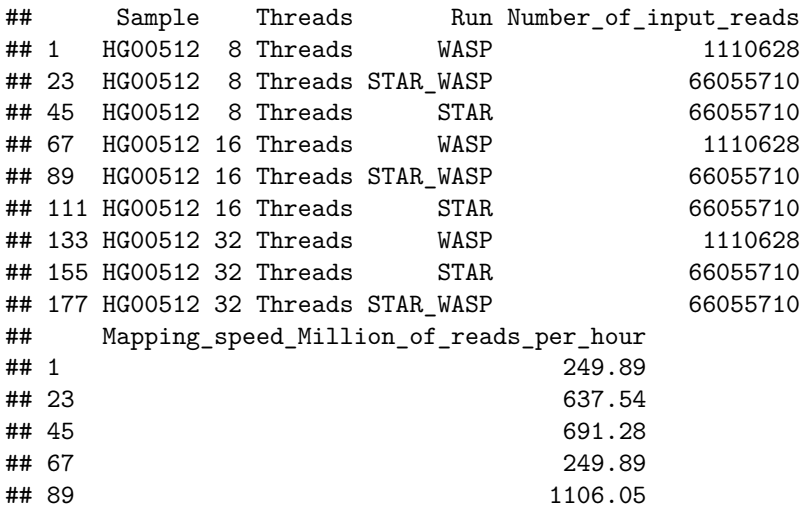

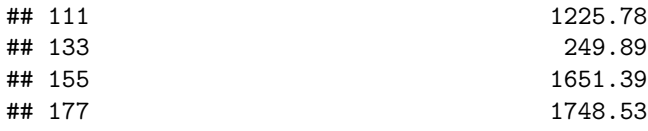

```
data_melted_beta_wall_clock <- data_melted_beta %>% filter(Param == "Wall_Clock")
# Extracting number of input reads per sample based on STAR runs - should be same input reads for each
num_input_reads_per_sample <- unique(data_melted_beta %>% filter(Run == "STAR") %>% select("Sample", "N
colnames(num_input_reads_per_sample)[2] <- "Number_of_input_reads_initial"
data_melted_beta_wall_clock <- inner_join(data_melted_beta_wall_clock, num_input_reads_per_sample, by =
### Number of input reads per sample:
num_input_reads_per_sample %>%
  ggplot(aes(reorder(x=Sample, -Number_of\_input\_reads\_initial), y=Number_of\_input\_reads\_initial)) +geom_bar(stat = "identity", fill="gray60") +
 theme_light() +
  scale_y_continuous(expand=c(0,0), limits=c(0, max(num_input_reads_per_sample$Number_of_input_reads_in
  scale_x_discrete(expand=c(0,0)) +labs(y="Number of Input Reads", x = "") +
  theme(axis.text.x = element_{text{angle}} = 90, hjust = 1, vjust = 0.5, size=10))
```
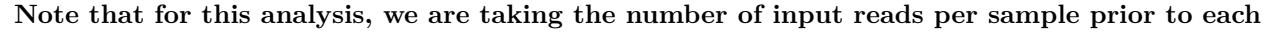

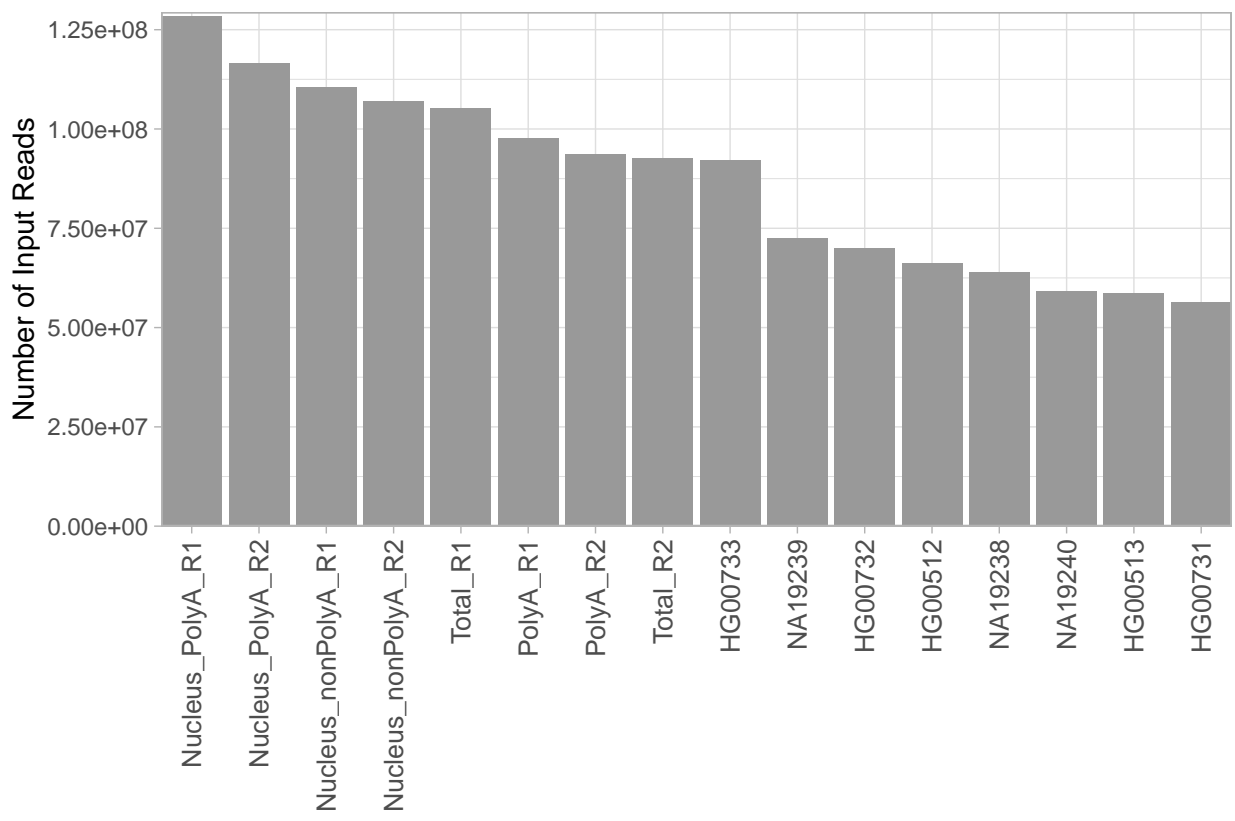

**run**

```
# Plotting by average input read length
input_read_len_per_sample <- unique(data_melted_beta %>% filter(Run == "STAR") %>% select("Sample", "Av
input_read_len_per_sample %>%
  ggplot(aes(reorder(x=Sample, -Average_input_read_length), y=Average_input_read_length)) +
  geom_bar(\text{stat} = "identity", fill="gray60") +theme_light() +
  scale_y_continuous(expand=c(0,0), limits = c(0, max(input_read_len_per_sample$Average_input_read_leng
  scale_x_discrete(expand=c(0,0)) +
  labs(y="Average Input Read Length", x = "") +
  theme(axis.text.x = element\_text(maple = 90,hjust = 1, vjust = 0.5, size=10))
```
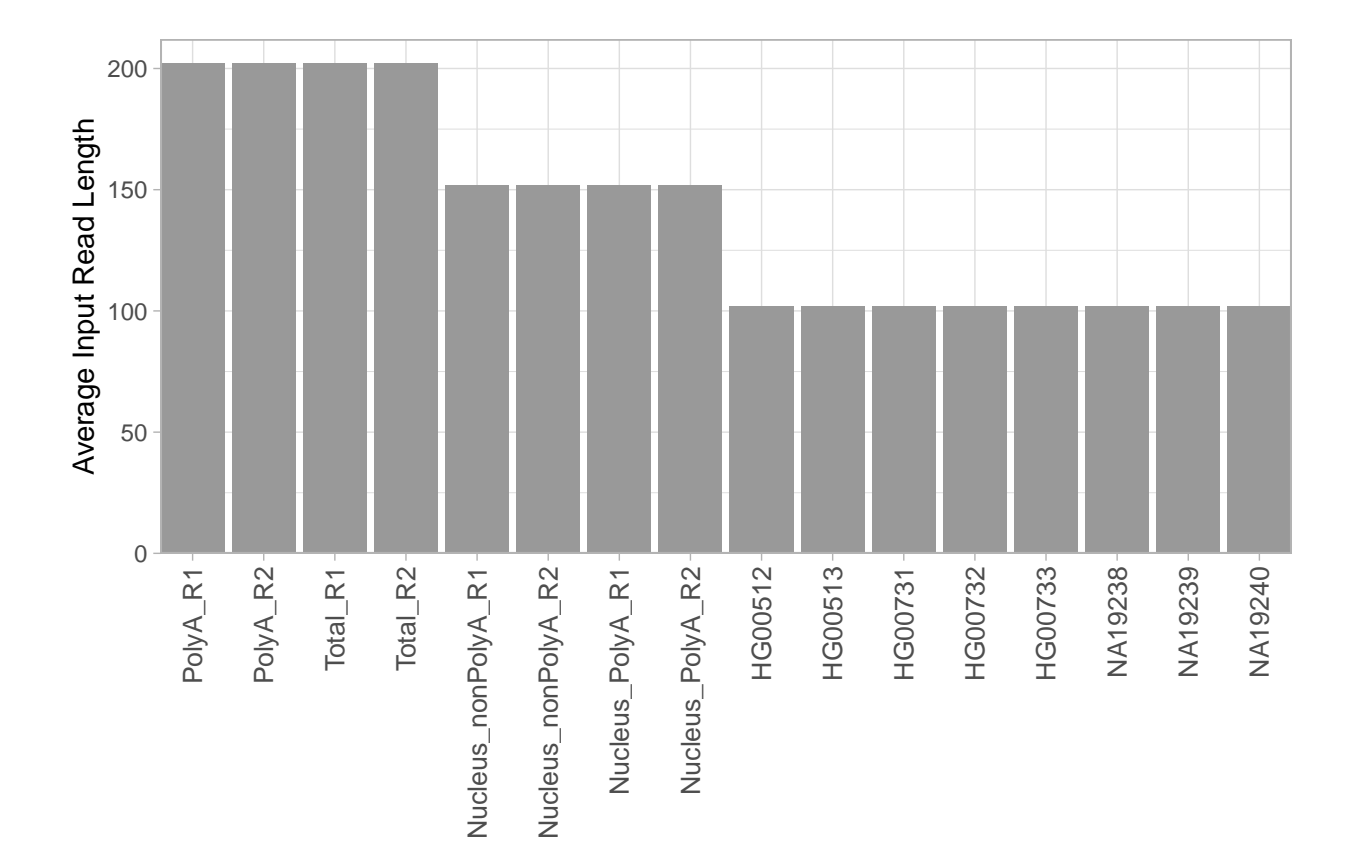

min(num\_input\_reads\_per\_sample\$Number\_of\_input\_reads\_initial)*#56254714*

#### ## [1] 56254714

max(num\_input\_reads\_per\_sample\$Number\_of\_input\_reads\_initial)*#128402941*

## ## [1] 128402941

mean(num\_input\_reads\_per\_sample\$Number\_of\_input\_reads\_initial)*#86852506*

## [1] 86852506

median(num\_input\_reads\_per\_sample\$Number\_of\_input\_reads\_initial)*#92285172*

## [1] 92285172

```
data_melted_beta_wall_clock$Unique_ID <- 1:nrow(data_melted_beta_wall_clock)
data_melted_beta_wall_clock$Unique_ID <- as.character(data_melted_beta_wall_clock$Unique_ID)
data_melted_beta_wall_clock$Wall_Clock <- data_melted_beta_wall_clock$Value #maintaining a copy of the
```
*#Note that we have hours:minutes:seconds and minutes:seconds.milliseconds in our dataset - need to convert all to hours* data\_melted\_beta\_wall\_clock\_min\_sec\_ms <- data\_melted\_beta\_wall\_clock[grepl('\\.', data\_melted\_beta\_wal

data\_melted\_beta\_wall\_clock\_min\_sec\_ms\_split1 <- cSplit(data\_melted\_beta\_wall\_clock\_min\_sec\_ms, "Value"

data\_melted\_beta\_wall\_clock\_min\_sec\_ms\_split <- cSplit(data\_melted\_beta\_wall\_clock\_min\_sec\_ms\_split1, "

colnames(data\_melted\_beta\_wall\_clock\_min\_sec\_ms\_split)[11] <- "minutes" colnames(data\_melted\_beta\_wall\_clock\_min\_sec\_ms\_split)[12] <- "seconds" colnames(data\_melted\_beta\_wall\_clock\_min\_sec\_ms\_split)[13] <- "milliseconds"

data\_melted\_beta\_wall\_clock\_min\_sec\_ms\_split\$minutes <- as.numeric(as.character(data\_melted\_beta\_wall\_c data\_melted\_beta\_wall\_clock\_min\_sec\_ms\_split\$seconds <- as.numeric(as.character(data\_melted\_beta\_wall\_c data\_melted\_beta\_wall\_clock\_min\_sec\_ms\_split\$milliseconds <- as.numeric(as.character(data\_melted\_beta\_w

*#Next we shall convert the different units to hours and sum them up for total time in hours* data\_melted\_beta\_wall\_clock\_min\_sec\_ms\_split <- data\_melted\_beta\_wall\_clock\_min\_sec\_ms\_split %>% mutat data\_melted\_beta\_wall\_clock\_min\_sec\_ms\_split <- data\_melted\_beta\_wall\_clock\_min\_sec\_ms\_split %>% mutat data\_melted\_beta\_wall\_clock\_min\_sec\_ms\_split <- data\_melted\_beta\_wall\_clock\_min\_sec\_ms\_split %>% mutat data\_melted\_beta\_wall\_clock\_min\_sec\_ms\_split <- data\_melted\_beta\_wall\_clock\_min\_sec\_ms\_split %>% mutate

#### *#Second Subset - overall, these values have hours:minutes:seconds*

data\_melted\_beta\_wall\_clock\_hr\_min\_sec <- as.data.frame(data\_melted\_beta\_wall\_clock %>% filter(Unique\_ data\_melted\_beta\_wall\_clock\_hr\_min\_sec\_split <- cSplit(data\_melted\_beta\_wall\_clock\_hr\_min\_sec, "Value", colnames(data\_melted\_beta\_wall\_clock\_hr\_min\_sec\_split)[11] <- "hrs" colnames(data\_melted\_beta\_wall\_clock\_hr\_min\_sec\_split)[12] <- "minutes" colnames(data\_melted\_beta\_wall\_clock\_hr\_min\_sec\_split)[13] <- "seconds"

data\_melted\_beta\_wall\_clock\_hr\_min\_sec\_split\$hrs <- as.numeric(as.character(data\_melted\_beta\_wall\_clock data\_melted\_beta\_wall\_clock\_hr\_min\_sec\_split\$minutes <- as.numeric(as.character(data\_melted\_beta\_wall\_c data\_melted\_beta\_wall\_clock\_hr\_min\_sec\_split\$seconds <- as.numeric(as.character(data\_melted\_beta\_wall\_c

*#Next we shall convert the different units to hours and sum them up for total time in hours* data\_melted\_beta\_wall\_clock\_hr\_min\_sec\_split <- data\_melted\_beta\_wall\_clock\_hr\_min\_sec\_split %>% mutat data\_melted\_beta\_wall\_clock\_hr\_min\_sec\_split <- data\_melted\_beta\_wall\_clock\_hr\_min\_sec\_split %>% mutat data\_melted\_beta\_wall\_clock\_hr\_min\_sec\_split <- data\_melted\_beta\_wall\_clock\_hr\_min\_sec\_split %>% mutate

*#Mutating speed based on wall clock (num of input reads/ time in hrs)*

data\_melted\_beta\_wall\_clock\_min\_sec\_ms\_split <- data\_melted\_beta\_wall\_clock\_min\_sec\_ms\_split %>% mutat data\_melted\_beta\_wall\_clock\_hr\_min\_sec\_split <- data\_melted\_beta\_wall\_clock\_hr\_min\_sec\_split %>% mutat

head(data\_melted\_beta\_wall\_clock\_min\_sec\_ms\_split)

## Sample Param Threads Run Number\_of\_input\_reads

## 1: HG00512 Wall\_Clock 16 Threads STAR 66055710 ## 2: HG00513 Wall\_Clock 16 Threads STAR 58601893 ## 3: HG00731 Wall\_Clock 16 Threads STAR 56254714 ## 4: HG00732 Wall\_Clock 16 Threads STAR 70029452 ## 5: HG00733 Wall\_Clock 16 Threads STAR 92075712 ## 6: Nucleus nonPolyA R1 Wall Clock 16 Threads STAR 110469791 ## Mapping\_speed\_Million\_of\_reads\_per\_hour Average\_input\_read\_length ## 1: 1225.78 102 **##** 2: 1191.90 102 **##** 3: 1065.88 102 ## 4: 840.35 102 ## 5: 1029.42 102 ## 6: 831.99 152 ## Number\_of\_input\_reads\_initial Unique\_ID Wall\_Clock minutes seconds ## 1: 66055710 1 3:24.40 3 24 ## 2: 58601893 2 3:06.91 3 6 ## 3: 56254714 3 3:20.14 3 20 ## 4: 70029452 4 5:10.74 5 10 ## 5: 92075712 5 5:33.08 5 33 ## 6: 110469791 6 8:10.55 8 10 ## milliseconds min\_in\_hrs seconds\_in\_hrs milliseconds\_in\_hrs time\_hrs ## 1: 40 0.05000000 0.006666667 1.111111e-05 0.05667778 ## 2: 91 0.05000000 0.001666667 2.527778e-05 0.05169194 ## 3: 14 0.05000000 0.005555556 3.888889e-06 0.05555944 ## 4: 74 0.08333333 0.002777778 2.055556e-05 0.08613167 ## 5: 8 0.08333333 0.009166667 2.222222e-06 0.09250222 ## 6: 55 0.13333333 0.002777778 1.527778e-05 0.13612639 ## reads\_per\_hour ## 1: 1165460478 ## 2: 1133675539 ## 3: 1012513976 ## 4: 813051166 ## 5: 995389189 ## 6: 811523702

head(data\_melted\_beta\_wall\_clock\_hr\_min\_sec\_split)

## Sample Param Threads Run Number\_of\_input\_reads ## 1: Nucleus\_nonPolyA\_R1 Wall\_Clock 16 Threads WASP 8078842 ## 2: Nucleus\_nonPolyA\_R2 Wall\_Clock 16 Threads WASP 8737811 ## 3: Nucleus\_PolyA\_R1 Wall\_Clock 16 Threads WASP 11671879 ## 4: Nucleus\_PolyA\_R2 Wall\_Clock 16 Threads WASP 10382396 ## 5: PolyA\_R1 Wall\_Clock 16 Threads WASP 11045656 ## 6: PolyA\_R2 Wall\_Clock 16 Threads WASP 11009414 ## Mapping\_speed\_Million\_of\_reads\_per\_hour Average\_input\_read\_length ## 1: 632.26 152 ## 2: 533.15 152 ## 3: 466.88 152 ## 4: 473.12 152 ## 5: 436.97 202 ## 6: 430.80 202 ## Number\_of\_input\_reads\_initial Unique\_ID Wall\_Clock hrs minutes seconds ## 1: 110469791 102 1:01:58 1 1 58 ## 2: 106919251 103 1:05:32 1 5 32

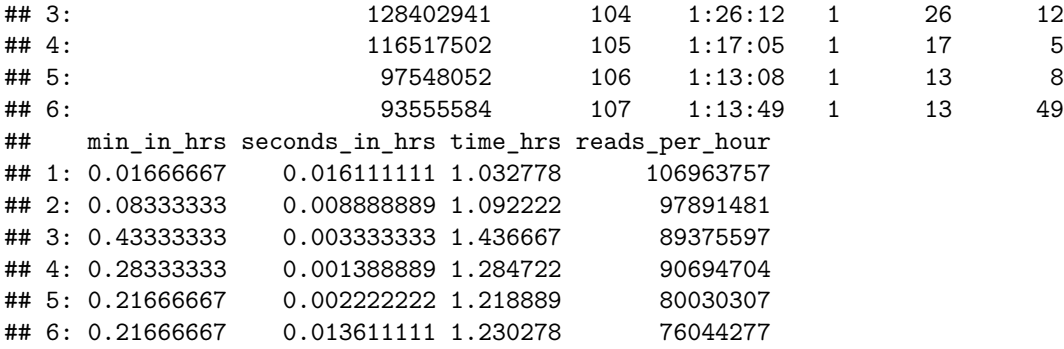

*# Subsetting datasets to required plotting variables ( Sample Param Threads Run Mapping\_speed\_Million\_of\_reads\_per\_hour time\_hrs reads\_per\_hour)* data\_melted\_beta\_wall\_clock\_min\_sec\_ms\_split <- data\_melted\_beta\_wall\_clock\_min\_sec\_ms\_split[,c(1:4, 6, data\_melted\_beta\_wall\_clock\_hr\_min\_sec\_split <- data\_melted\_beta\_wall\_clock\_hr\_min\_sec\_split[,c(1:4, 6,

data\_melted\_beta\_wall\_clock\_converted <- rbind(data\_melted\_beta\_wall\_clock\_min\_sec\_ms\_split, data\_melte

```
# Plotting wall clock
data_melted_beta_wall_clock_converted %>%
  #mutate(Sample = fct_reorder(Sample, reads_per_hour)) %>%
  ggplot(aes(x = reorder(Sample, reads_per_hour/1000000), y = reads_per_hour/1000000, group=Run, color=
  #geom_line(aes(color = Run, linetype = Run)) +
 geom_point(color="white") +
  geom_smooth(se=FALSE, linetype="dashed", size=0.5) +
  scale_{color} manual(values = global_colors) +
 facet_wrap(~Threads) +
 \text{labels}(y = "Million Reads/Hour", x = "") +theme_bw() + theme(legend.title = element_blank()) + scale_y_continuous(trans='log10') +
  theme(strip.background = element_rect(fill="white", colour = "white"))+
  theme(strip.text = element_text(colour = 'black'), strip.text.x = element_markdown(hjust = 0.5, size=
  theme(axis.text.x = element_text(angle = 90, hjust = 1, vjust = 0.5, size=10))
```
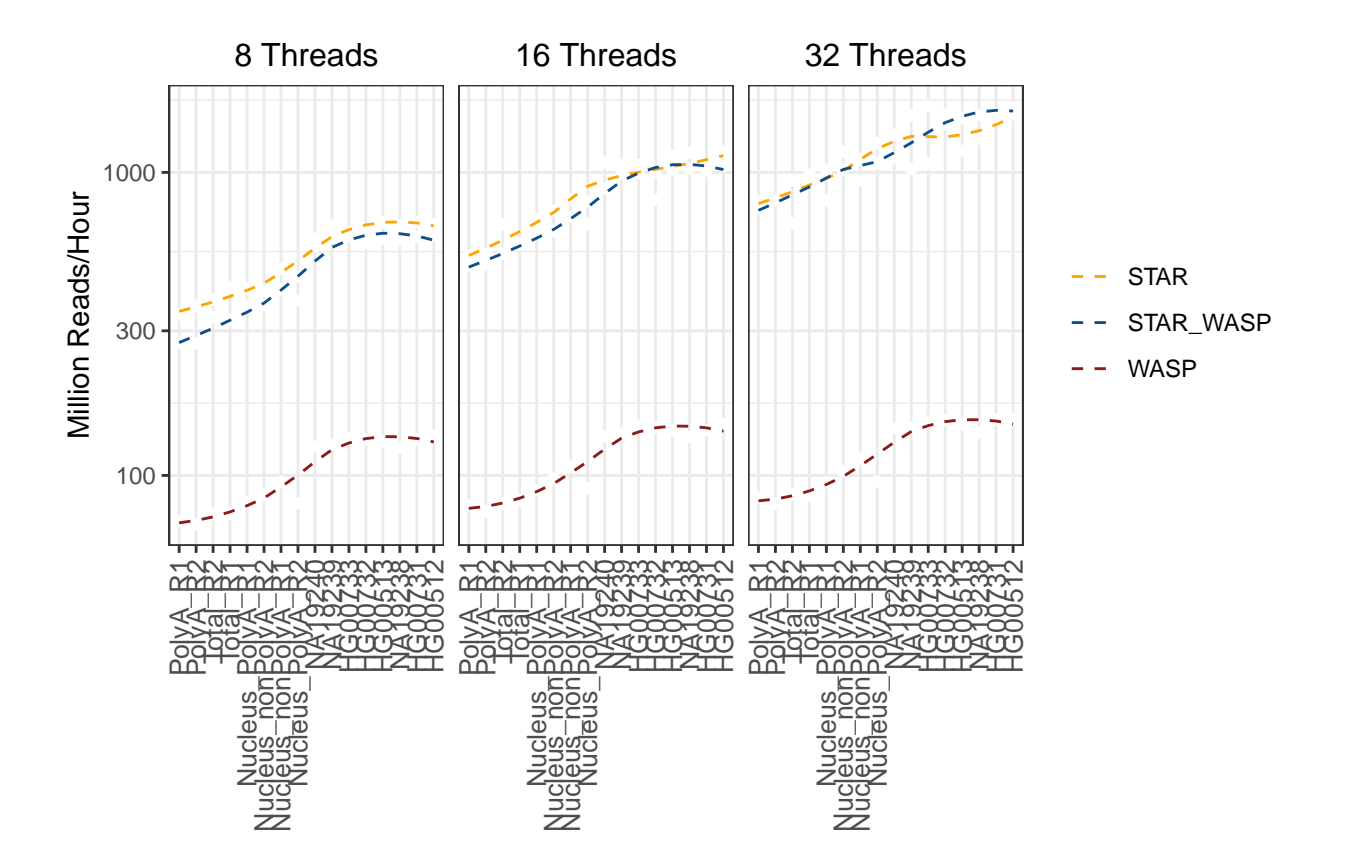

```
data_melted_beta_wall_clock_converted %>%
#mutate(Sample = fct_reorder(Sample, reads_per_hour)) %>%
ggplot(aes(x = reorder(Sample, reads_per_hour/1000000), y = reads_per_hour/1000000, group=Run, color=0)#geom_line(aes(color = Run, linetype = Run)) +
geom_point(color="white") +
geom_smooth(se=FALSE, linetype="dashed", size=0.5) +
scale_color_manual(values=global_colors)+
facet_wrap(~Threads) +
labs(y = "Million Reads/Hour", x = "")+
theme_bw() + theme(legend.title = element_blank()) + scale_y_continuous(trans='log10') +
theme(strip.background = element_rect(fill="white", colour = "white"))+
theme(strip.text = element_text(colour = 'black'), strip.text.x = element_markdown(hjust = 0.5, size=
theme(axis.text.x = element\_text(range = 90, hjust = 1, vjust = 0.5, size=10))
```
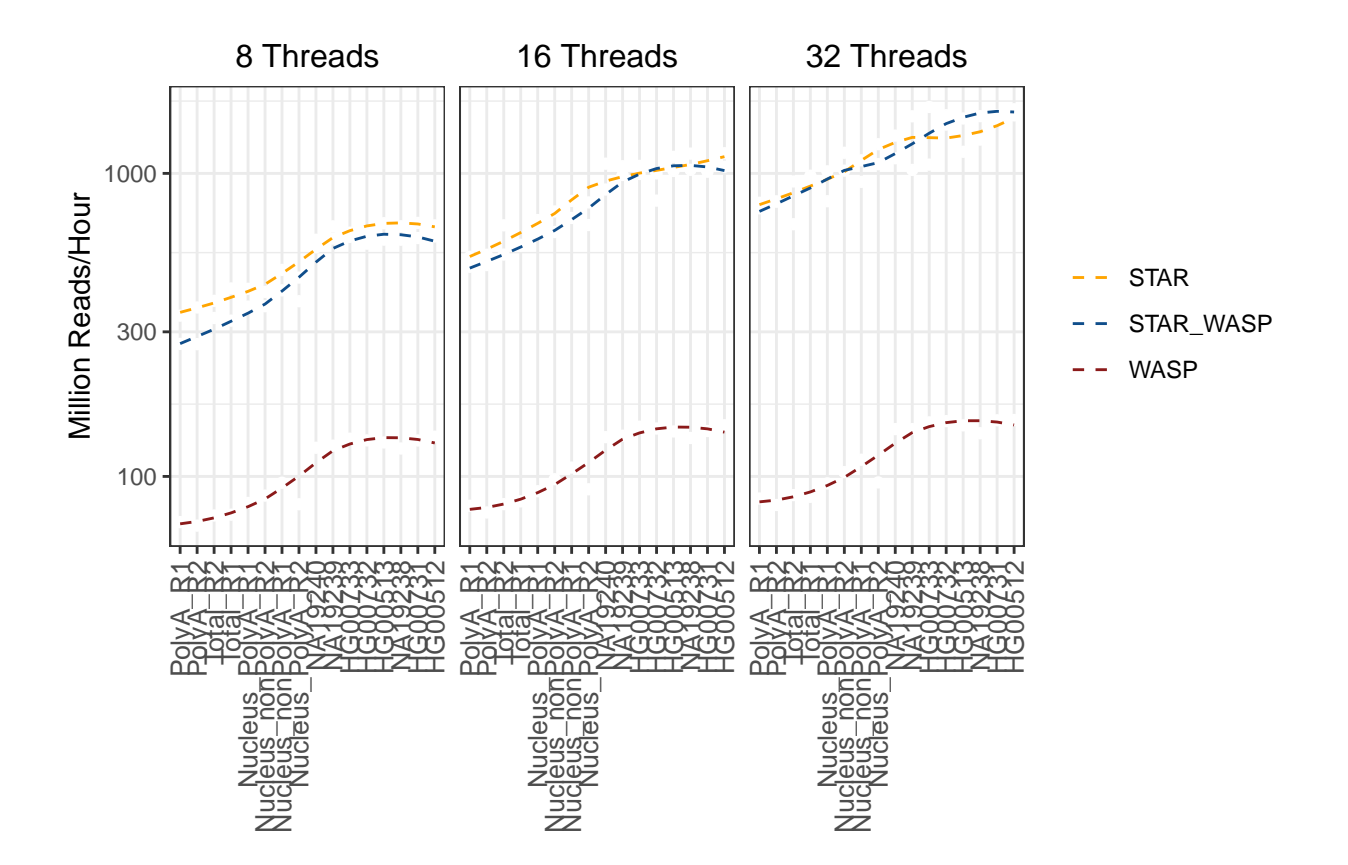

```
# 8 threads
```

```
data_melted_beta_wall_clock_converted %>% filter(Threads == "8 Threads") %>%
  ggplot(aes(x = reorder(Sample, reads_per_hour/1000000), y = reads_per_hour/1000000, group=Run, color=
  geom_point(color="white") +
  geom_smooth(se=FALSE, linetype="dashed", size=0.5) +
  scale_color_manual(values = global_colors) +
  labs(y = paste0("Million Reads/Hour", "\n", "(8 Threads)"), x = "")+
  thene_bw() + thene(legend.title = element_blank()) +theme(strip.background =element_rect(fill="white", colour = "white"))+
  theme(strip.text = element_text(colour = 'black'), strip.text.x = element_markdown(hjust = 0.5, size=
  theme(axis.text.x = element_text(angle = 90,hjust = 1,vjust = 0.5, size=10))
```
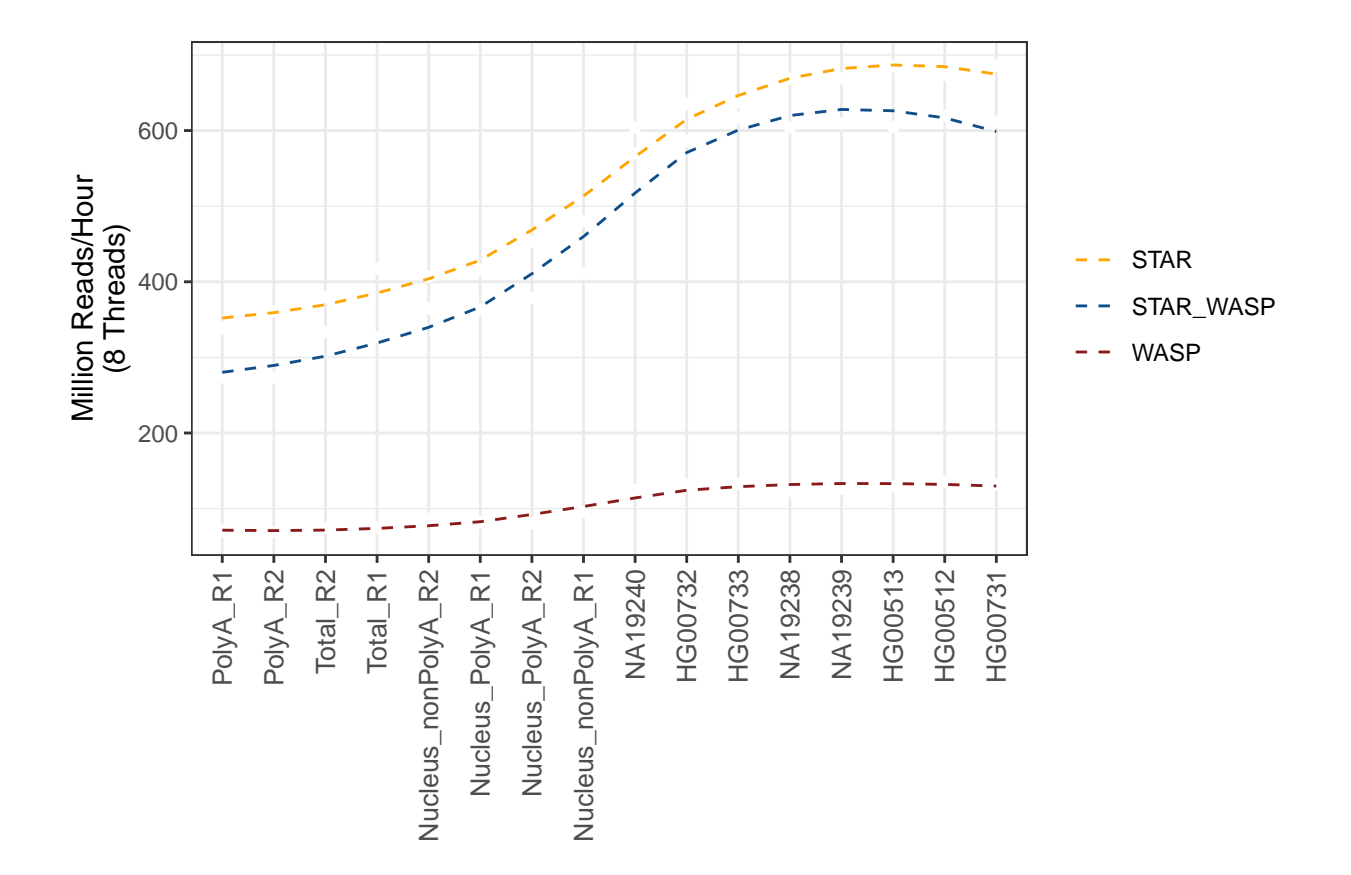

```
# 16 threads
```

```
data_melted_beta_wall_clock_converted %>% filter(Threads == "16 Threads") %>%
  ggplot(aes(x = reorder(Sample, reads_per_hour/1000000), y = reads_per_hour/1000000, group=Run, color=
  geom_point(color="white") +
  geom_smooth(se=FALSE, linetype="dashed", size=0.5) +
  scale_color_manual(values = global_colors) +
  labs(y = paste0("Million Reads/Hour", "\n", "(16 Threads)"), x = "")+
  theme_bw() + theme(legend.title = element_blank()) +
  theme(strip.background =element_rect(fill="white", colour = "white"))+
  theme(strip.text = element_text(colour = 'black'), strip.text.x = element_markdown(hjust = 0)) +
  theme(axis.text.x = element_text(angle = 90, hjust = 1, vjust = 0.5, size=10))
```
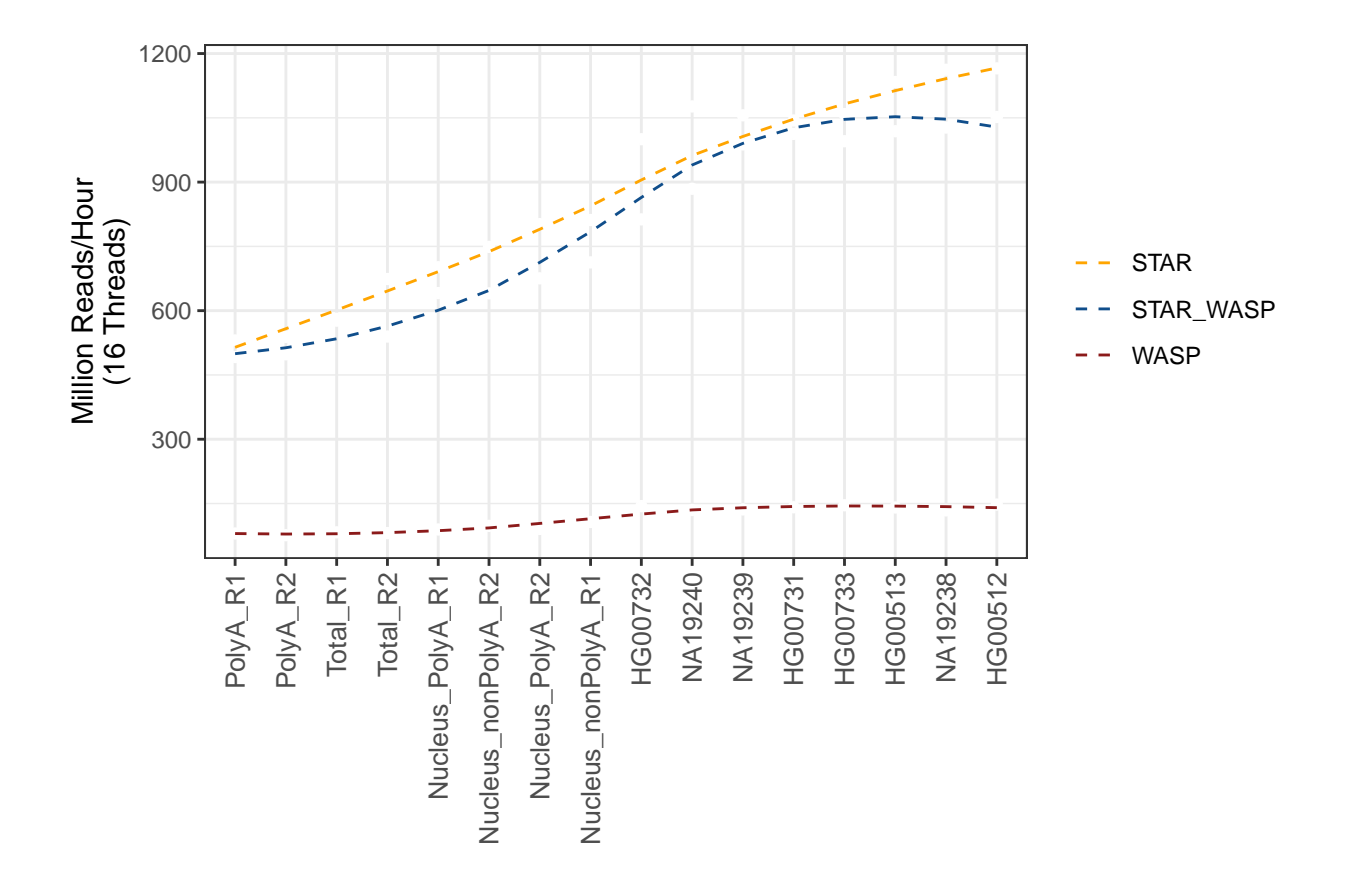

```
# 32 threads
data_melted_beta_wall_clock_converted %>% filter(Threads == "32 Threads") %>%
  ggplot(aes(x = reorder(Sample, reads_per_hour/1000000), y = reads_per_hour/1000000, group=Run, color=
  geom_point(color="white") +
  geom_smooth(se=FALSE, linetype="dashed", size=0.5) +
  scale_color_manual(values =global_colors) +
  labs(y = paste0("Million Reads/Hour", "\n", "(32 Threads)"), x = "")+
  theme_bw() + theme(legend.title = element_blank()) +
  theme(strip.background =element_rect(fill="white", colour = "white"))+
  theme(strip.text = element_text(colour = 'black'), strip.text.x = element_markdown(hjust = 0.5, size=12)
  theme(axis.text.x = element_text(angle = 90, hjust = 1, vjust = 0.5, size=10))
```
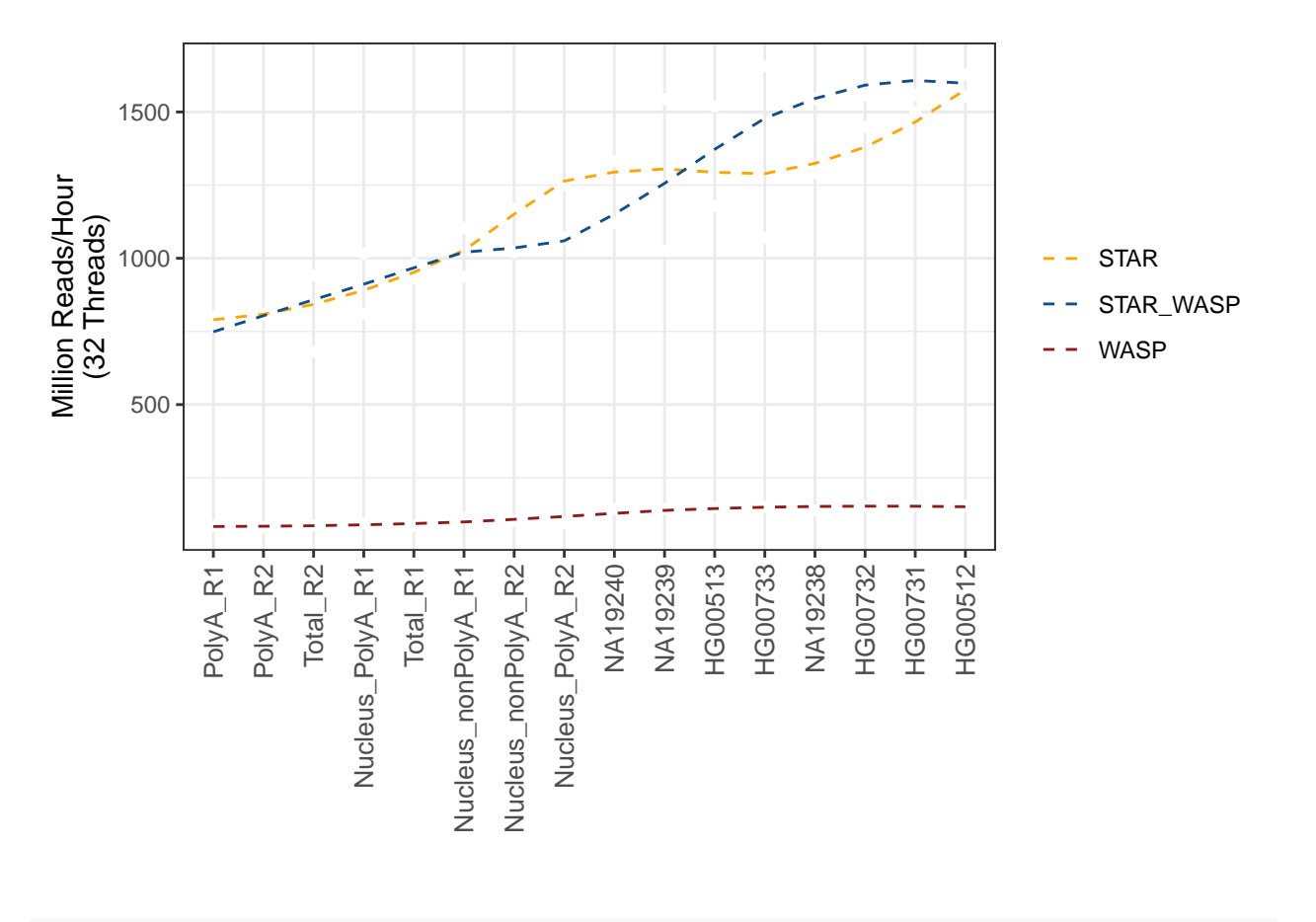

```
# Representation 2
data_melted_beta_wall_clock_converted %>%
  ggplot(aes(x = reorder(Sample, reads_per_hour/1000000), y = reads_per_hour/1000000, group=Run)) +
  geom_point(aes(color=factor(Run),shape=factor(Run),fill=factor(Run)), size=2)+#,alpha=.8
  scale\_shape\_manual(vallues=c(3, 17, 16)) +facet_wrap(~Threads) +
  #scale_color_manual(values=c('gray50','firebrick3', '#56B4E9'))+
  scale_color_manual(values=global_colors)+
  labs(y = "Million Reads/Hour", x="")+
  \text{them}(\text{b}) + \text{them}(\text{legend.title = element\_blank()) + \text{...}theme(strip.background =element_rect(fill="white", colour = "white"))+
  theme(strip.text = element_text(colour = 'black'), strip.text.x = element_markdown(hjust = 0.5, size
  theme(axis.text.x = element_text(angle = 90, hjust = 1, vjust = 0.5, size=10))
```
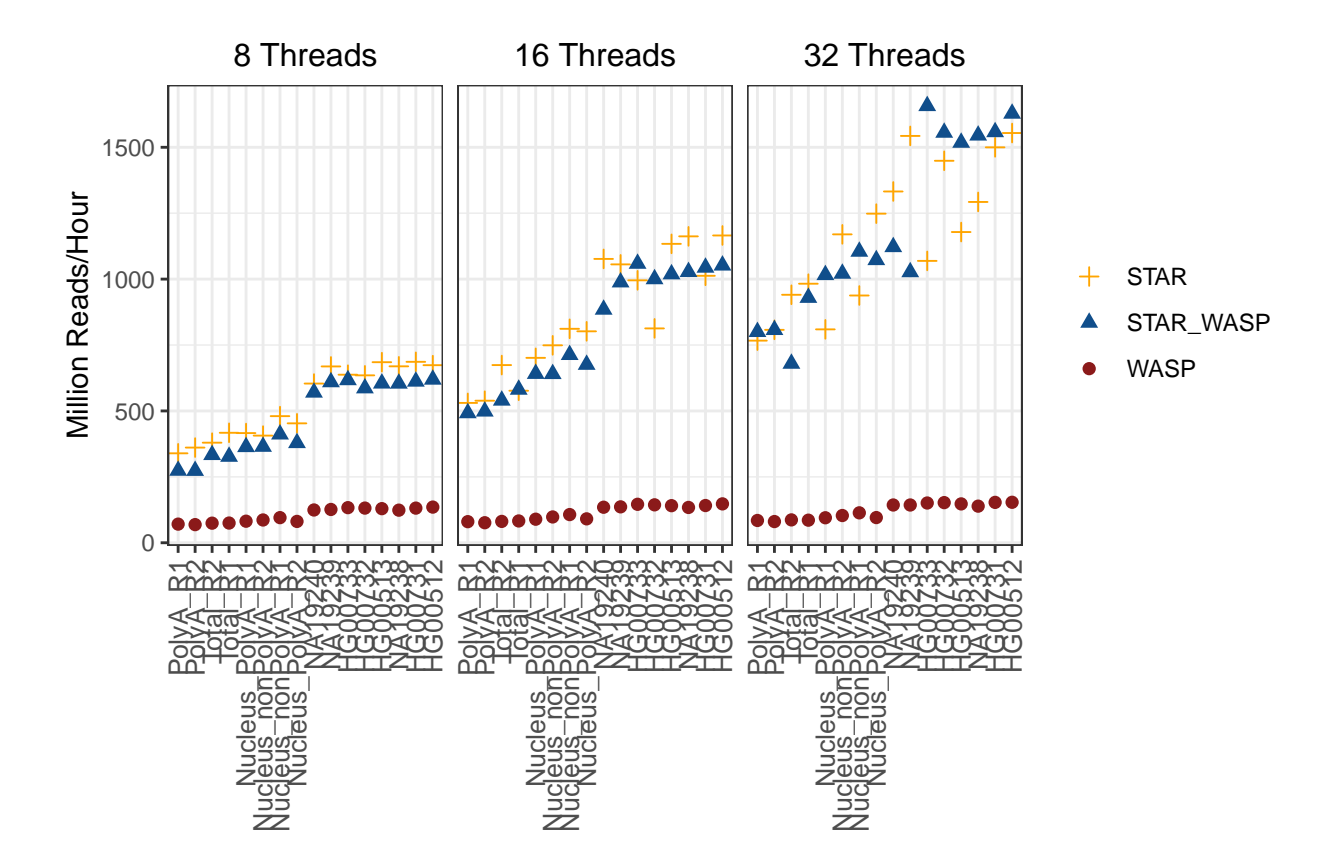

```
data_melted_beta_wall_clock_converted %>% filter(Threads == "8 Threads") %>%
  ggplot(aes(x = reorder(Sample, reads_per_hour/1000000), y = reads_per_hour/1000000, group=Run)) +
  geom_point(aes(color=factor(Run),shape=factor(Run),fill=factor(Run)), size=2)+#,alpha=.8
  scale_shape_manual(values=c(3, 17, 16))+
  #scale_color_manual(values=c('gray50','firebrick3', '#56B4E9'))+
  scale_color_manual(values=global_colors)+
  labs(y = paste0("Million Reads/Hour", "\n", "(8 Threads)"), x="")+
  \text{theme}_b(w) + \text{theme}(\text{legend.title = element}_b \text{blank}()) +
  theme(strip.background =element_rect(fill="white", colour = "white"))+
  theme(strip.text = element_text(colour = 'black'), strip.text.x = element_markdown(hjust = 0.5, size
  theme(axis.text.x = element_text(angle = 90, hjust = 1, vjust = 0.5, size=10))
```
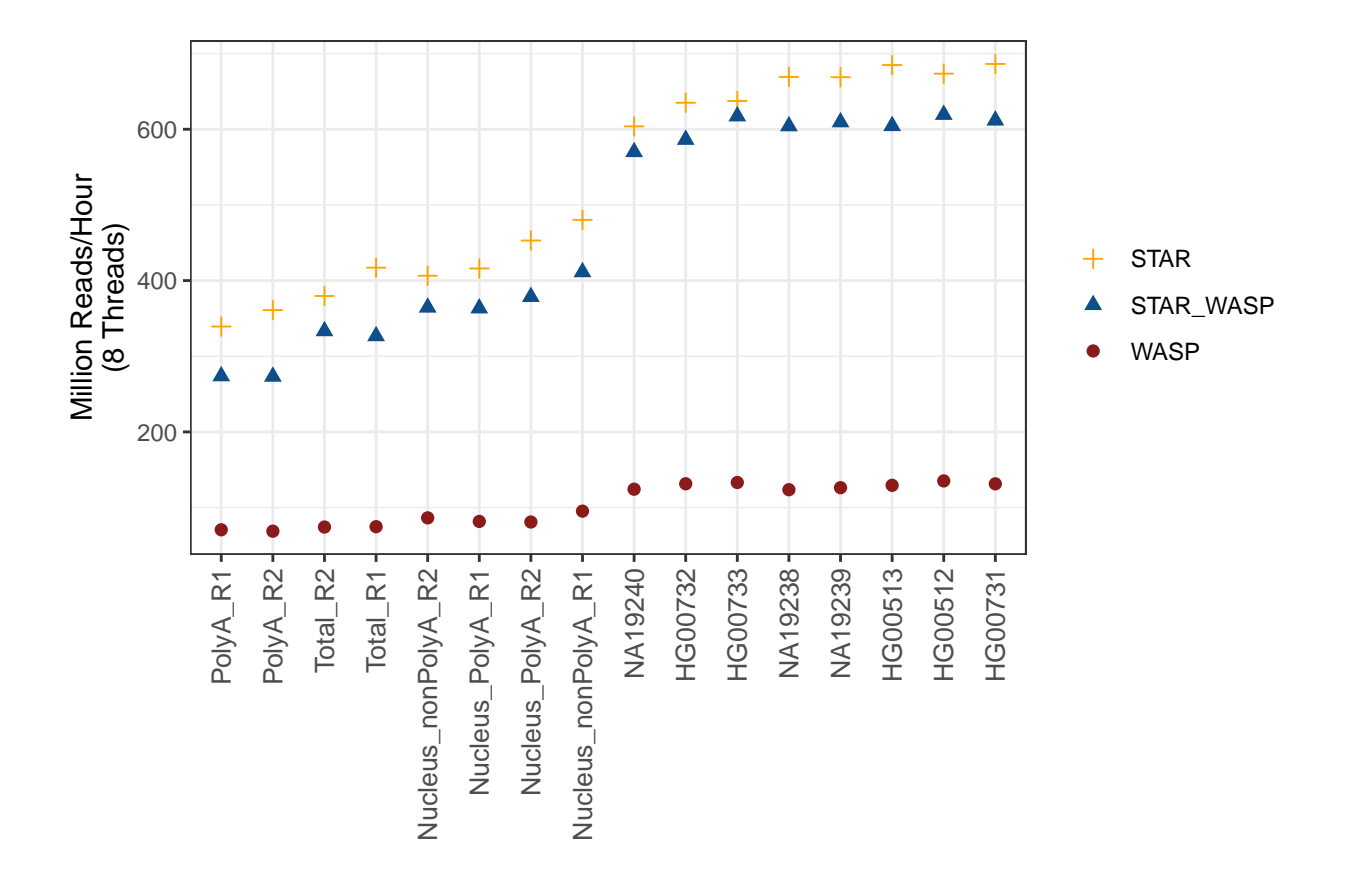

```
data_melted_beta_wall_clock_converted %>% filter(Threads == "16 Threads") %>%
  ggplot(aes(x = reorder(Sample, reads_per_hour/1000000), y = reads_per_hour/1000000, group=Run)) +
  geom_point(aes(color=factor(Run),shape=factor(Run),fill=factor(Run)), size=2)+#,alpha=.8
  scale_shape_manual(values=c(3, 17, 16))+
  scale_color_manual(values=global_colors)+
  labs(y = paste0("Million Reads/Hour", "\n", "(16 Threads)"), x="")+
  thene_bw() + thene(legend.title = element_blank()) +theme(strip.background =element_rect(fill="white", colour = "white"))+
  theme(strip.text = element_text(colour = 'black'), strip.text.x = element_markdown(hjust = 0.5, size
  theme(axis.text.x = element_text(angle = 90,hjust = 1,vjust = 0.5, size=10))
```
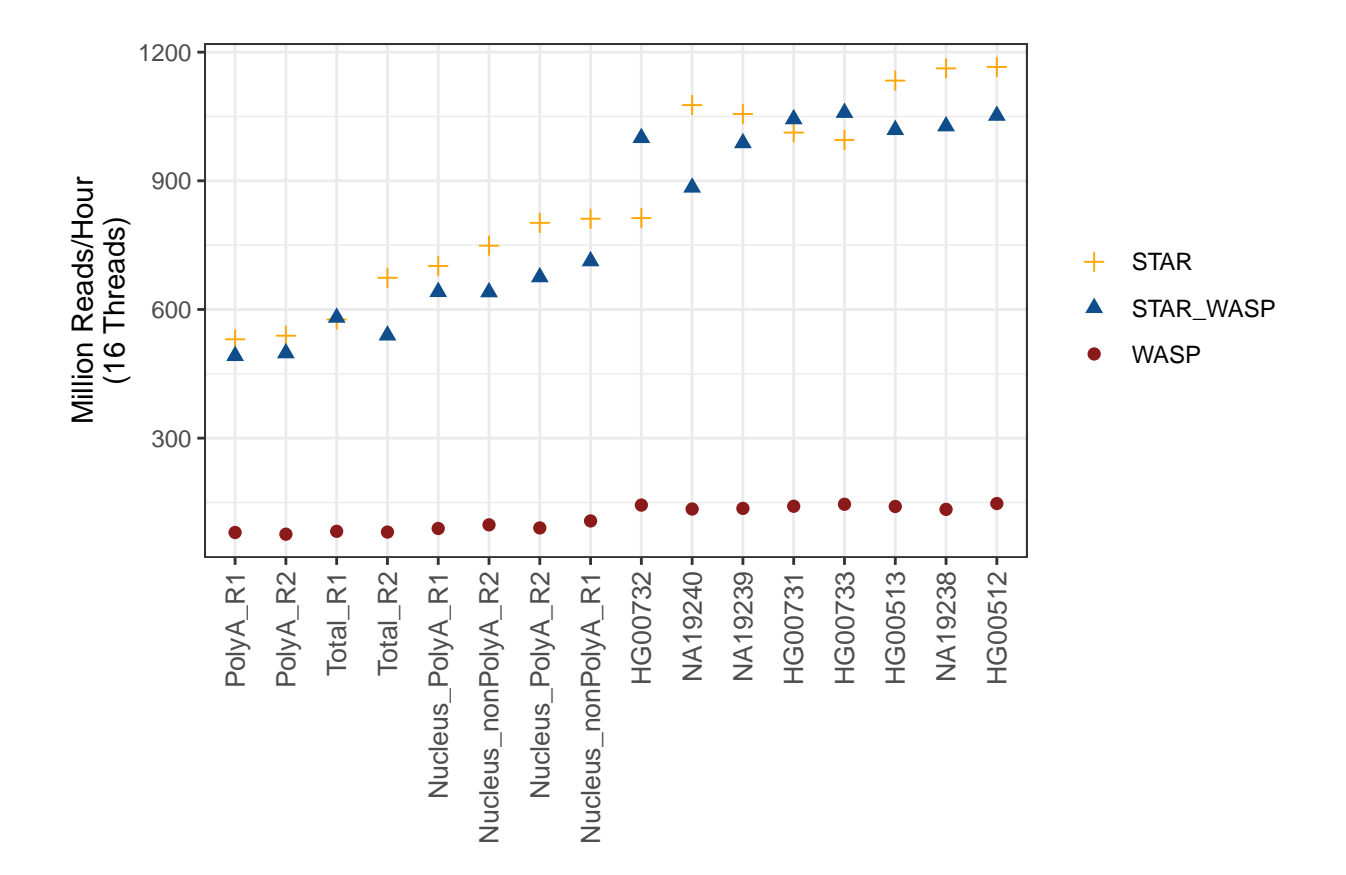

```
data_melted_beta_wall_clock_converted %>% filter(Threads == "32 Threads") %>%
  ggplot(aes(x = reorder(Sample, reads_per_hour/1000000), y = reads_per_hour/1000000, group=Run)) +
  geom_point(aes(color=factor(Run),shape=factor(Run),fill=factor(Run)), size=2)+#,alpha=.8
  scale_shape_manual(values=c(3, 17, 16))+
  scale_color_manual(values=global_colors)+
  labs(y = paste0("Million Reads/Hour", "\n", "(32 Threads)"), x="")+
  theme_bw() + theme(legend.title = element_blank()) +
  theme(strip.background =element_rect(fill="white", colour = "white"))+
  theme(strip.text = element_text(colour = 'black'), strip.text.x = element_markdown(hjust = 0.5, size
  theme(axis.text.x = element_test(angle = 90, hjust = 1, vjust = 0.5, size=10))
```
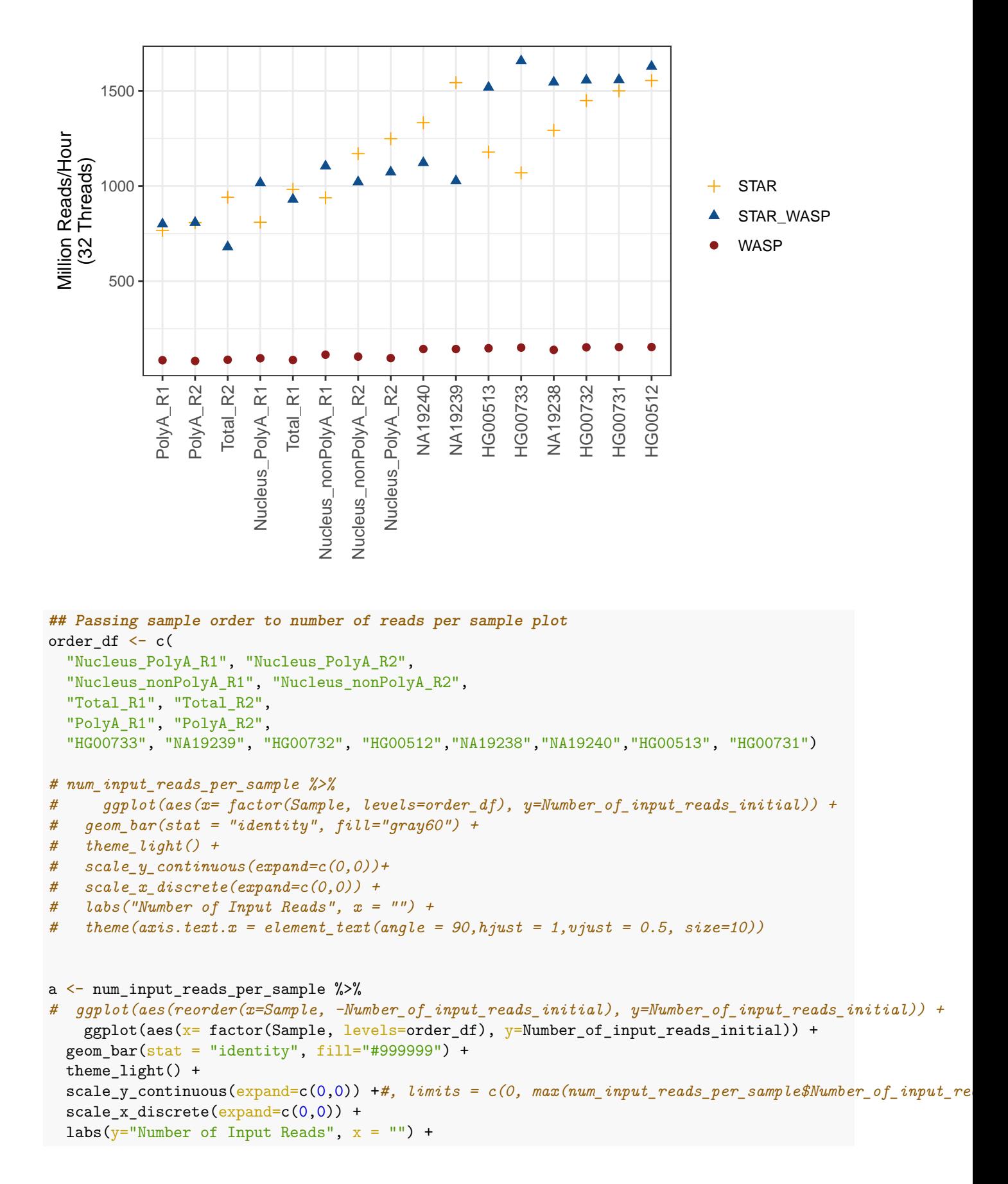

```
theme(axis.text.x = element_blank(), axis.ticks.x = element_blank())
b <- data_melted_beta_wall_clock_converted %>%
  ggplot(aes(x = reorder(Sample, reads per-hour), y = reads_per-hour, group=Run, color=Run)) +geom_point(color="white") +
 geom_smooth(se=FALSE, linetype="dashed", size=0.6) +
 # scale_color_manual(values = c("black", "gray50", "gray80" )) +
    scale_color_manual(values=global_colors)+
  labs(y = paste0("Reads/Hours", "\n", "(16 Threads)"), x = "")+
  theme_bw() + theme(legend.title = element_blank(), legend.position = "bottom") +
  theme(strip.background =element_rect(fill="white", colour = "white"))+
  theme(strip.text = element_text(colour = 'black'), strip.text.x = element_markdown(hjust = 0)) +
  theme(axis.text.x = element_test(angle = 90, hjust = 1, vjust = 0.5, size=10))
plot_grid(a, b, ncol = 1, nrow=2, labels = "AUTO", rel_heights = c(0.5,1), rel_widths = c(1,1), align
```
## 'geom\_smooth()' using method = 'loess' and formula 'y  $\sim x$ '

## Warning: Graphs cannot be horizontally aligned unless the axis parameter is set. ## Placing graphs unaligned.

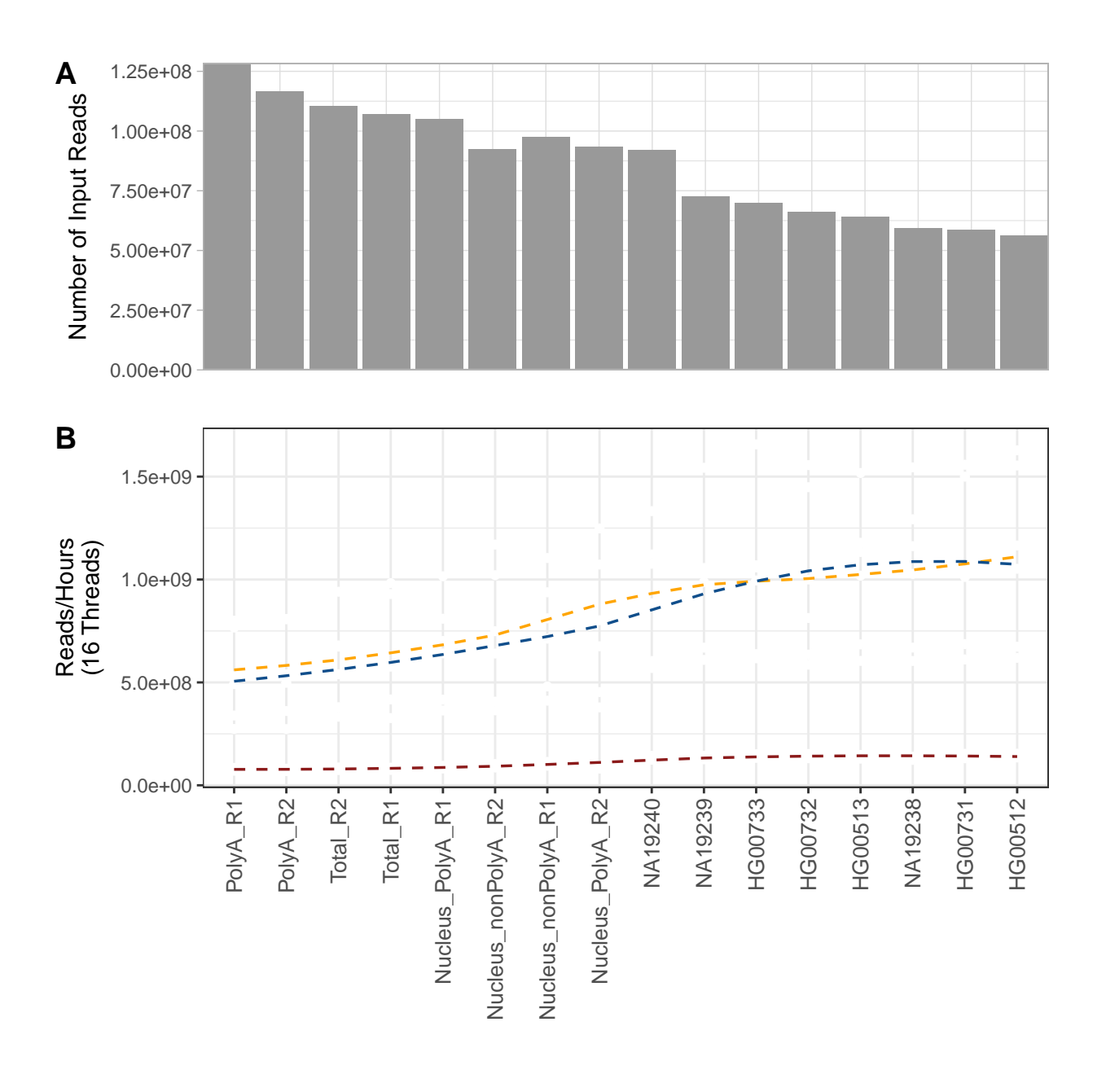

 $-$  - STAR  $-$  - STAR\_WASP  $-$  - WASP

```
## By average input read length
c <- input_read_len_per_sample %>%
  ggplot(aes(x= factor(Sample, levels-order_df), y=Average input\_read_length)) +geom_bar(stat = "identity", fill="gray60") +theme_light() +
  scale_y_continuous(expand=c(0,0), limits = c(0, max(input_read_len_per_sample$Average_input_read_leng
  scale_x_discrete(expand=c(0,0)) +
  labs(y="Average input read length", x = "") +
  theme(axis.text.x = element_blank(), axis.ticks.x = element_blank())
```

```
d <- data_melted_beta_wall_clock_converted %>%
```

```
ggplot(aes(x = reorder(Sample, reads_per_hour), y = reads_per_hour, group=Run, color=Run)) +geom_point(color="white") +
 geom_smooth(se=FALSE, linetype="dashed", size=0.6) +
 # scale_color_manual(values = c("black", "gray50", "gray80" )) +
    scale_color_manual(values=global_colors)+
  labs(y = paste0("Reads/Hours", "\n", "(16 Threads)"), x = "")+
  theme_bw() + theme(legend.title = element_blank(), legend.position = "bottom") +
  theme(strip.background =element_rect(fill="white", colour = "white"))+
  theme(strip.text = element_text(colour = 'black'), strip.text.x = element_markdown(hjust = 0)) +
  theme(axis.text.x = element_{text{angle}} = 90, hjust = 1, vjust = 0.5, size=10))
plot_grid(c, d, ncol = 1, nrow=2, labels = "AUTO", rel_heights = c(0.5,1), rel_widths = c(1,1), align =
## 'geom_smooth()' using method = 'loess' and formula 'y \sim x'
```
## Warning: Graphs cannot be horizontally aligned unless the axis parameter is set. ## Placing graphs unaligned.

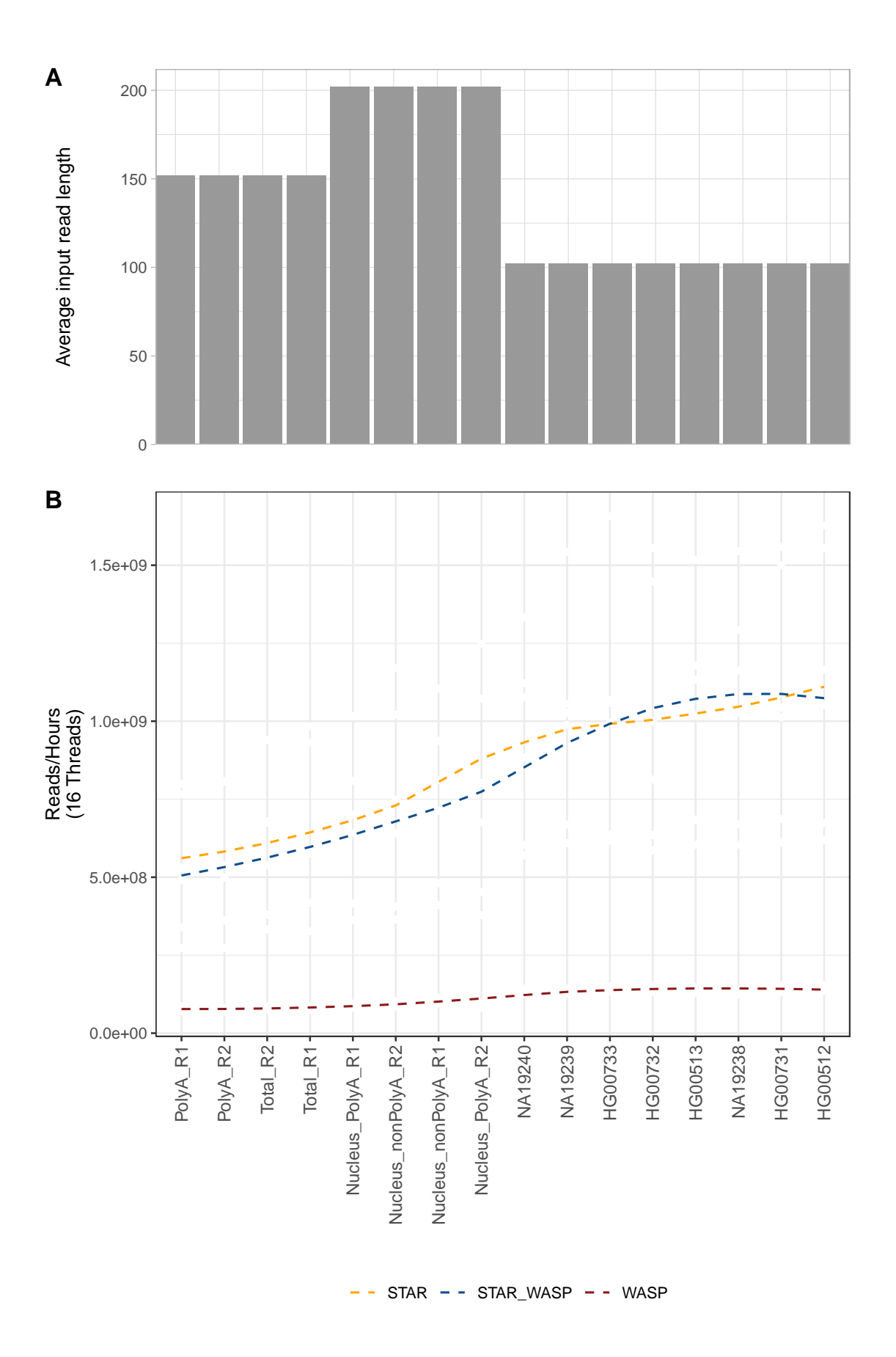

# **4.0 vW\_Tag Distributions for alignments that did not pass WASP filtering**

## **4.1 Overal Read Distribution (Reads with vs those without tags (did not overlap variants))**

```
num_reads <- as.data.frame(read.table("/home/asiimwe/projects/run_env/alpha_star_wasp_benchmarking/data
colnames(num_reads)
```
## [1] "V1" "V2"

```
colnames(num_reads) <- c("Number_of_Reads", "Read_File_Path")
num_reads <- cSplit(num_reads, "Read_File_Path", "/", direction = "wide")
num\_reads \leftarrow num\_reads[, -c(2:9, 11)]num_reads$Read_File_Path_09 <- as.character(num_reads$Read_File_Path_09)
num_reads$Read_File_Path_11 <- as.character(num_reads$Read_File_Path_11)
```

```
colnames(num_reads) <- c("Number_of_Reads", "Sample", "Flag")
num_reads$Flag[num_reads$Flag == "WASP_Reads_Sorted_Unique"] <- "Num_Reads"
num_reads$Flag[num_reads$Flag == "STAR_WASP_vW_Tagged_Reads_Unique"] <- "vW_Tagged_Reads"
```
*#Converting data frame to short format*

```
num_reads_reshaped <- reshape(num_reads, idvar = "Sample", timevar = "Flag", direction = "wide")
colnames(num_reads_reshaped)[2] <- "Num_Reads"
colnames(num_reads_reshaped)[3] <- "vW_Tagged_Reads"
```
#### *# Mutating frequencies*

```
num_reads_reshaped <- num_reads_reshaped %>% mutate("perc_tagged" = ((vW_Tagged_Reads/Num_Reads)*100))
num_reads_reshaped <- num_reads_reshaped %>% mutate("perc_untagged" = 100 - perc_tagged)
```
### *# Plotting distributions*

```
num_reads_reshaped_tagged <- as.data.frame(num_reads_reshaped[, c(1,4)])
num_reads_reshaped_notags <- as.data.frame(num_reads_reshaped[, c(1,5)])
colnames(num_reads_reshaped_tagged)[2] <- "perc"
colnames(num_reads_reshaped_notags)[2] <- "perc"
num_reads_reshaped_tagged$Flag <- "vW_Tagged Reads"
num_reads_reshaped_notags$Flag <- "Reads with no Tag"
```
num\_reads\_reshaped2 <- rbind(num\_reads\_reshaped\_tagged, num\_reads\_reshaped\_notags)

```
num_reads_reshaped2$Flag <- ordered(num_reads_reshaped2$Flag , levels = c("vW_Tagged Reads", "Reads with
```
unique(num\_reads\_reshaped2\$Sample)

```
## [1] "HG00731" "NA12878_Small"
## [3] "NA12878_Nucleus_PolyA_Rep" "HG00513"
## [5] "NA12878_RAMPAGE" "HG00512"
## [7] "NA12878_Nucleus_nonPolyA_Rep" "NA12878_RAMPAGE_Rep"
## [9] "NA12878_Nucleus_nonPolyA" "NA12878_Nucleus_PolyA"
## [11] "NA12878_Total" "NA19238"
## [13] "HG00733" "NA12878_PolyA"
## [15] "HG00732" "NA12878_PolyA_Rep"
```

```
## [17] "NA12878 Total Rep" "NA19239"
## [19] "NA19240"
num_reads_reshaped2 <- num_reads_reshaped2 %>% filter(Sample != "NA12878_RAMPAGE_Rep" & Sample != "NA12
# PLot
num_reads_reshaped2[order(num_reads_reshaped2$Flag, decreasing = T),] %>%
ggplot() +
  geom_bar(\text{aes}(x = Sample,y = perc,group = Sample,
                   fill = factor(Flag, levels=c("vW_Tagged Reads","Reads with no Tag" ))),
              stat = "identity", width = 0.99, alpha=0.5) +
  geom_text(aes(x = Sample,y = perc,label = paste0(round(perc,1),<mark>"/"))</mark>, size=3,position = position\_stack(vjust = 0.5)) + theme_test() +scale_color_manual(values=c('gray40', "gray80"))+ #'#b0b4b6', "#dadedf" '#f5b85a', "#8baecf"
  #scale_color_manual(values=c('darkorange2', "dodgerblue4"))+
 scale_fill_manual(values=c('gray40', "gray80"))+ #'#b0b4b6', "#dadedf" '#f5b85a', "#8baecf"
  labs(y="Read Distribution (\%)", x="")+
\theta theme(legend.title = element_blank()) +
  theme(axis.text.x = element_test(\text{angle} = 90, \text{hjust} = 1, \text{vjust} = 0.5, \text{size=10}))+
  scale_y_discrete(\text{expand} = c(0,0)) + scale_x_discrete(\text{expand} = c(0,0))
    1.4%1.9%1.7%1.7%1.8%1.0%5.2%5.8% 6% 6.1%6.2%6.5% 2.9% 9.8%5.9% 2.6%2.3% م.
 Read Distribution (%)
 Read Distribution (%)
                                                                                               vW_Tagged Reads
     8.6%98.1%98.3%98.1%98.2%94.8%94.2%94%93.9%93.8%93.5%<sup>99.4</sup>%94.2%94.1%97.4%97.7%97.6
                                                                                               Reads with no Tag
     HG00512<br>HG00513<br>HG00732<br>HG00732
                              NA12878_Nucleus_nonPolyA<br>NA12878_Nucleus_PolyA_Rep<br>NA12878_Nucleus_PolyA_Rep<br>NA12878_Nucleus_PolyA_Rep<br>NA12878_PolyA_Rep NA12878_Total<br>NA12878_Total_Rep<br>NA12878_Total_Rep NA13238<br>NA12878_Total_Rep NA19238
```

```
#ggsave("~/Desktop/dist.pdf", plot=plot1,width=10, height=6, device="pdf")
#Representation 2 - plotting only vW_Tagged read percentages
theme asiimwe \leq function(base size = 12) {
  theme_bw(base_size = base_size) %+replace%
    theme(
     plot.title = element_text(size = rel(1), face = "bold", margin = margin(0,0,5,0), hjust = 0),
     panel.grid.minor = element blank(),panel.border = element_blank(),
     axis.title = element_text(size = rel(0.85), face = "bold"),
     axis.text = element\_text(size = rel(0.70), face = "bold"),
      axis.line = element_line(color = "black", arrow = arrow(length = unit(0.3, "lines"), type = "clos
      legend.title = element_text(size = rel(0.85), face = "bold"),
     legend.text = element_text(size = rel(0.70), face = "bold"),
      legend.key = element_rect(fill = "transparent", colour = NA),
      legend.key.size = unit(1.5, "lines"),legend.background = element_rect(fill = "transparent", colour = NA),
     strip.background = element_rect(fill = "#17252D", color = "#17252D"),
     strip.text = element_text(size = rel(0.85), face = "bold", color = "white", margin = margin(5,0,5)
    \lambda}
```
*# Overal dist reads with and without tags* num\_reads\_reshaped2

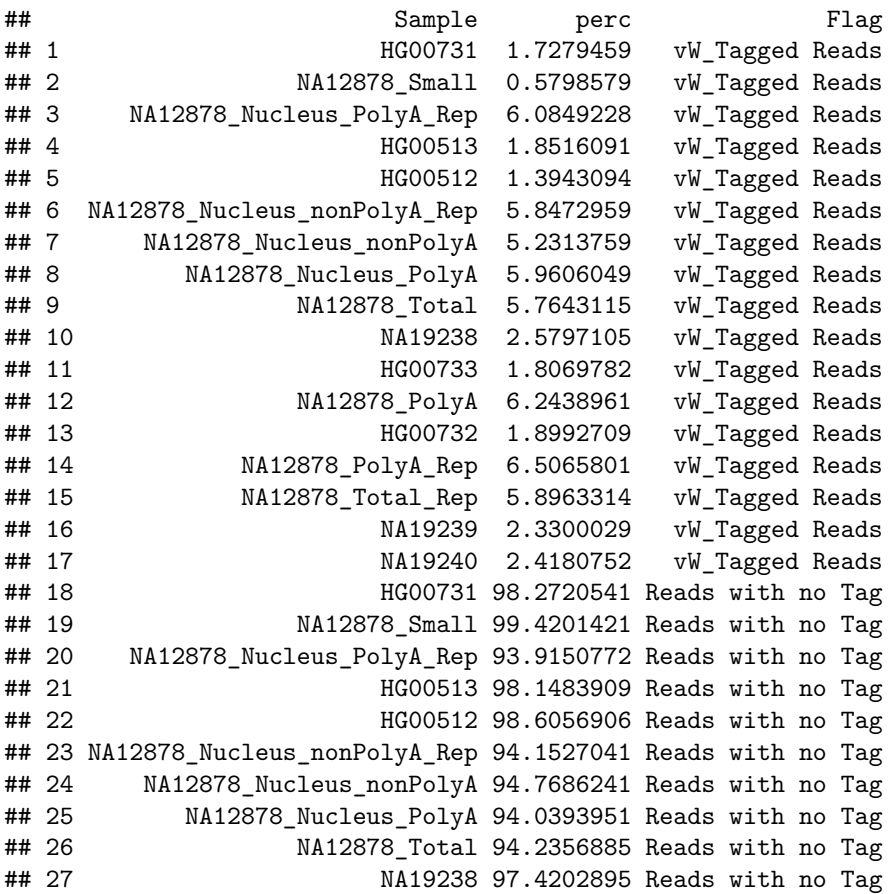

```
## 28 HG00733 98.1930218 Reads with no Tag
## 29 NA12878_PolyA 93.7561039 Reads with no Tag
## 30 HG00732 98.1007291 Reads with no Tag
## 31 NA12878_PolyA_Rep 93.4934199 Reads with no Tag
## 32 NA12878_Total_Rep 94.1036686 Reads with no Tag
## 33 NA19239 97.6699971 Reads with no Tag
## 34 NA19240 97.5819248 Reads with no Tag
```

```
num_reads_reshaped2[order(num_reads_reshaped2$Flag, decreasing = T),] %>% filter(Flag == "vW_Tagged Re
ggplot() +
  geom_bar(aes(x = reorder(Sample, -perc),
               y = perc,group = Sample,
               fill = factor(Flag, levels=c("vW_Tagged Reads","Reads with no Tag" ))),
           stat = "identity", width = 0.99, alpha=0.9, color= "white") +
  geom\_text(\text{aes}(x = Sample,y = perc,
                label = paste0(round(perc,1), "%")), size=3,
            position = position_stack(vjust = 0.5)) + theme_test() +
 # scale_color_manual(values="gray50")+
   scale_fill_manual(values="gray85")+
  labs(y="vW_Tagged Reads (\%)", x="")+
theme(legend.title = element_blank(), legend.position = "none") +
  theme(axis.text.x = element_text(angle = 90,hjust = 1,vjust = 0.5, size=10))+
scale_y_continuous(expand = c(0,0), limits = c(0, 10)) + scale_x_discrete(expand = c(0,0))
```
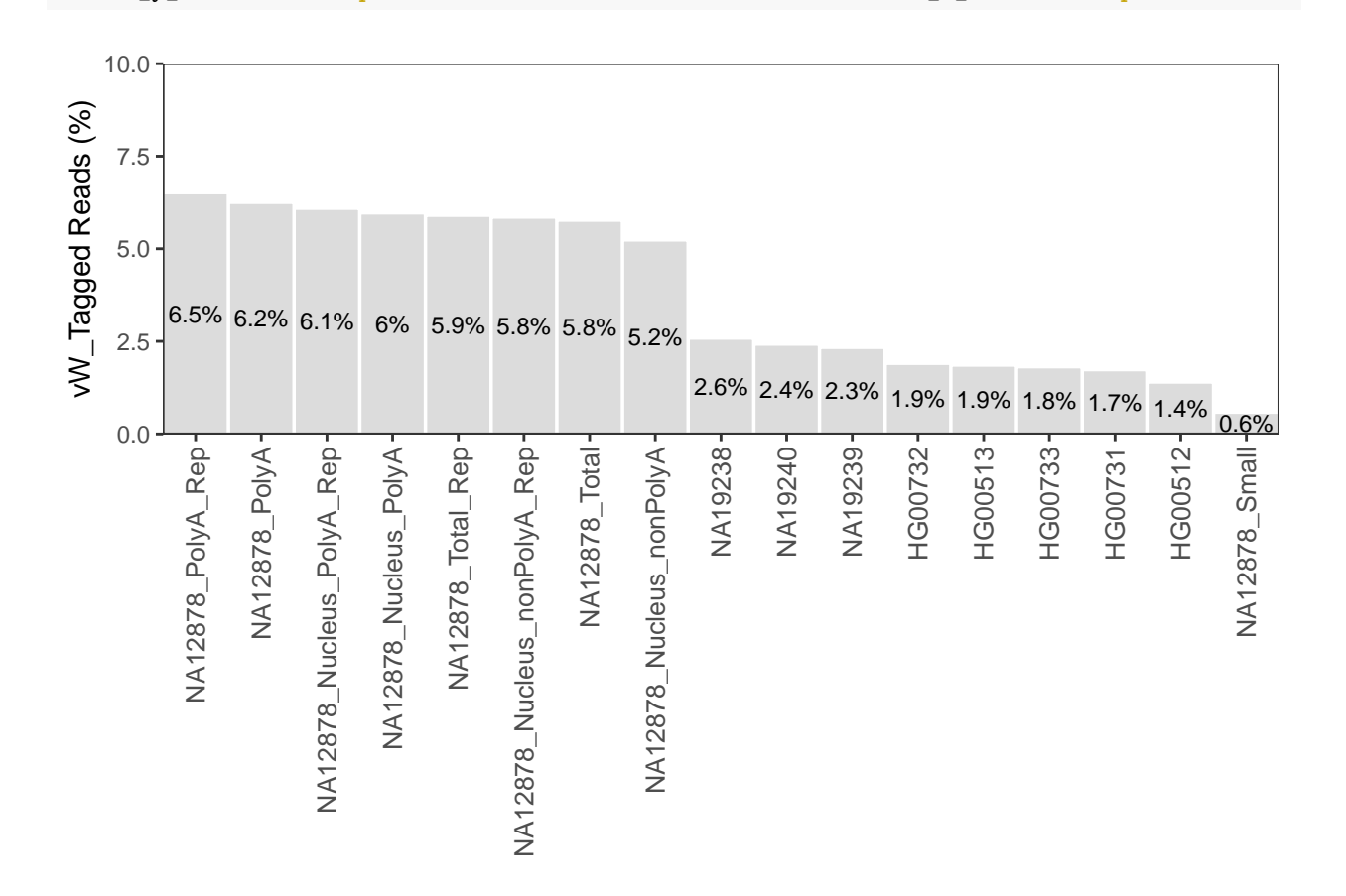

```
#ggsave("~/Desktop/dist.pdf", plot=plot1,width=10, height=6, device="pdf")
```

```
colnames(num_reads_reshaped) <- c("Sample", "Num_Reads", "vW_Tagged_Reads" ,"Percentage_Tagged" ,
#Table with percent distribution of reads with and without tags
knitr::kable(
 num_reads_reshaped, row.names = FALSE, #row.names = TRUE,
# caption = '<b>Reads</b>', format = 'html'
\lambda
```
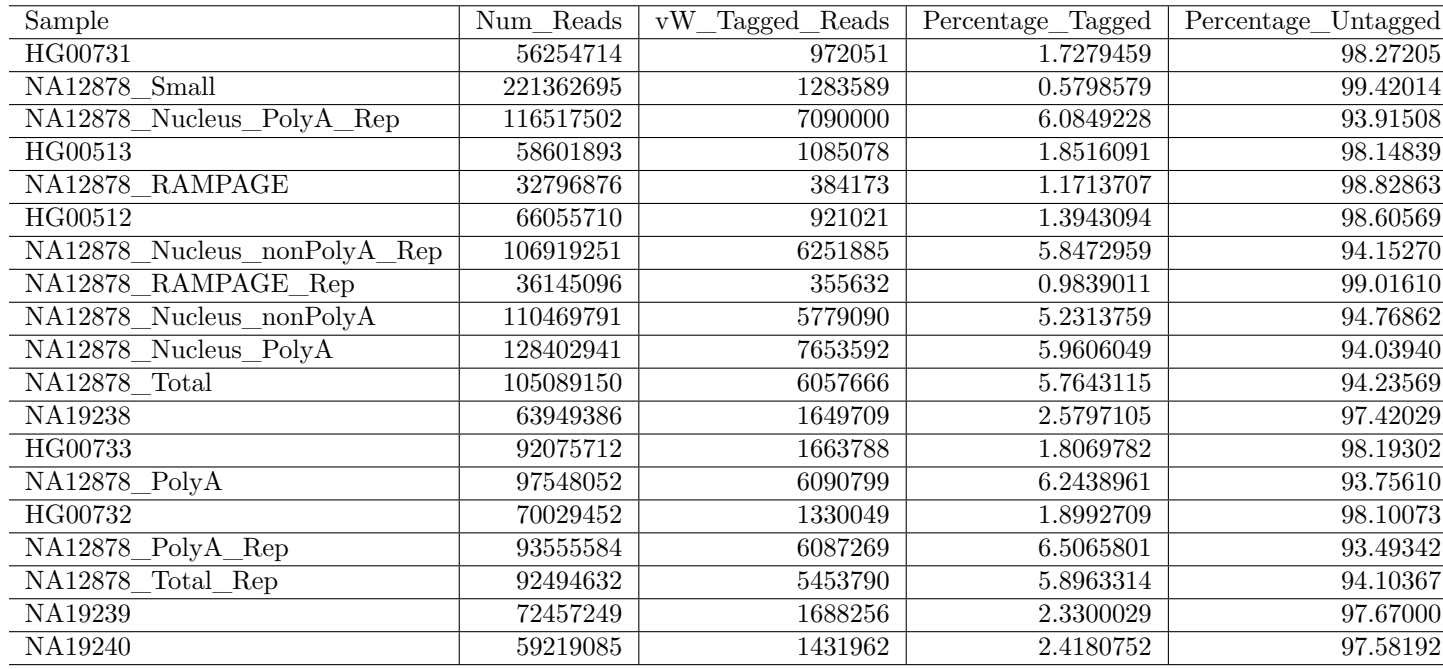

### **4.2 Sample-specific vW\_Tag Distributions for alignments that did not pass WASP filtering**

```
#revist expunge TD
samples <- c("HG00512","HG00513","HG00731","HG00732","HG00733","NA12878_Nucleus_nonPolyA","NA12878_Nucl
"NA12878_Nucleus_PolyA", "NA12878_Nucleus_PolyA_Rep", "NA12878_PolyA","NA12878_PolyA_Rep","NA12878_Total","NA12878_Total_Rep","NA19238", "NA19239","NA19240")
files_list <- list()
for(i in samples){
#path <- paste0("/home/asiimwe/Desktop/TD/pass2_to_keep_", i , ".txt")
path <- paste0("/home/asiimwe/projects/run_env/alpha_star_wasp_benchmarking/WASP/WASP_Runs/", i, "/32th
files_list[[i]] <- path
}
files = do.call(rbind, files_list)
# Reading and merging data from all samples
merger <- lapply(files, function(x) {
 merger <- read.table(x, comment.char = "", sep = '', header = FALSE, stringsAsFactors = FALSE)
  merger$source <- x
  return(merger)
}) %>%
bind rows()
```

```
merger <- as.data.frame(merger)
merger \frac{1}{2} head(n=2)
merger$Sample <- merger$source
merger$source <- NULL
merger$Sample <- gsub("/home/asiimwe/projects/run_env/alpha_star_wasp_benchmarking/WASP/WASP_Runs/", ""
merger$Sample <- gsub("/32threads/pass2_to_keep.txt", "", merger$Sample)
merger \frac{1}{2} head(n=2)
unique(merger$Sample)#validate called samples
merger <- as.data.frame(merger)
colnames(merger) <- c("Read_ID", "vW_Tag", "Reads_to_remap", "Reads_to_keep", "Sample")
merger \frac{1}{2} head(n=2)
merger <- cSplit(merger, "vW_Tag", ":", direction = "wide", type.convert="as.character")
merger$vW_Tag_1 <- NULL
merger$vW_Tag_2 <- NULL
colnames(merger)[5] <- "vW_Tag"
merger \frac{1}{2} head(n=2)
merger$vW_Tag <- as.integer(as.character(merger$vW_Tag))
merger <- as.data.frame(merger)
write.csv(merger, file="/home/asiimwe/projects/run_env/alpha_star_wasp_benchmarking/Downstream_Analysis
#Creating dataframe with mutated percentages per tag for plotting
perclist <- list()
for (i in unique(merger$Sample)){
  #print(i)
  perc <- merger %>% filter(Sample == i)
  perc <- as.data.frame(perc %>%
  group_by(vW_Tag) %>%
  dplyr::summarise(cnt = n()) %>%
  mutate(freq = formattable::percent(cnt / sum(cnt)))perc$Sample <- i
 perclist[[i]] <- perc
}
vW_Tag_percentages = do.call(rbind, perclist)
merger_vW_Tag_percentages <- as.data.frame(vW_Tag_percentages)
orders <- as.data.frame(merger_vW_Tag_percentages %>% filter(vW_Tag != 1) %>%
                          group_by(Sample) %>%
                          dplyr::summarise(sum(cnt)))
colnames(orders)[2] <- "order"
vW_TTag_percentages <- inner_join(merger_vW_Tag_percentages, orders, by = "Sample")# Plotting
unique(vW_Tag_percentages$vW_Tag) #1 3 4 6 7
colourCount = length(unique(vW_Tag_percentages$vW_Tag))
getPalette = colorRampPalette(brewer.pal(8,"RdYlBu"))#RdYlBu Spectral Greys
```

```
vW_Tag_percentages$vW_Tag <- as.factor(vW_Tag_percentages$vW_Tag)
vW_Tag_percentages$Freq <- vW_Tag_percentages$freq
vW_Tag_percentages$Freq <- gsub("%", "", vW_Tag_percentages$Freq)
vW_Tag_percentages$Freq <- as.numeric(as.character(vW_Tag_percentages$Freq))
#Sneak pick into distributions of tags overall
vW Tag percentages %>% group by(vW Tag) %>% dplyr::summarise(sum(cnt))
# A tibble: 5 × 2
# vW_Tag `sum(cnt)`
# <fct> <int>
#1 1 97368800
#2 3 40555
#3 4 864141
#4 6 571383
#5 7 34311
#https://htmlcolorcodes.com/
#"#D73027" - red var
#"#FA9D59" -orange var
#"#EFE9C4" - light or
#"#9DCDE3" -blue
#"#4575B4" - dark blue
vW_Tag_percentages$vW_Tag_desc <- vW_Tag_percentages$vW_Tag
vW_Tag_percentages$vW_Tag_desc <- as.character(vW_Tag_percentages$vW_Tag_desc)
vW_Tag_percentages$vW_Tag_desc[vW_Tag_percentages$vW_Tag_desc == "1"] <- "Alignment Passed WASP Filteri
vW_Tag_percentages$vW_Tag_desc[vW_Tag_percentages$vW_Tag_desc == "3"] <- "Variant Base in Read is N/non
vW_Tag_percentages$vW_Tag_desc[vW_Tag_percentages$vW_Tag_desc == "4"] <- "Remapped Read did not Map"
vW_Tag_percentages$vW_Tag_desc[vW_Tag_percentages$vW_Tag_desc == "6"] <- "Remapped Read Maps to Differe
vW_Tag_percentages$vW_Tag_desc[vW_Tag_percentages$vW_Tag_desc == "7"] <- "Read Overlaps too Many Variants"
write.csv(vW_Tag_percentages, file="/home/asiimwe/projects/run_env/alpha_star_wasp_benchmarking/Downstr
vW_Tag_percentages <- read.csv(file="/home/asiimwe/projects/run_env/alpha_star_wasp_benchmarking/Downst
(plot <- vW_Tag_percentages %>% filter(vW_Tag != 1) %>%
    #mutate(Sample = fct_reorder(Sample, order)) %>%
    ggplot() +
    geom_bar(aes(x = reorder(Sample,-Freq), Freq,
                group = Sample,
                fill = vW_Tag_desc),
            stat = "identity", width = 0.99, alpha=0.9) +
    geom\_text(aes(x = Sample,y =Freq,
                 label = freq), size = 3,
             position = position\_stack(vjust = 0.5)) +
    #scale_fill_manual(values = getPalette(colourCount))+
    #scale_fill_manual(values = c("#9DCDE3", "#D73027", "#4575B4", "#FA9D59", "#EFE9C4")) +
    scale_fill_manual(values =c("Variant Base in Read is N/non-ACGT" = "#D73027",
                               "Remapped Read did not Map" = "#FA9D59",
```

```
"Remapped Read Maps to Different Locus" ="#EFE9C4",
                             "Read Overlaps too Many Variants"="#9DCDE3"))+
theme test()+labs(y=paste0("% Distribution of vW_Tagged", "\n", "Reads that did not pass WASP filtering"), x="")
theme(legend.title = element_blank(), legend.position="right") + #legend.position = c(0.8, 0.65)
theme(axis.text.x = element_text(angle = 90,hjust = 1,vjust = 0.5, size=10)) +
scale_y_{\text{continuous}}(expand = c(0.02,0), limits = c(0, 5)) +scale_x_discrete(expand = c(0,0))) # + coord_flip()
```
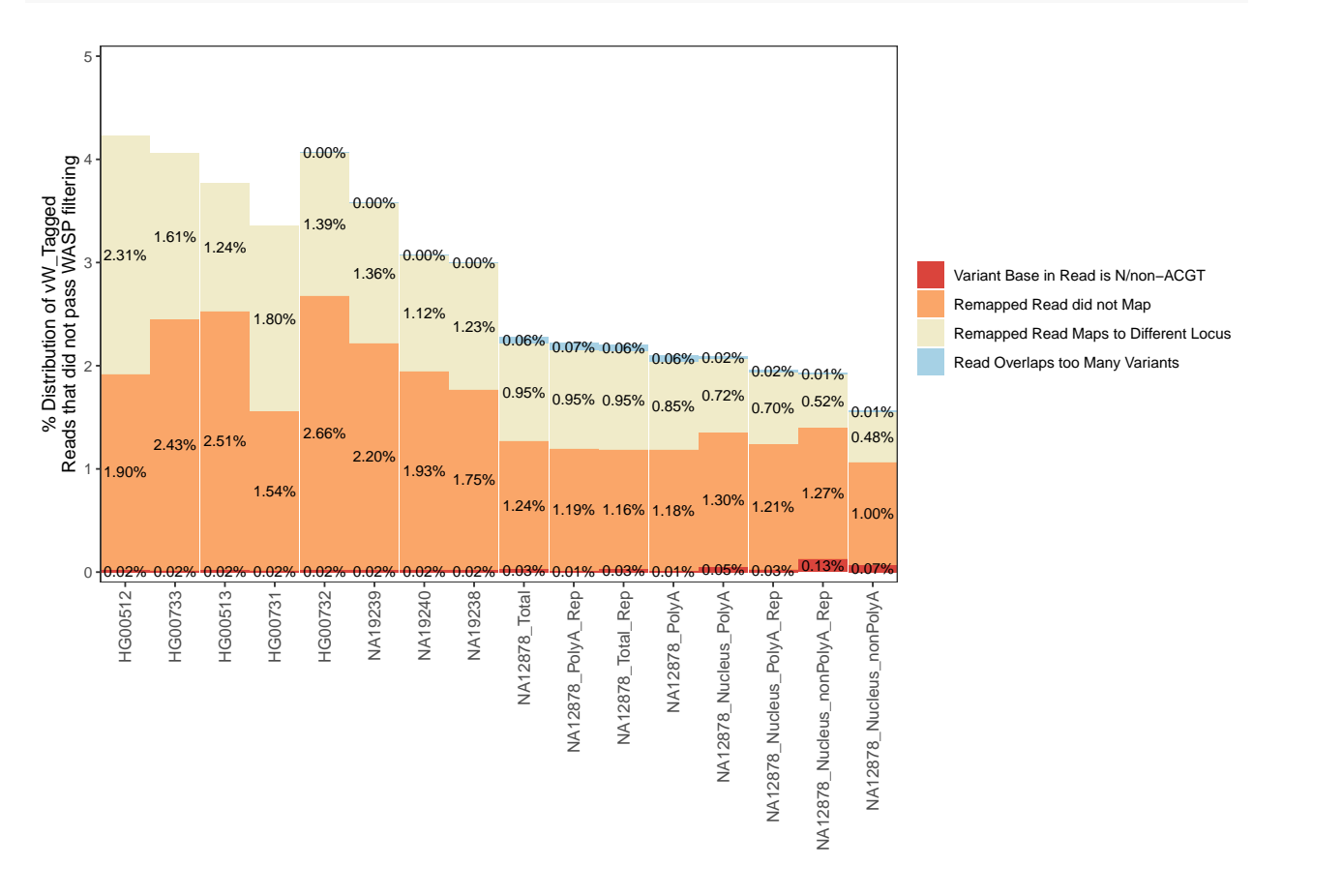

*#ggsave("~/Desktop/merger/plot\_nocolor.pdf", plot=plot,width=10, height=15, device="pdf") #ggsave("~/Desktop/merger/plot\_color.pdf", plot=plot,width=10, height=15, device="pdf")#output with color too*

```
#Flipped
```
unique(vW\_Tag\_percentages\$vW\_Tag\_desc)

## [1] Alignment Passed WASP Filtering Variant Base in Read is N/non-ACGT ## [3] Remapped Read did not Map Remapped Read Maps to Different Locus ## [5] Read Overlaps too Many Variants ## 5 Levels: Alignment Passed WASP Filtering ... Variant Base in Read is N/non-ACGT (plot <- vW\_Tag\_percentages %>% filter(vW\_Tag != 1) %>% ggplot() +  $geom_bar(aes(x = reorder(Sample,$ Freq), Freq,

```
group = Sample,
                 fill = vW_Tag_desc),
             stat = "identity", width = 0.99, alpha = 0.9) +
   geom text(aes(x = Sample,
                  y =Freq,
                  label = freq), size = 3,
              position = position_stack(vjust = 0.5)
              ) +scale_fill_manual(values =c("Variant Base in Read is N/non-ACGT" = "#D73027",
                                "Remapped Read did not Map" = "#FA9D59",
                                "Remapped Read Maps to Different Locus" ="#EFE9C4",
                                "Read Overlaps too Many Variants"="#9DCDE3"))+
   theme_test()+
   labs(y=paste0("% Distribution of vW_Tags", "\n", "reads that did not pass WASP filtering"), x="") +
   theme(legend.title = element_blank(), legend.position = "right") + #, legend.position = "bottom"
   theme(axis.text.x = element text(angle = 0,hjust = 1,vjust = 0.5, size=10)) +
   scale_y_continuous(\expand = c(0.03,0), limits = c(0, 5)) +
   scale_x_distance(expand = c(0,0))) + coord_flip()
```
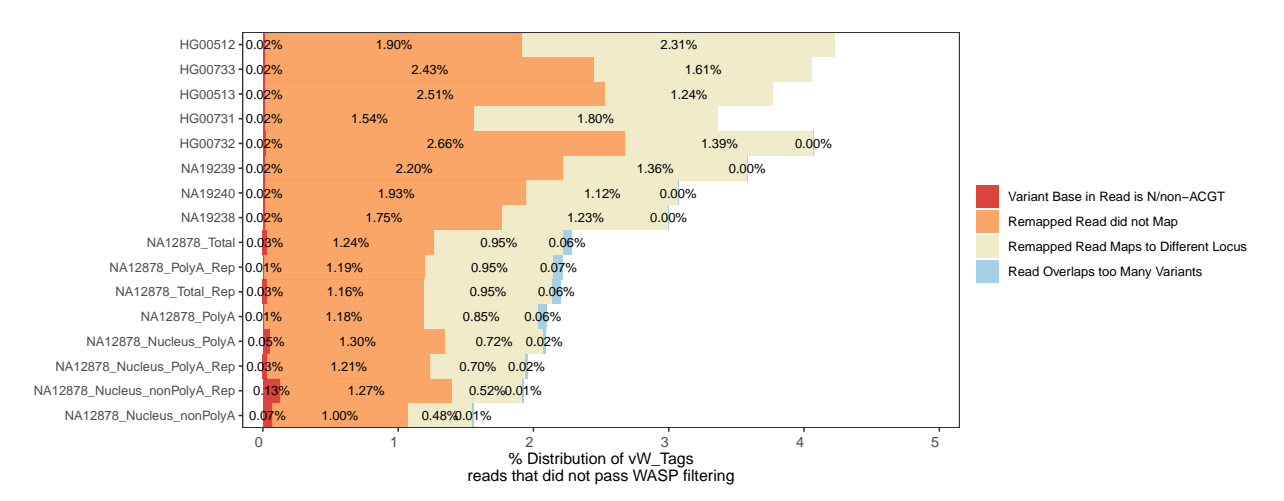

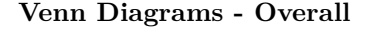

```
merger$to keep recoded <- merger$Reads to keep
merger$to_remap_recoded <- merger$Reads_to_remap
sum(is.na(merger$to_remap))#147190
sum(is.na(merger$to_keep))#1480843
merger$to remap recoded <- as.character(merger$to remap recoded)
merger$to_keep_recoded <- as.character(merger$to_keep_recoded)
merger$to_remap_recoded[is.na(merger$to_remap_recoded)] <- 0
merger$to_remap_recoded[merger$to_remap_recoded != 0] <- 1
merger$to_keep_recoded[is.na(merger$to_keep_recoded)] <- 0
merger$to_keep_recoded[merger$to_keep_recoded != 0] <- 1
head(merger)
```

```
merger$vW_tag <- as.integer(merger$vW_Tag)
merger$to_remap_recoded <- as.integer(merger$to_remap_recoded)
merger$to_keep_recoded <- as.integer(merger$to_keep_recoded)
#Creating comparative read sets for venn diagram
merger$Reads_to_remap <- as.character(merger$Reads_to_remap)
merger$Reads_to_keep <- as.character(merger$Reads_to_keep)
merger$Reads_to_remap[is.na(merger$Reads_to_remap)] <- "0" #Venn diagrams don't work well with NAs so w
merger$Reads_to_keep[is.na(merger$Reads_to_keep)] <- "0"
str(merger)
# merger_HG00512 <- merger %>% filter(Sample == "HG00512")
# set1 <- as.character(merger_HG00512$Read_ID)
# set2 <- as.character(merger_HG00512$Reads_to_remap)
# set3 <- as.character(merger_HG00512$Reads_to_keep)
set1 <- as.character(merger$Read_ID)
set2 <- as.character(merger$Reads_to_remap)
set3 <- as.character(merger$Reads_to_keep)
myCol <- brewer.pal(3, "Pastel2")
venn.diagram(
 x = list(set1, set2, set3),
 category.names = c("vW_tagged_reads" , "Reads_to_remap" , "Reads_to_keep"),
 filename = '/home/asiimwe/projects/run_env/alpha_star_wasp_benchmarking/Downstream_Analysis/Read_Over
 output = TRUE,
 imagetype="png" ,
 height = 600,
 width = 600,
 resolution = 300,
 compression = "lzw",
 1wd = 0.25,
 col=c('#21908dff', '#ffa533', "#2a5c92"),
 fill = c(alpha("#21908dff",0.2), alpha('#ffa533',0.2), alpha('#2a5c92',0.2)),
 cex = 0.5,
 fortfamily = "sans".cat.cex = 0.4,
  cat.default.pos = "outer",
 cat.pos = c(-27, 27, 135),
 cat.dist = c(0.055, 0.055, 0.085),
 cat.fontfamily = "sans",
  #cat.col = c("#21908dff", '#ffa533', '#ffa533'),
 cat.col = "black",rotation = 1)
```

```
56
```
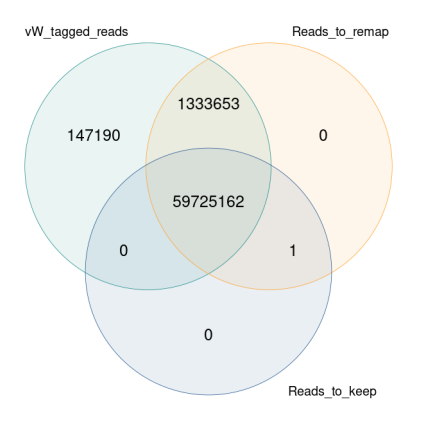

## **Per sample**

```
for(i in sample){
merger_sample <- merger %>% filter(Sample == i)
merger_sample <- as.character(merger_sample$Read_ID)
merger_sample <- as.character(merger_sample$Reads_to_remap)
merger_sample <- as.character(merger_sample$Reads_to_keep)
venn.diagram(
 x = 1ist(set1 HG00512, set2 HG00512, set3 HG00512),
 category.names = c("vW\_tagged reads", "Reads_to_remap" , "Reads_to_keep"),
 filename = paste0('/home/asiimwe/projects/run_env/alpha_star_wasp_benchmarking/Downstream_Analysis/Ve
 output = TRUE,
 imagetype="png" ,
 height = 600,
 width = 600,
 resolution = 300,
 compression = "lzw",1wd = 0.25,
 col=c('#21908dff', '#ffa533', "#2a5c92"),
 fill = c(alpha("#21908dff",0.2), alpha('#ffa533',0.2), alpha('#2a5c92',0.2)),
 cex = 0.5,
 fontfamily = "sans",
 cat.cex = 0.4,cat.default.pos = "outer",
 cat.pos = c(-27, 27, 135),
 cat.dist = c(0.055, 0.055, 0.085),
 cat.fontfamily = "sans",
  #cat.col = c("#21908dff", '#ffa533', '#ffa533'),
  cat.col = "black",rotation = 1)}
```
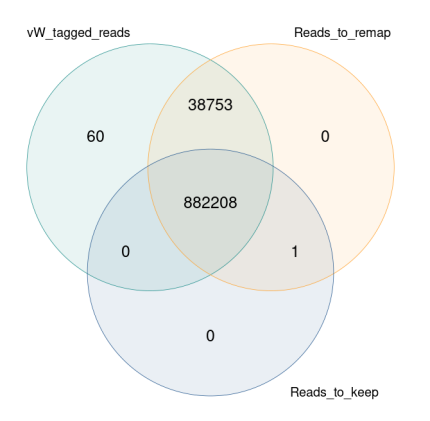